## UNIVERSIDADE ESTADUAL DE CAMPINAS Instituto de Física "Gleb Wataghin"

Rafael José França Marcondes

Métodos para Otimização da Abertura Dinâmica da Nova Fonte de Luz Síncrotron Brasileira – Sirius

> Dissertação de Mestrado apresentada ao Instituto de Física "Gleb Wataghin" da Unicamp para a obtenção do título de Mestre em Física.

## Orientador: Prof. Dr. Eduardo Granado Monteiro da Silva

Este exemplar corresponde à versão final da Dissertação de Mestrado defendida pelo aluno e orientada pelo Prof. Dr.

Eduardo Granado Monteiro da Silva

 $\frac{d}{2} = \frac{1}{2}$ 

Campinas, 2012

#### FICHA CATALOGRÁFICA ELABORADA POR VALKÍRIA SUCCI VICENTE - CRB8/5398 - BIBLIOTECA DO IFGW **UNICAMP**

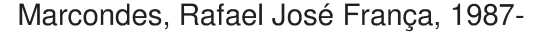

M333m Métodos para otimização de abertura dinâmica da nova fonte de luz síncrotron brasileira - Sirius / Rafael José França Marcondes. -- Campinas, SP : [s.n.], 2012.

> Orientador: Eduardo Granado Monteiro da Silva. Dissertação (mestrado) – Universidade Estadual de Campinas, Instituto de Física "Gleb Wataghin".

1. Abertura dinâmica. 2. Fonte de luz síncrotron. I. Silva, Eduardo Granado Monteiro, 1974- II. Universidade Estadual de Campinas. Instituto de Física "Gleb Wataghin". III. Título.

Informações para Biblioteca Digital

Título em inglês: Methods for optimisation of the dynamic aperture of the new Brazilian synchrotron light source Palavras-chave em inglês: Dynamic aperture Synchrotron light source Titulação: Mestre em Física **Banca Examinadora:** Eduardo Granado Monteiro da Silva [Orientador] Antonio José Roque da Silva Antonio Rubens Britto de Castro Data da Defesa: 08-03-2012 Programa de Pós-Graduação em: Física

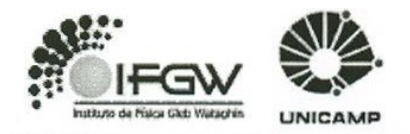

MEMBROS DA COMISSÃO JULGADORA DA TESE DE MESTRADO DE RAFAEL JOSÉ FRANÇA MARCONDES - R.A. 100759 APRESENTADA E APROVADA AO INSTITUTO DE FÍSICA "GLEB WATAGHIN", DA UNIVERSIDADE ESTADUAL DE CAMPINAS, EM 08 / 03 / 2012.

**COMISSÃO JULGADORA:** 

Prof. Dr. Eduardo Granado Monteiro da Silva Orientador do Candidato - DEQ/IFGW/UNICAMP

Prof. Dr. Antonio José Roque da Silva - LNLS

de (  $2M3$ w

Pyóf. Dr. Antonio Rubens Britto de Castro - DFMC/IFGW/UNICAMP

#### Agradecimentos

Em primeiro lugar, agradeço aos meus pais, Humberto de Circey Marcondes Júnior e Monica Aparecida França Marcondes, pelo amor e pelo apoio incondicionais que tornaram possível que eu completasse esta jornada.

Agradeço também aos meus irmãos, Gabriel, Wanessa e Igor Marcondes, pelo carinho e pela confiança.

Ao Prof. Eduardo Granado e ao pessoal do grupo de Física de Aceleradores do LNLS, em especial Liu Lin e Ximenes Resende, que me orientaram ao longo deste trabalho. Agradeço pela paciência, dedicação, amizade e pelo aprendizado não só acadêmico, mas para toda a vida. Agrade¸co `a CAPES pelos recursos financeiros e ao LNLS pela oportunidade de desenvolver este projeto.

Ao meu colega e grande amigo Fernando Henrique de Sá, sempre companheiro e prontamente disposto a ajudar. Muito aprendi com seu modo diferenciado de raciocinar, atrav´es de nossas discuss˜oes te´oricas. Agrade¸co tamb´em pelos momentos de descontração.

Agradeço aos meus tios Eduardo Marcondes, Henrique Marcondes e José Ebram Filho, que sempre me ajudaram quando foi preciso; aos meus primos Matheus, Everton, Guilherme e Felipe França, pelos longas horas de diversão durante as curtas férias.

Agradeço aos amigos Matheus Plotegher, Eduardo Borges, Muriel de Pauli, Tadeu Pasetto, Diego Freitas, Samantha Camargo, Renan Geraldes, Tiago Santos e Priscila Sanchez, pela boa convivência, amizade e companhia.

A todos os meus amigos que sempre acreditaram no meu potencial e me deram forças para chegar ao final desta etapa, em especial `as amigas Daniela Pena, Bruna Pena e Gisele Freitas. E a todos os outros amigos que estiveram distantes mas que ainda assim de alguma forma contribuíram para momentos felizes e tornaram o caminho um pouco mais fácil, o meu sincero Muito Obrigado.

#### Resumo

Um novo anel de armazenamento de elétrons está sendo projetado para a produção de luz síncrotron de alto brilho no Laboratório Nacional de Luz Síncrotron (LNLS), em Campinas. Para atingir um alto brilho, requer-se uma forte focalização do feixe, levando a fortes não-linearidades dos campos magnéticos, o que limita a região de estabilidade do movimento dos elétrons. Neste trabalho, estudamos a dinâmica destas partículas no anel e aplicamos métodos para a otimização da abertura dinâmica.

#### Abstract

A new electron storage ring, Sirius, is being designed for the production of high brightness synchrotron light at the Brazilian Synchrotron Light Laboratory (LNLS), in Campinas. To achieve high brightness, strong focusing of the beam is required, leading to strong non-linearities in the magnetic fields, which limit the region of stable motion of the electrons. In this work we study the dynamics of these particles in the ring and apply methods for the optimisation of the dynamic aperture.

# Sumário

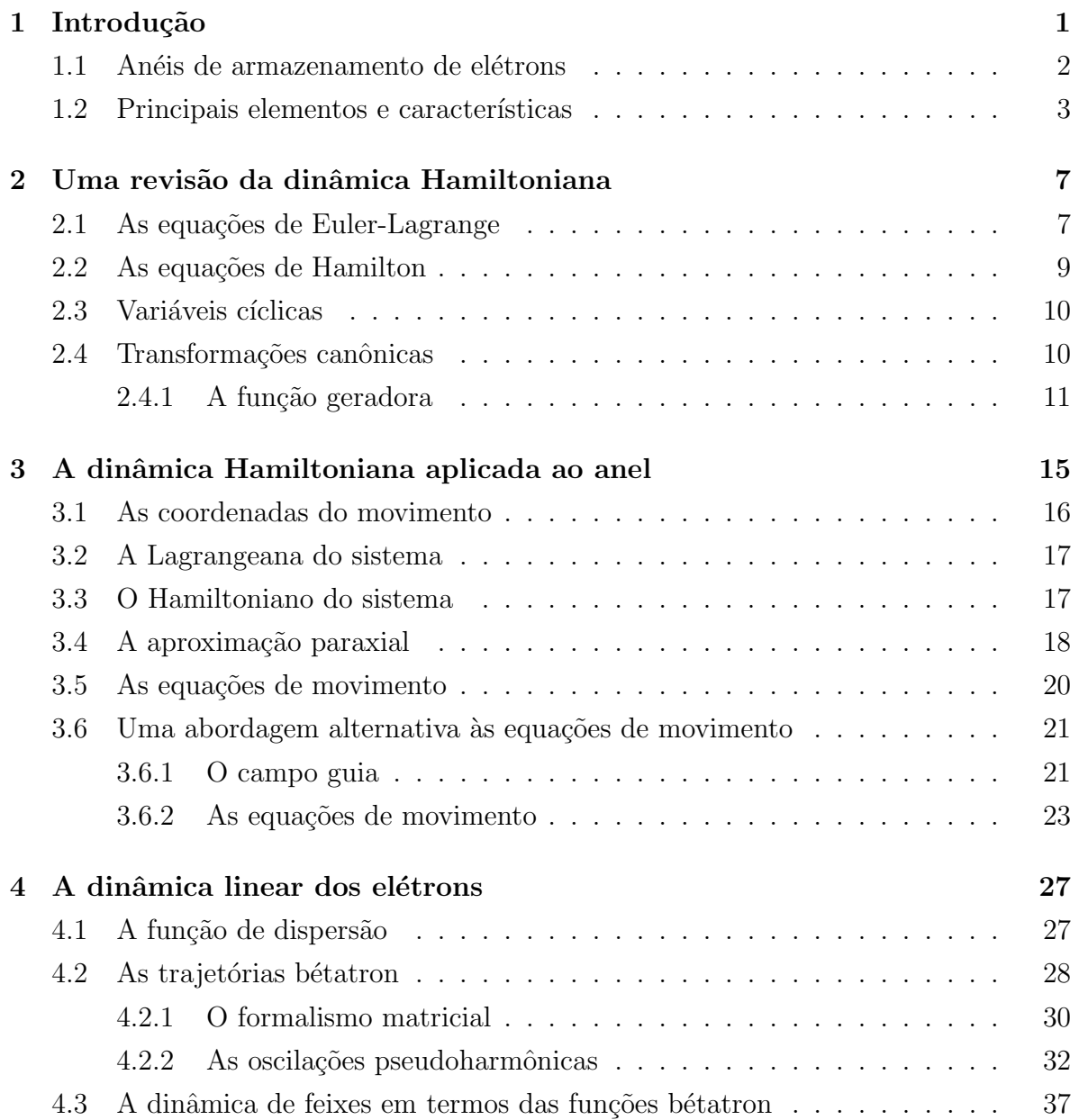

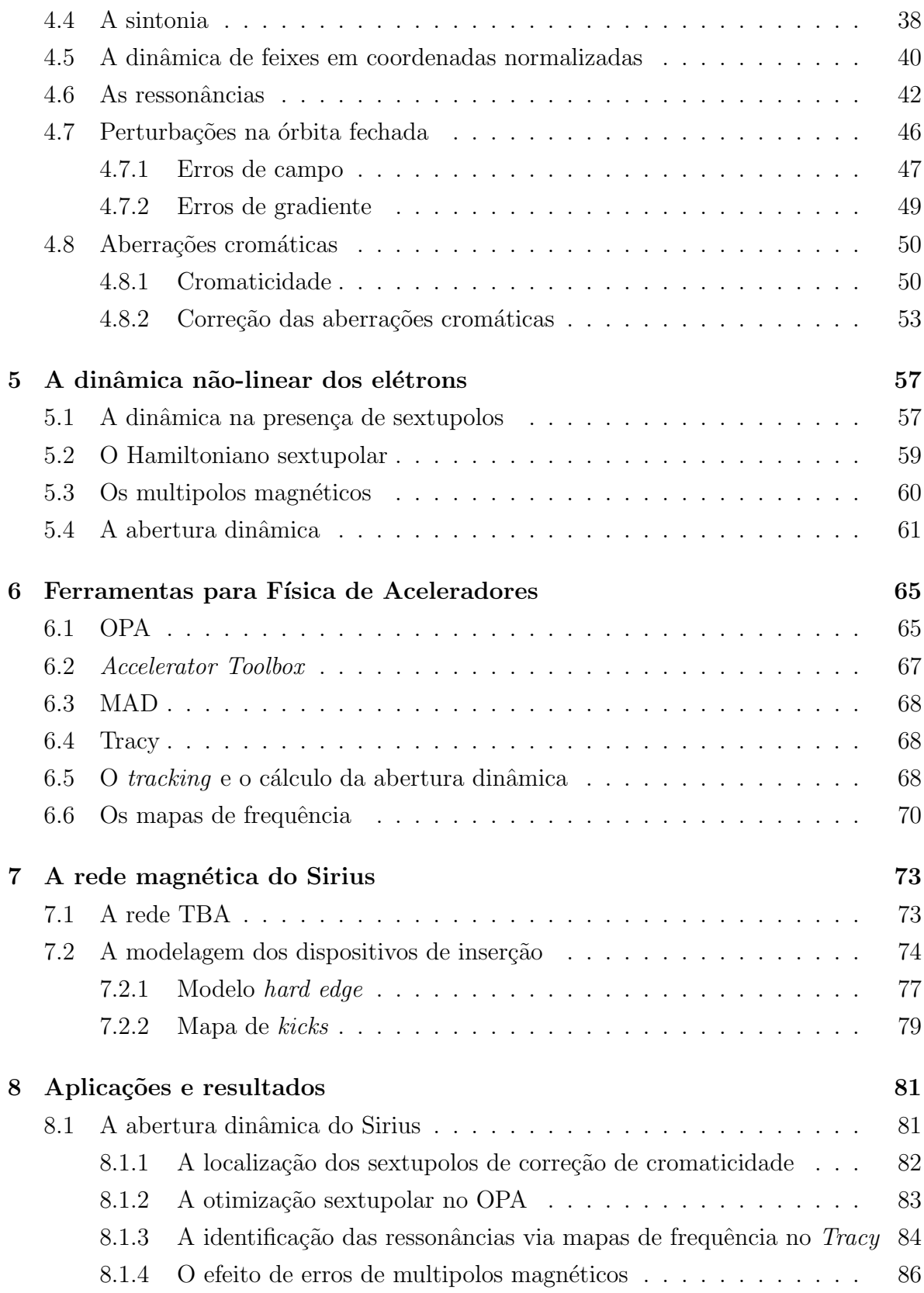

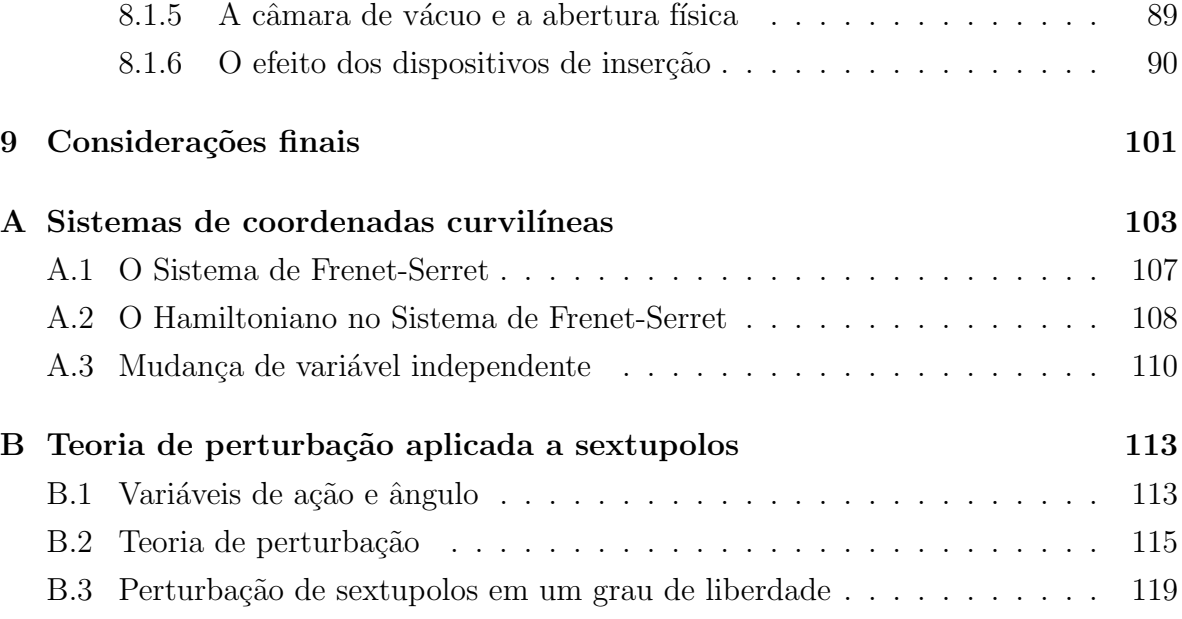

# Capítulo 1 Introdução

 $\acute{E}$  sabido que cargas elétricas, quando aceleradas, emitem radiação eletromagnética. Partículas em repouso ou em movimento uniforme e carregadas eletricamente criam um campo elétrico em torno de si, cujas linhas se dispõem radialmente da partícula ao infinito. Como a propagação da informação se dá a uma velocidade finita (a velocidade da luz), no momento em que a carga é acelerada, as linhas de campo a uma distância suficientemente grande ainda estão apontando na direção onde a carga estava anteriormente. Isso causa uma distorção nas linhas de campo que é propagada à velocidade da luz. Chamamos essa distorção de *radiação eletromagnética* [1, 2].

A radiação emitida por partículas carregadas eletricamente quando aceleradas tem se mostrado bastante útil ao longo dos anos, motivando a criação de diversos tipos de aceleradores. Sejam eles eletrostáticos (como os tubos de Raios-X) ou de Rádio-Frequência, lineares ou circulares, colisores ou fontes de Radiação Síncrotron, aceleradores tem se prestado a diversas aplicações na indústria, nas pesquisas em Física Nuclear e de Partículas, Biologia, Medicina, Ciência dos Materiais, Química e outras áreas [3].

Em Campinas-SP, no Laboratório Nacional de Luz Síncrotron (LNLS), operado pelo Centro Nacional de Pesquisa em Energia e Materiais (CNPEM), está instalado e em operação um anel de armazenamento de elétrons de segunda geração, chamado UVX, otimizado para obtenção de luz síncrotron em uma faixa do espectro que vai do ultravioleta aos raios-X moles. Em fase de desenvolvimento, encontra-se atualmente o projeto de uma nova fonte de luz s´ıncrotron, `a qual foi dado o nome Sirius. Por esse motivo, voltaremos nossa atenção a este tipo de acelerador.

Radiação ou Luz Síncrotron é o nome que damos à radiação que é emitida por partículas carregadas quando estas sofrem aceleração centrípeta. Anéis de armazenamento como fonte de luz síncrotron podem ser classificados em três gerações. A primeira geração é composta por aceleradores que foram projetados para colisão de partículas. A emissão de radiação síncrotron era um efeito secundário. Tais máquinas não são, portanto, otimizadas para obtenção de luz síncrotron. A segunda geração, na qual o anel UVX do LNLS está incluído, é construída especificamente para luz síncrotron, sendo os dipolos magnéticos as principais fontes de radiação. A terceira geração apresenta radiação de altíssimo brilho, proveniente de Dispositivos de Inserção (DI). Podemos citar como exemplo o Advanced Light Source (ALS), localizado em Berkeley, na Califórnia e o European Synchrotron Radiation Facility (ESRF), em Grenoble, na França, dentre outros.

O Sirius está sendo projetado para ser uma fonte de terceira geração, de alto brilho. Esta característica implica na necessidade de uma forte focalização do feixe — o que requer, por sua vez, a introdução de campos não-lineares para correção de efeitos de aberrações cromáticas<sup>1</sup>. Com isto, a região de movimento estável dos elétrons — a  $abertura\ dinâmica$  — fica limitada. Em constraste com a  $abertura\ física$ , a região delimitada por obstáculos físicos, como a câmara de vácuo, a abertura dinâmica é a região de movimento estável que é delimitada pela própria dinâmica das partículas. O objetivo deste trabalho é o estudo dos métodos para otimização da abertura dinâmica, através da minimização das não-linearidades que a limitam.

#### 1.1 Anéis de armazenamento de elétrons

Um anel de armazenamento de elétrons como fonte de luz síncrotron consiste de duas estruturas principais: um sistema de injeção e o anel principal, em torno do qual são instaladas as linhas de luz. O sistema de injeção é composto por um acelerador linear, podendo incluir ou n˜ao um anel injetor, chamado booster (Fig. 1.1).

Elétrons são extraídos via efeito termoelétrico de um catodo para o acelerador linear, onde adquirem uma quantidade de energia, sendo então inseridos no booster, onde s˜ao novamente acelerados, para enfim entrarem no anel principal, podendo ainda ser acelerados novamente ou apenas armazenados em alta energia. Para evitar a perda dos elétrons pelo espalhamento por átomos e moléculas, eles devem ser confinados no interior de uma câmara em ultra-alto vácuo.

No anel principal, os elétrons são mantidos e guiados por forças de origem eletro-

 $1$ Secão 4.8.

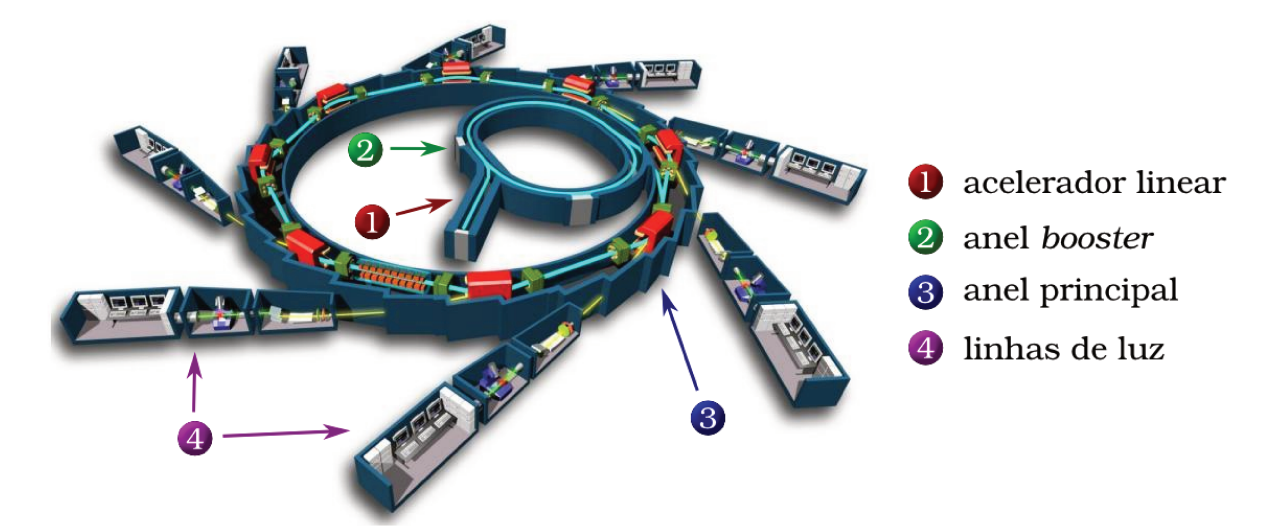

Figura 1.1: Esquema genérico de uma fonte de luz síncrotron.

magnética. Magnetos são dispostos ao longo do anel definindo a órbita ideal, em torno da qual os elétrons se moverão em trajetórias estáveis e quasi-periódicas [2,4]. Essas trajetórias são caminhos com geometrias semelhantes a um círculo, embora não sejam curvos em todos os trechos, nem se fechem exatamente sobre si mesmos, mas chegando bem próximo a esta característica.

O campo magnético guia define uma órbita ideal, fechada, na qual um elétron com a energia nominal  $E_0$  se moverá por um tempo indefinido. O campo guia possui propriedades focalizadoras e faz com que os elétrons realizem oscilações em torno da órbita fechada, chamadas *oscilações bétatron*. Elétrons confinados em caminhos estáveis, dessa maneira, compõem um feixe armazenado.

#### 1.2 Principais elementos e características

As forças que guiam os elétrons em um anel de armazenamento são de origem eletromagnética. Elétrons são armazenados em alta energia, percorrendo trajetórias no interior de uma câmara de vácuo. O anel é composto de trechos retos e curvos, onde os dipolos magnéticos assumem a função de defletir o feixe de elétrons, aplicando sobre ele um campo magnético vertical (Fig. 1.2).

Em princípio, tanto o campo elétrico quanto o magnético poderiam ser usados para deflexão das partículas. Porém, devido a alta energia relativística das partículas com que lidamos, para se conseguir, com campo elétrico, o mesmo efeito que é obtido com

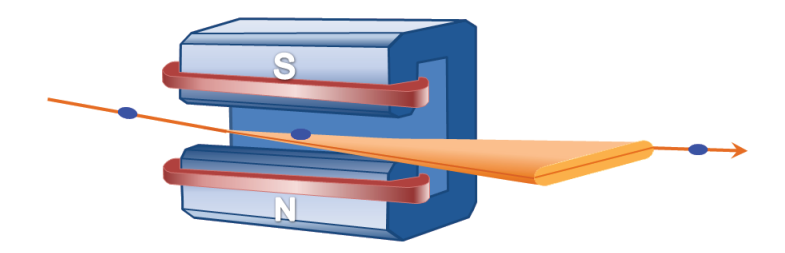

Figura 1.2: Em um dipolo magnético, elétrons entram perpendicularmente ao campo magnético vertical e são defletidos, emitindo radiação.

um campo magnético da ordem de 1 T, é necessário que os campos elétricos sejam da ordem de milhões de  $V/cm$ , o que torna seu uso impraticável para esta finalidade. Dessa forma, forças de origem magnética são utilizadas para defletir a trajetória das partículas.

Para evitar que os elétrons sejam perdidos, chocando-se contra a câmara de vácuo, é necessária a focalização do feixe. Para este fim são utilizados quadrupolos magnéticos. O campo produzido por quadrupolos ideais varia linearmente com a distância transversal à órbita ideal, sendo nulo no seu centro.

Dipolos e quadrupolos compõem a rede linear de um anel de armazenamento. As equações de movimento que são obtidas a partir dos campos magnéticos destes elementos definem a *dinâmica linear transversal* do feixe no anel.

A dinâmica se torna não-linear quando introduzimos os sextupolos, para correção de *aberrações cromáticas* causadas pelos quadrupolos. Os elétrons no feixe em equilíbrio apresentam uma distribuição natural em energia, devido à emissão de radiação. Elétrons com desvio de energia em relação à nominal serão focalizados em pontos focais diferentes daquele com energia nominal. A Fig. 1.3 ilustra tal situação.

Os elétrons, devido à emissão de radiação e a outros efeitos de dissipação e amortecimento, perdem energia ao longo do tempo, e esta precisa ser reposta para que o feixe armazenado se mantenha com energia média próxima à nominal. A energia perdida pelos elétrons é compensada via campos eletromagnéticos de alta frequência, em um dispositivo especialmente projetado para isso: a cavidade de rádio-frequência (RF). A aceleração se dá conforme a fase que o elétron possui ao entrar na cavidade, de forma que o campo visto por ele lhe forneça exatamente a energia necessária para a reposição [2]. É este mecanismo de sincronização que dá o nome *síncrotron* a este tipo de anel. Um elétron que chega à cavidade adiantado em relação a um elétron de referência com a energia nominal (síncrono) recebe uma energia maior do que aquela que perde ao

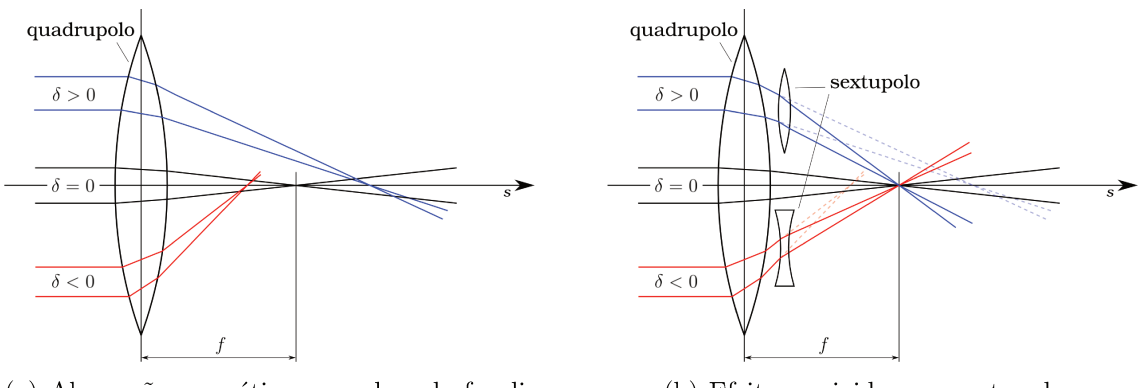

(a) Aberração cromática causada pela focalização dos quadrupolos.

(b) Efeito corrigido com sextupolos.

Figura 1.3: (a) Elétrons com desvio em energia serão focalizados em pontos diferentes. Esta situação compromete a estabilidade do feixe e deve ser corrigida. (b) A correção é feita com sextupolos, que atuam focalizando ainda mais os elétrons com desvio em energia positivo, e defocalizando os elétrons com desvio negativo, de modo que a distância focal seja a mesma para todos eles após passarem pela combinação destes elementos.

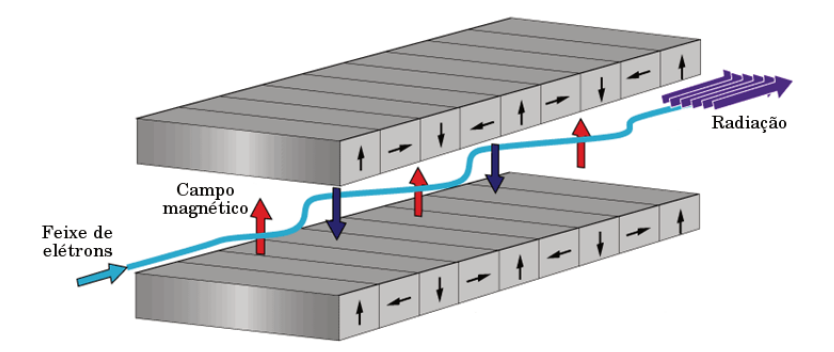

Figura 1.4: Trajetória do elétron em um dispositivo de inserção.

longo da volta. Uma energia maior faz com que o elétron percorra uma órbita maior, provocando então um atraso e diminuindo o seu adiantamento em relação ao elétron síncrono. Uma vez zerado o adiantamento, o elétron estará com energia maior, devido a quantidade de energia recebida da cavidade RF, e passará a ficar atrasado em relação ao elétron síncrono; receberá então uma energia menor do que a perdida, o que faz com que o atraso diminua, e assim a posição longitudinal do elétron tende a oscilar em torno de seu deslocamento longitudinal inicial, estabelecendo-se um equilíbrio. Este é o chamado princípio da estabilidade de fase da RF, e é o coração do funcionamento de um anel síncrotron.

Dispositivos de Inserção, encontrados principalmente em anéis de terceira geração,

são dispositivos instalados em trechos retos do anel, voltados para a obtenção de luz síncrotron com características especiais, como por exemplo altíssimo brilho ou alta energia. Os dispositivos de inserção, Onduladores ou Wigglers, contam com um campo magnético alternado e periódico no espaço, obtido por blocos magnéticos ou um arranjo de bobinas com polarização alternada, que força os elétrons a oscilarem, produzindo a radiação desejada (Fig. 1.4).

Outros elementos importantes presentes em anéis de armazenamento são os monitores de posição do feixe (BPM), bobinas corretoras de órbita, kickers, etc.

# Capítulo 2

# Uma revisão da dinâmica Hamiltoniana

Em um anel de armazenamento, a aceleração e a orientação das partículas são originadas a partir das forças de Lorentz, estando as duas componentes presentes: a força elétrica, para elevar a energia das partículas, e a força magnética, para orientá-las e focalizá-las.  $\acute{E}$  a partir da força de Lorentz que chegamos às equações de movimento. Neste capítulo, apresentamos o formalismo Hamiltoniano [5] que nos leva a estas equações.

#### 2.1 As equações de Euler-Lagrange

Sistemas mecânicos cujas forças são deriváveis de um potencial escalar que é função das coordenadas, das velocidades e do tempo (sistemas monogênicos) têm seu movimento descrito pelo princípio de Hamilton, que diz que, para estes sistemas, o movimento do sistema de um instante  $t_0$  a um instante  $t_1$  é tal que a integral de linha

$$
\mathcal{S} = \int_{t_0}^{t_1} \mathcal{L}(\mathbf{q}, \dot{\mathbf{q}}, t) \, \mathrm{d}t,\tag{2.1}
$$

chamada  $a\tilde{c}\tilde{a}o$ , possui um valor estacionário para o caminho em que se dá o movimento. O ponto sobre a variável denota uma derivada total em relação ao tempo  $(\dot{\mathbf{q}}_i = \mathrm{d}\mathbf{q}_i/\mathrm{d}t)$ . A função  $\mathcal{L}$ , chamada Lagrangeana, é uma função da coordenada generalizada  $\mathbf{q}$ , da velocidade  $\dot{q}$ , e do tempo t, a variável independente, e é dada por<sup>1</sup>  $\mathcal{L} = T - U$ , a diferença entre a energia cinética  $T$  e o potencial escalar  $U$ , do qual se deriva a força

 $1_A$  Lagrangeana não é univocamente definida, conforme veremos na seção 2.4.

 $\mathbf{F} = -\nabla U$  que atua no sistema. Equivalentemente, o princípio de Hamilton diz que o movimento é tal que a variação da ação, para  $t_0$  e  $t_1$  fixos, é zero:

$$
\delta \mathcal{S} = \delta \int_{t_0}^{t_1} \mathcal{L} dt = 0. \tag{2.2}
$$

Para um sistema com n graus de liberdade, expandindo a Lagrangeana em termos de suas variáveis e substituindo em  $(2.2)$  temos

$$
\delta \int_{t_0}^{t_1} \mathcal{L} dt = \int_{t_0}^{t_1} \sum_i \frac{\partial \mathcal{L}}{\partial q_i} \delta q_i dt + \int_{t_0}^{t_1} \sum_i \frac{\partial \mathcal{L}}{\partial \dot{q}_i} \delta \dot{q}_i dt.
$$
 (2.3)

Pelo método variacional, devemos ter  $\delta q_i = 0$  nas extremidades do caminho de integra-¸c˜ao. Assim, simplificamos os termos da segunda integral do lado direito em (2.3):

$$
\int_{t_0}^{t_1} \frac{\partial \mathcal{L}}{\partial \dot{q}_i} \delta \dot{q}_i dt = \int_{t_0}^{t_1} \frac{\partial \mathcal{L}}{\partial \dot{q}_i} \frac{d}{dt} \delta q_i dt \n= \underbrace{\frac{\partial \mathcal{L}}{\partial \dot{q}_i} \delta q_i \Big|_{t_0}^{t_1}}_{=0} - \int_{t_0}^{t_1} \frac{d}{dt} \underbrace{\frac{\partial \mathcal{L}}{\partial \dot{q}_i}}_{=0} \delta q_i dt.
$$
\n(2.4)

Voltando então a  $(2.3)$ ,

$$
\delta \int_{t_0}^{t_1} \mathcal{L} dt = \int_{t_0}^{t_1} \sum_i \left( \frac{\partial \mathcal{L}}{\partial q_i} - \frac{d}{dt} \frac{\partial \mathcal{L}}{\partial \dot{q}_i} \right) \delta q_i dt = 0.
$$
 (2.5)

Como as coordenadas generalizadas  $q_i$  são independentes (assumindo a condição de vínculos holonômicos), devemos ter

$$
\frac{\mathrm{d}}{\mathrm{d}t}\frac{\partial \mathcal{L}}{\partial \dot{q}_i} - \frac{\partial \mathcal{L}}{\partial q_i} = 0, \quad i = 1, 2, \dots, n. \tag{2.6}
$$

Estas são as  $n$  equações diferenciais de Euler-Lagrange que seguem do princípio de Hamilton para um sistema com  $n$  graus de liberdade monogênico e com vínculos holonômicos.

### 2.2 As equações de Hamilton

Introduzimos agora o *momento conjugado*  $p_i$ , definido por

$$
p_i \equiv \frac{\partial \mathcal{L}}{\partial \dot{q}_i}.\tag{2.7}
$$

Dessa forma, as variáveis  $p \in q$  são conhecidas como variáveis canônicas. Substituindo  $(2.7)$  em  $(2.6)$ , é fácil ver que

$$
\dot{p}_i = \frac{\partial \mathcal{L}}{\partial q_i}.\tag{2.8}
$$

O Hamiltoniano  $H$  é definido através de uma transformação de Legendre sobre a Lagrangeana, que muda as variáveis das funções de  $(q, \dot{q}, t)$  para  $(q, p, t)$ :

$$
H(\mathbf{q}, \mathbf{p}, t) = \sum_{i} \dot{q}_i p_i - \mathcal{L}(\mathbf{q}, \dot{\mathbf{q}}, t).
$$
 (2.9)

Por conveniência de notação, daqui em diante omitiremos o símbolo de somatória, ficando entendido que termos contendo ´ındices repetidos est˜ao sendo somados nesse índice. A equação  $(2.9)$  é então simplificada:

$$
H(\mathbf{q}, \mathbf{p}, t) = \dot{q}_i p_i - \mathcal{L}(\mathbf{q}, \dot{\mathbf{q}}, t).
$$

O diferencial  $dH$   $\acute{e}$ 

$$
dH = \frac{\partial H}{\partial q_i} dq_i + \frac{\partial H}{\partial p_i} dp_i + \frac{\partial H}{\partial t} dt.
$$
 (2.10)

Mas pela equação  $(2.9)$ ,

$$
dH = \dot{q}_i dp_i + p_i d\dot{q}_i - d\mathcal{L}
$$
  
=  $\dot{q}_i dp_i + p_i d\dot{q}_i - \frac{\partial \mathcal{L}}{\partial q_i} dq_i - \frac{\partial \mathcal{L}}{\partial \dot{q}_i} d\dot{q}_i - \frac{\partial \mathcal{L}}{\partial t} dt.$  (2.11)

Substituindo (2.7) e (2.8),

$$
dH = \dot{q}_i dp_i - \dot{p}_i dq_i - \frac{\partial \mathcal{L}}{\partial t} dt.
$$
 (2.12)

Comparando (2.10) e (2.12), obtemos as  $2n$  equações de Hamilton de primeira ordem,

equivalentes às  $n$  equações de Euler-Lagrange de segunda ordem:

$$
\dot{q}_i = \frac{\partial H}{\partial p_i}, \quad \dot{p}_i = -\frac{\partial H}{\partial q_i}, \quad i = 1, 2, \dots, n. \tag{2.13}
$$

#### 2.3 Variáveis cíclicas

A busca da solução de equações de movimento é bastante simplificada quando o Hamiltoniano do sistema n˜ao depende de uma ou mais coordenadas ou momento. Em dinâmica de feixes, é particularmente importante o caso em que o Hamiltoniano não depende da coordenada  $q_i$  mas depende do momento  $p_i$ :

$$
H = H(q_1, \dots, q_{i-1}, q_{i+1}, \dots, p_1, p_2, \dots, p_i, \dots).
$$
 (2.14)

Podemos ver que isso anula uma das equações de movimento, e a variável conjugada correspondente é uma constante do movimento:

$$
\frac{\partial H}{\partial q_i} = -\dot{p}_i = 0 \implies p_i \text{ é constante.} \tag{2.15}
$$

As variáveis que não aparecem no Hamiltoniano são chamadas variáveis cíclicas e a cada uma delas corresponde uma variável conjugada que será uma constante do movimento. A complexidade dos sistemas mecânicos pode ser reduzida se fizermos uma escolha apropriada de variáveis canônicas de modo a remover a dependência do Hamiltoniano com uma ou mais coordenadas do espaço de configuração. Para isso, utilizamos o formalismo das transformações canônicas, a ser desenvolvido na seção seguinte.

### 2.4 Transformações canônicas

Sistemas dinâmicos são descritos por um conjunto de variáveis canonicamente conjugadas: coordenadas e momentos. Muitas vezes, porém, pode ser mais interessante expressar as equações em termos de diferentes variáveis que são funções das variáveis originais, como por exemplo as novas coordenadas  $P \in Q$ , no lugar de p e q. Teremos também um novo Hamiltoniano  $\mathcal{H}$ , função das novas variáveis. As equações de Hamilton para as novas coordenadas se escrevem:

$$
\frac{\mathrm{d}Q_i}{\mathrm{d}t} = \frac{\partial \mathcal{H}(\mathbf{Q}, \mathbf{P}, t)}{\partial P_i};\tag{2.16}
$$

$$
\frac{\mathrm{d}P_i}{\mathrm{d}t} = -\frac{\partial \mathcal{H}(\mathbf{Q}, \mathbf{P}, t)}{\partial Q_i}.
$$
\n(2.17)

As novas coordenadas devem ainda ser canonicamente conjugadas, ou seja, obedecendo o princípio de Hamilton.

#### 2.4.1 A função geradora

A Lagrangeana é dada em termos do Hamiltoniano por:

$$
\mathcal{L}(\mathbf{q}, \dot{\mathbf{q}}, t) = p_i \dot{q}_i - H(\mathbf{q}, \mathbf{p}, t).
$$
 (2.18)

Nas novas coordenadas  $P \in Q$ , o princípio de Hamilton então fica:

$$
\delta \mathcal{S}' = \delta \int_{t_0}^{t_1} \mathcal{L}' dt = \delta \int_{t_0}^{t_1} \left[ P_i \dot{Q}_i - \mathcal{H} \left( \mathbf{Q}, \mathbf{P}, t \right) \right] dt = 0. \tag{2.19}
$$

Isso implica que a nova Lagrangeana  $\mathcal{L}'$  pode diferir de  $\mathcal L$  por uma derivada total com relação ao tempo de uma função  $W(q, t)$  qualquer, como podemos ver:

$$
\mathcal{L}' = \mathcal{L} + dW/dt
$$
\n(2.20)\n
$$
\int_{t_0}^{t_1} \mathcal{L}' dt = \int_{t_0}^{t_1} \mathcal{L} dt + [W(t_1) - W(t_0)]
$$
\n
$$
\delta \int_{t_0}^{t_1} \mathcal{L}' dt = \delta \int_{t_0}^{t_1} \mathcal{L} dt + \delta [W(t_1) - W(t_0)]
$$
\n
$$
0 = 0 + \delta [W(t_1) - W(t_0)].
$$

A expressão entre colchetes depende apenas dos valores de  $W$ nos instantes  $t_0$ e $t_1$ , que são fixos, e não das diferentes formas que  $W(t)$  pode assumir. Portanto, a variação é nula e a relação  $(2.20)$  é válida.

A função W deve ser de uma das seguintes classes de funções, não só do tempo t, mas também das antigas e das novas coordenadas:  $W_1 (\mathbf{q}, \mathbf{Q}, t)$ ,  $W_2 (\mathbf{q}, \mathbf{P}, t)$ ,  $W_3 (\mathbf{p}, \mathbf{Q}, t)$ , e  $W_4(\mathbf{p}, \mathbf{P}, t)$ . Seja  $W = W_1(\mathbf{q}, \mathbf{Q}, t)$ . Escrevemos então

$$
p_i \dot{q}_i - H(\mathbf{q}, \mathbf{p}, t) = P_i \dot{Q}_i - \mathcal{H}(\mathbf{Q}, \mathbf{P}, t) + \mathrm{d}W_1/\mathrm{d}t.
$$
 (2.21)

Expandimos a derivada total

$$
\frac{\mathrm{d}}{\mathrm{d}t}W_{1}\left(\mathbf{q},\mathbf{Q},t\right) = \frac{\partial W_{1}}{\partial q_{i}}\frac{\mathrm{d}q_{i}}{\mathrm{d}t} + \frac{\partial W_{1}}{\partial Q_{i}}\frac{\mathrm{d}Q_{i}}{\mathrm{d}t} + \frac{\partial W_{1}}{\partial t}
$$
\n
$$
= \frac{\partial W_{1}}{\partial q_{i}}\dot{q}_{i} + \frac{\partial W_{1}}{\partial Q_{i}}\dot{Q}_{i} + \frac{\partial W_{1}}{\partial t}
$$

e substituímos em  $(2.21)$ :

$$
\left(p_i - \frac{\partial W_1}{\partial q_i}\right)\dot{q}_i - \left(P_i + \frac{\partial W_1}{\partial Q_i}\right)\dot{Q}_i - \left(H - \mathcal{H} + \frac{\partial W_1}{\partial t}\right) = 0.
$$
\n(2.22)

Como as variáveis  $q_i$  e  $Q_i$  são independentes, os coeficientes de  $\dot{q}_i$  e  $\dot{Q}_i$  devem se anular, de modo que a identidade seja sempre satisfeita. Chegamos então a

$$
p_i = \frac{\partial W_1}{\partial q_i}, \quad P_i = -\frac{\partial W_1}{\partial Q_i}, \quad \mathcal{H} = H + \frac{\partial W_1}{\partial t}.
$$
 (2.23)

As equações em  $(2.23)$  nos dão as relações entre as novas e as antigas variáveis na transformação canônica obtida com a função geradora  $W_1$ . Cada função geradora leva a uma transformação canônica diferente. Seguindo um raciocínio análogo, podemos considerar uma função do tipo  $W_2(\mathbf{q}, \mathbf{P}, t)$  e reescrever a equação (2.21) para  $W_2$ . A equação deve, porém, envolver a derivada  $\dot{P}_i$  em vez de  $\dot{Q}_i$ . Para obtê-la nessa forma, basta usarmos a função geradora  $W = W_2(\mathbf{q}, \mathbf{P}, t) - P_i Q_i$ , de modo que tenhamos

$$
\frac{\mathrm{d}}{\mathrm{d}t}W_2\left(\mathbf{q},\mathbf{P},t\right) = \frac{\partial W_2}{\partial q_i}\dot{q}_i + \frac{\partial W_2}{\partial P_i}\dot{P}_i + \frac{\partial W_2}{\partial t}
$$

e a equação  $(2.20)$  nos fornece:

$$
p_i \dot{q}_i - H = P_i \dot{Q}_i - \mathcal{H} + \dot{W}_2 - \dot{P}_i Q_i - P_i \dot{Q}_i
$$
  
= -\mathcal{H} + \dot{W}\_2 - \dot{P}\_i Q\_i (2.24)

$$
= -\mathcal{H} + \frac{\partial W_2}{\partial q_i}\dot{q}_i + \frac{\partial W_2}{\partial P_i}\dot{P}_i + \frac{\partial W_2}{\partial t} - \dot{P}_iQ_i.
$$
 (2.25)

Reagrupando os termos,

$$
\left(p_i - \frac{\partial W_2}{\partial q_i}\right)\dot{q}_i + \left(Q_i - \frac{\partial W_2}{\partial P_i}\right)\dot{P}_i - \left(H - \mathcal{H} + \frac{\partial W_2}{\partial t}\right) = 0,\tag{2.26}
$$

e sendo  $q_i$  e  $P_i$  independentes, pelo mesmo argumento usado em  $(2.22)$  obtemos:

$$
p_i = \frac{\partial W_2}{\partial q_i}, \quad Q_i = \frac{\partial W_2}{\partial P_i}, \quad \mathcal{H} = H + \frac{\partial W_2}{\partial t}.
$$
 (2.27)

Equações de transformação correspondentes a  $(2.23)$  e  $(2.27)$  podem ser encontradas de forma semelhante para as funções do tipo  $W \ = \ W_3\left({\bf p},{\bf Q},t\right) \,+\, p_i q_i$ e  $W \ =$  $W_4(\mathbf{p}, \mathbf{P}, t) + p_i q_i - P_i Q_i$ , a saber, respectivamente:

$$
q_i = -\frac{\partial W_3}{\partial p_i}, \quad P_i = -\frac{\partial W_3}{\partial Q_i}, \quad \mathcal{H} = H + \frac{\partial W_3}{\partial t};
$$
\n(2.28)

$$
q_i = -\frac{\partial W_4}{\partial p_i}, \quad Q_i = \frac{\partial W_4}{\partial P_i}, \quad \mathcal{H} = H + \frac{\partial W_4}{\partial t}.
$$
 (2.29)

Na seção A.2, aplicamos uma dessas transformações para obter o Hamiltoniano nas coordenadas de Frenet-Serret, que serão introduzidas no próximo capítulo.

# Capítulo 3

# A dinâmica Hamiltoniana aplicada ao anel de armazenamento

Descrever o movimento dos elétrons utilizando um sistema de coordenadas mais familiar, como o cartesiano, seria demasiadamente complicado. Mostra-se muito mais conveniente a adoção de um sistema de coordenadas curvilíneas que descrevem os pequenos deslocamentos dos elétrons relativos a órbita ideal, a qual conhecemos de antemão. A  $\acute{o}r$ bita ideal  $\acute{e}$  aquela que passa pelo centro dos elementos magnéticos. O uso de coordenadas curvil´ıneas ´e justificado ainda pela possibilidade de se fazerem expans˜oes e aproxima¸c˜oes lineares, uma vez que tratamos sempre de pequenos deslocamentos em relação à órbita ideal.

O sistema que usamos para descrever a dinâmica em um anel de armazenamento é o sistema de Frenet-Serret<sup>1</sup>. Chamemos de s, coordenada azimutal, a distância de um ponto fixo arbitrário até o ponto mais próximo do elétron, ambos sobre a órbita ideal. As coordenadas  $x \in y$  dão as distâncias perpendiculares horizontal e vertical do elétron em relação à órbita ideal. A Fig. 3.1 ilustra esta convenção. Como a órbita ideal é fechada, a coordenada s será cíclica, isto é, conforme s aumenta após certo ponto, os pontos do espaço começam a se repetir. Dessa forma, um mesmo ponto s sobre este eixo pode ser representado por  $s + L$ ,  $s + 2L$ ,  $s + 3L$ , ..., onde L é o comprimento da órbita ideal (a *circunferência* do anel).

 $1$ Mais detalhes sobre sistemas de coordenadas curvilíneas no Apêndice A.

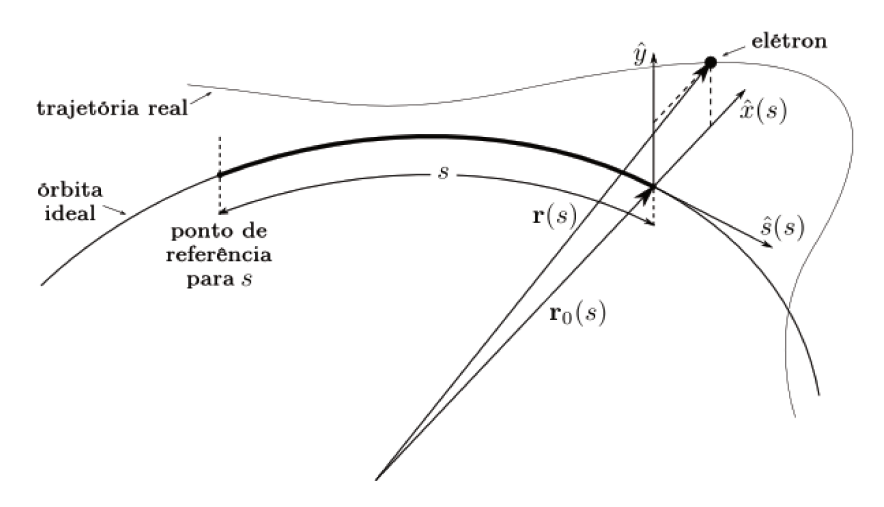

Figura 3.1: Sistema de coordenadas curvilíneas de Frenet-Serret.

#### As coordenadas do movimento 3.1

Seja  $\mathbf{r}_0(s)$  a órbita de referência no sistema de Frenet-Serret. O versor tangente à órbita ideal é

$$
\hat{s}(s) = \frac{\mathrm{d}\mathbf{r}_0(s)}{\mathrm{d}s} \tag{3.1}
$$

e o versor perpendicular a  $\hat{s}(s)$  e sobre o plano da órbita é

$$
\hat{x}(s) = -\rho(s)\frac{\mathrm{d}\hat{s}(s)}{\mathrm{d}s},\tag{3.2}
$$

sendo  $\rho(s) = P_0/eB_0(s)$  o raio de curvatura da órbita de referência,  $B_0$  o campo magnético vertical que atua no elétron com momento linear  $P_0 = E_0/c$ , a energia nominal dividida pela velocidade da luz, na aproximação ultrarrelativística. O vetor unitário ortogonal ao plano da órbita é o versor  $\hat{y}$ , dado por

$$
\hat{y}(s) = \hat{s}(s) \times \hat{x}(s). \tag{3.3}
$$

Os versores  $\hat{s}(s)$ ,  $\hat{x}(s)$  e  $\hat{y}(s)$  formam a base ortonormal para o sistema de Frenet-Serret. Ao restringirmos a órbita ao plano horizontal, a torção (curvatura vertical) da órbita é nula e as equações são simplificadas. As variações dos versores são dadas por

$$
\hat{x}'(s) = \frac{1}{\rho(s)} \hat{s}(s) = G(s) \hat{s}(s), \quad \hat{y}'(s) = 0,
$$
\n(3.4)

ou seja, o versor  $\hat{y}$  mantém sua direção vertical ao longo da órbita. A função  $G(s) \equiv$  $1/\rho(s)$  é a *função de curvatura*. Os elétrons percorrem trajetórias em volta da órbita de referência, e em qualquer ponto, a posição pode ser escrita como

$$
\mathbf{r}(s) = \mathbf{r}_0(s) + x\,\hat{x}(s) + y\,\hat{y}(s). \tag{3.5}
$$

### 3.2 A Lagrangeana do sistema

A interação entre os elétrons e o campo eletromagnético depende apenas da carga elétrica e e da velocidade  $v = \dot{r}$  dos elétrons dentro do campo. A Lagrangeana é

$$
\mathcal{L}(\mathbf{r}, \mathbf{v}, t) = -mc^2 \sqrt{1 - (\mathbf{v}/c)^2} - e \Phi(\mathbf{r}, t) + e \mathbf{v} \cdot \mathbf{A}(\mathbf{r}, t).
$$
 (3.6)

Pela equação  $(2.7)$ , temos que o momento canônico é

$$
\mathbf{p} = \frac{m\mathbf{v}}{\sqrt{1 - (\mathbf{v}/c)^2}} + e\mathbf{A} = \gamma m\mathbf{v} + e\mathbf{A} = \mathbf{P} + e\mathbf{A},\tag{3.7}
$$

onde  $m$  é a massa de repouso do elétron,  $\gamma \equiv \left[1 - (\mathbf{v}/c)^2\right]^{-1/2}$  é o fator de Lorentz e  $\mathbf{P} = \gamma m \mathbf{v}$  é o momento cinético relativístico do elétron.

#### 3.3 O Hamiltoniano do sistema

De acordo com  $(2.9)$ , o Hamiltoniano é dado por

$$
H = v_i p_i + mc^2 \sqrt{1 - (\mathbf{v}/c)^2} - e\mathbf{A} \cdot \mathbf{v} + e\Phi.
$$
 (3.8)

Rearranjando os termos,

$$
H - e\Phi = mc^2/\gamma + p_i v_i - eA_i v_i
$$
  
=  $mc^2/\gamma + (p_i - eA_i) v_i = mc^2/\gamma + \gamma m \mathbf{v} \cdot \mathbf{v}$   
=  $\gamma mc^2 (1/\gamma^2 + \mathbf{v}^2/c^2) = \gamma mc^2 = E$   
=  $\sqrt{(mc^2)^2 + c^2 \mathbf{P}^2}$ ;

elevando ao quadrado,

$$
(H - e\Phi)^{2} = m^{2}c^{4} + c^{2}(\mathbf{p} - e\mathbf{A})^{2}
$$
  
-
$$
m^{2}c^{4} = c^{2}(\mathbf{p} - e\mathbf{A})^{2} - (H - e\Phi)^{2}.
$$
 (3.9)

Esta expressão, igual ao quadrado do comprimento do quadrivetor  $[cP, iE]$ , com  $E =$  $H - e\Phi$ , é um invariante de Lorentz. O Hamiltoniano é usualmente expresso como

$$
H = e\Phi + \sqrt{c^2 \left(\mathbf{p} - e\mathbf{A}\right)^2 + m^2 c^4}.
$$
\n(3.10)

Em uma forma mais adequada ao estudo da dinâmica de partículas em aceleradores, através das transformações definidas na seção 2.4 e da mudança da variável independente<sup>2</sup> de t para s, escrevemos um novo Hamiltoniano  $K$  como:

$$
\mathcal{K} = -eA_s - \left[1 + \frac{x}{\rho(s)}\right] \left[\frac{\left(H - e\Phi\right)^2}{c^2} - m^2c^2 - P_x^2 - P_y^2\right]^{1/2},\tag{3.11}
$$

sendo as coordenadas do vetor A dadas por

$$
A_s = [1 + G(s) x] \mathbf{A} \cdot \hat{s}(s); \tag{3.12}
$$

$$
A_x = \mathbf{A} \cdot \hat{x}(s); \tag{3.13}
$$

$$
A_y = \mathbf{A} \cdot \hat{y}(s). \tag{3.14}
$$

### 3.4 A aproximação paraxial

Tipicamente, as velocidades transversais dos el´etrons s˜ao muito pequenas comparadas à componente longitudinal, de forma que  $P_{x,y}/P \ll 1$ . Vimos na equação (3.9) que o quadrado do momento cinético é

$$
P^2 = \frac{(H - e\Phi)^2}{c^2} - m^2 c^2.
$$
 (3.15)

Expandimos então a raiz quadrada no Hamiltoniano:

$$
\mathcal{K} = -eA_s - [1 + x/\rho(s)] (P^2 - P_x^2 - P_y^2)^{1/2}
$$

 $2\text{Os cálculos são detalhados no Apêndice A, seções A.2-A.3.}$ 

$$
= -eA_s - [1 + G(s)x] (1 - P_x^2/P^2 + P_y^2/P^2)^{1/2} P
$$
  
\n
$$
\approx -eA_s - P(1 + Gx) (1 - P_x^2/2P^2 - P_y^2/2P^2).
$$
 (3.16)

Encontraremos agora uma expressão para  $A_s$ . Para isso, expandimos o campo magnético como<sup>3</sup>

$$
B_y = B_0(s) + B_1(s)x + \dots,
$$
\n(3.17)

$$
B_x = B_1(s) y + \dots,\t\t(3.18)
$$

onde chamamos de  $B_1(s)$  o gradiente do campo na direção x sobre a órbita ideal  $(\partial B/\partial x)_{x,y=0}$ . Como resultado da equação de Maxwell  $\nabla \times \mathbf{B} = 0$ , a igualdade  $\partial B_x/\partial y = \partial B_y/\partial x$  é válida, e  $B_1$  aparece na equação (3.18). O campo  $B_0$  é arranjado de modo que um elétron com o momento de referência  $P_0$  seja defletido com um raio de curvatura  $\rho(s)$ :

$$
B_0 = \frac{P_0}{e \,\rho(s)} = \frac{P_0 \, G(s)}{e}.\tag{3.19}
$$

O gradiente  $B_1(s)$ é normalmente expresso em termos da  $\mathit{função}\ de\ \mathit{focalização}$ 

$$
K_1(s) \equiv \frac{e B_1(s)}{P_0}.\tag{3.20}
$$

Usando  $\mathbf{B} = \nabla \times \mathbf{A}$  e a relação (A.37) para o rotacional no sistema de Frenet-Serret, e tomando<sup>4</sup>  $A_x = A_y = 0$ , a componente x do campo nos dá

$$
B_x = \mathbf{B} \cdot \hat{x} = B_1 y = \frac{1}{1 + Gx} \frac{\partial}{\partial y} \left[ (1 + Gx) \mathbf{A} \cdot \hat{s} \right]
$$
  
\n
$$
P_0/e \left( 1 + Gx \right) K_1 y = \partial A_s / \partial y \tag{3.21}
$$

$$
P_0/e(K_1y + GK_1xy) = \partial A_s/\partial y,\tag{3.22}
$$

e a componente y fornece

$$
B_y = \mathbf{B} \cdot \hat{y} = B_0 + B_1 x = -\frac{1}{1 + Gx} \frac{\partial}{\partial x} \left[ (1 + Gx) \mathbf{A} \cdot \hat{s} \right]
$$
  
\n
$$
P_0/e \left( 1 + Gx \right) \left( G + K_1 x \right) = -\partial/\partial x \left[ (1 + Gx) \mathbf{A} \cdot \hat{s} \right]
$$
  
\n
$$
-P_0/e \left( G + K_1 x + G^2 x + G K_1 x^2 \right) = \partial A_s/\partial x.
$$
\n(3.23)

<sup>3</sup>Desconsideramos termos referentes ao acoplamento entre as coordenadas  $x \in y$ .

<sup>&</sup>lt;sup>4</sup>Estamos assumindo que as componentes longitudinais dos campos são nulas.

Resolvendo as equações (3.22) e (3.23) para  $A_s$ , chegamos a

$$
A_s = -P_0/e \left[ Gx + \left( G^2 + K_1 \right) x^2 / 2 - K_1 y^2 / 2 \right], \tag{3.24}
$$

ou simplesmente

$$
eA_s = -P_0\left(Gx + \frac{1}{2}K_x x^2 + \frac{1}{2}K_y y^2\right), \quad \text{com} \quad K_x \equiv G^2 + K_1 \quad \text{e} \quad K_y \equiv -K_1, \tag{3.25}
$$

desprezando os termos de ordem maior que 2 nas coordenadas transversais. Substituindo  $(3.25)$  em  $(3.16)$ , obtemos o Hamiltoniano da aproximação paraxial:

$$
\mathcal{K} = P_0 G x + P_0 \left( K_x x^2 / 2 + K_y y^2 / 2 \right) - \left( P + P G x \right) \left( 1 - P_x^2 / 2P^2 - P_y^2 / 2P^2 \right)
$$
\n
$$
= P_0 G x - P - P G x + P_0 \left( K_x x^2 / 2 + K_y y^2 / 2 \right) + \left( P + P G x \right) \left( P_x^2 / 2P^2 + P_y^2 / 2P^2 \right)
$$
\n
$$
= (P_0 - P) G x + P_0 \left( K_x x^2 / 2 + K_y y^2 / 2 \right) + P_x^2 / 2P + P_y^2 / 2P + \dots \tag{3.26}
$$

Observe que redefinimos  $K$  como  $K + P$  no último passo, para nos livrarmos do termo −P. A inclusão de termos constantes no Hamiltoniano não afeta as equações de movimento.

## 3.5 As equações de movimento

A partir do Hamiltoniano (3.26) e da equação (2.13), obtemos as equações de movimento:

$$
x' = \frac{\partial \mathcal{K}}{\partial P_x} = \frac{P_x}{P}, \qquad P'_x = -\frac{\partial \mathcal{K}}{\partial x} = -(P_0 - P)G - P_0 K_x x;
$$
  

$$
y' = \frac{\partial \mathcal{K}}{\partial P_y} = \frac{P_y}{P}, \qquad P'_y = -\frac{\partial \mathcal{K}}{\partial y} = -P_0 K_y y.
$$

Derivando mais uma vez em relação a  $s$ ,

$$
x'' = \frac{P_x'}{P} = -\frac{P_0 - P}{P}G - \frac{P_0}{P}K_x x; \tag{3.27}
$$

$$
y'' = \frac{P'_y}{P} = -\frac{P_0}{P} K_y y.
$$
\n(3.28)

Simplificamos ainda mais a notação definindo o desvio em momento

$$
\delta \equiv \frac{P - P_0}{P_0} \tag{3.29}
$$

e reescrevemos as equações:

$$
x'' + (1 - \delta) K_x x = \delta G, \qquad (3.30)
$$

$$
y'' + (1 - \delta) K_y y = 0,
$$
\n(3.31)

onde usamos  $P_0/P = (1 + \delta)^{-1} \approx 1 - \delta$  e desprezamos o termo  $\delta^2$  que aparece no lado direito da equação (3.30).

## 3.6 Uma abordagem alternativa às equações de movimento

Nesta seção, apresentamos uma abordagem alternativa à dinâmica linear de feixes em anéis de armazenamento. Chegaremos às equações de movimento aplicando pequenas variações ao movimento dos elétrons próximos à órbita ideal, admitindo também um pequeno desvio em energia.

#### 3.6.1 O campo guia

Seja a órbita ideal contida no plano horizontal, assim como ocorre em quase todos os anéis de armazenamento. Com esta condição, o campo magnético  $B$  deve ser puramente vertical em todos os pontos da ´orbita. Uma vez que o campo e o seu gradiente horizontal possuem apenas componentes verticais em  $x = y = 0$  (pela simetria do campo em relação ao plano da órbita), as suas magnitudes,  $B_0(s)$  e  $(\partial B_0/\partial x)_{x,y=0}$ , são suficientes para descrever completamente o campo magnético guia. O campo  $dB_0/dx$  gera forças focalizadoras, responsáveis pela estabilidade das trajetórias próximas à órbita ideal.

Expandimos as componentes do campo magnético que atua em um elétron no ponto  $(s, x, y)$ , da mesma forma que fizemos em  $(3.17)$  e  $(3.18)$ 

$$
B_y(s, x, y) = B_0(s) + B_1(s)x,
$$
\n(3.32)

$$
B_x(s, x, y) = B_1(s) y,\t\t(3.33)
$$

e descartamos os termos com derivadas do campo de ordem superior.

Os anéis de armazenamento são projetados para operar sob um certo intervalo de energia dos elétrons. A alteração na energia é realizada alterando-se todos os campos magnéticos simultaneamente e proporcionalmente à energia de operação desejada. Assim, ao se alterar o campo em todo o anel por um mesmo fator, a órbita ideal será novamente uma órbita ideal para um elétron com um momento alterado pelo mesmo fator. O efeito disso é que alterar os campos apenas altera a energia que é associada à ´orbita ideal, o que nos motiva a definir as propriedades lineares do campo guia de uma maneira independente da energia de operação escolhida, como por exemplo através das funções introduzidas em  $(3.19)$  e  $(3.20)$ 

$$
G(s) = \frac{e}{P_0} B_0(s),
$$
\n(3.34)

$$
K_1(s) = \frac{e}{P_0} B_1(s).
$$
\n(3.35)

Substituindo em  $(3.34)$ , podemos ver, através da Força de Lorentz, que  $G(s)$  nada mais  $\acute{\text{e}}$  do que o inverso do raio da curvatura dos elétrons com energia nominal em  $x = y = 0$ ,

$$
G(s) = \frac{1}{\rho(s)},\tag{3.36}
$$

como também já havíamos adiantado na seção 3.1. A função de focalização  $K_1(s)$  é a taxa de variação da função de curvatura com o deslocamento horizontal. Veremos algumas propriedades destas duas funções.

Uma variação angular d $\theta$  da direção tangente à órbita ideal é dada por

$$
-\mathrm{d}\theta = \frac{\mathrm{d}s}{\rho(s)} = G(s)\,\mathrm{d}s.\tag{3.37}
$$

Ao fim de uma revolução, a variação angular sofrida deve ser  $2\pi$ . Assim, deve-se satisfazer a relação

$$
\int_{0}^{L} G(s) ds = \int_{0}^{L} d\theta = 2\pi.
$$
 (3.38)

Dada a periodicidade do anel (lembrando que  $s + L$  é necessariamente igual a s, por se tratar exatamente do mesmo ponto, que se repete), as funções  $G(s)$  e  $K_1(s)$  são funções periódicas:

$$
G(s+L) = G(s),\tag{3.39}
$$
$$
K_1(s+L) = K_1(s). \tag{3.40}
$$

Firmadas essas restrições,  $G(s)$  e  $K_1(s)$  podem se apresentar bastante arbitrárias. Apesar disso, convém aplicar certas restrições adicionais a essas funções para simplificar o projeto de um anel de armazenamento. Uma delas é a do campo *isomagnético*: todos os dipolos s˜ao projetados com o mesmo raio de curvatura, sendo esta nula fora desses magnetos (trechos retos). Ou seja, campo isomagnético é aquele que possui o mesmo valor em todos os lugares onde não é nulo:

$$
G(s) = G_0 = 1/\rho_0 \qquad \text{dentro dos dipolos;} \tag{3.41}
$$

$$
G(s) = 0 \qquad \text{for a dos dipolos.} \tag{3.42}
$$

Obviamente, um campo como esse não pode ser atingido na realidade, já que não podem existir descontinuidades no campo magnético. Haverá sempre uma região nas bordas dos magnetos onde o campo varia de 0 até o seu valor nominal. Porém, tal aproximação  $\acute{e}$  satisfatória e apropriada para a maioria dos nossos propósitos.

### 3.6.2 As equações de movimento

Consideremos um elétron se movendo em uma trajetória próxima à órbita ideal, com uma energia E próxima à energia nominal  $E_0$ . Seja  $\epsilon = E - E_0$  o desvio de energia. Usaremos a coordenada  $s$  como variável independente<sup>5</sup>. Mantendo a nossa aproximação linear, termos de segunda ou maior ordem em  $x, y \in \epsilon$  serão descartados.

Consideremos, como ilustrado na Fig. 3.2, um elétron no ponto  $x(s)$  se movendo com uma inclinação  $x'(s) \equiv dx/ds$  (ângulo entre a direção do movimento do elétron,  $\mathrm{d}\vec{\ell}$ e a tangente da órbita ideal, d<br/>s naquele ponto  $x).$  Seja  $\theta_0$ o ângulo entre a órbita ideal e uma reta de referência qualquer, e  $\theta$  o ângulo entre a trajetória do elétron e a mesma referência. Temos então:

$$
x' = \theta - \theta_0,\tag{3.43}
$$

$$
x'' = \frac{\mathrm{d}(\theta - \theta_0)}{\mathrm{d}s} = \frac{\mathrm{d}\theta}{\mathrm{d}s} - \frac{\mathrm{d}\theta_0}{\mathrm{d}s}.\tag{3.44}
$$

Conforme vimos na equação (3.37),  $d\theta_0/ds = -1/\rho(s) = -G(s)$ . Similarmente,  $d\theta =$ 

 $5$ Ver seção A.3 para mudança da variável independente.

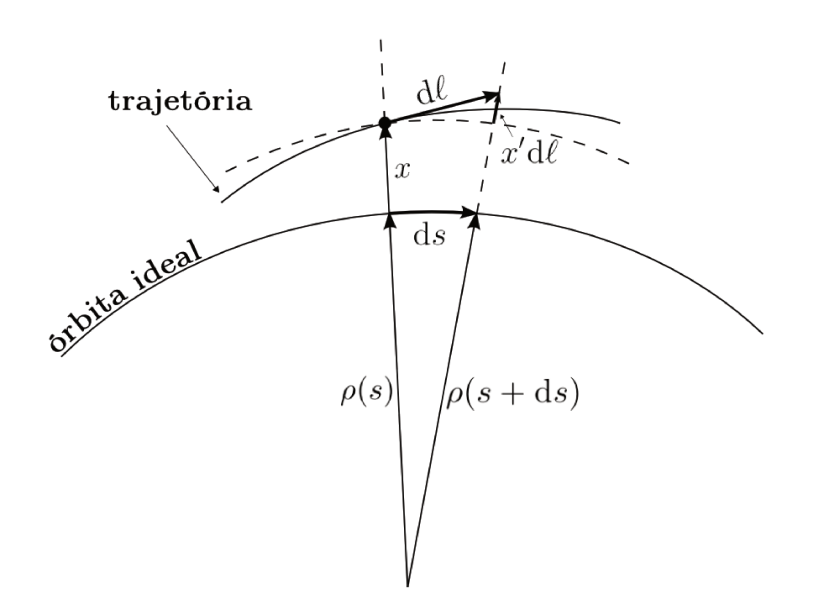

Figura 3.2: Trajetória do elétron próximo à órbita ideal.

 $-d\ell/\rho$ , e com auxílio das equações (3.36) e (3.34), temos

$$
\mathrm{d}\theta = -\frac{eB_0}{P}\,\mathrm{d}\ell.
$$

Como trabalhamos com energias altamente relativísticas, temos  $E = cP$ , e portanto podemos reescrever d $\theta$  como

$$
d\theta = -\frac{ecB_0}{E} d\ell. \tag{3.45}
$$

Assumindo  $x'$  (assim como  $y'$ ) muito pequeno (aproximação paraxial), podemos calcular o elemento d $\ell$  da trajetória em x em termos da mudança correspondente em s:

$$
d\ell = \frac{\rho(s) + x}{\rho(s)} ds = \left[1 + \frac{x}{\rho(s)}\right] ds = (1 + Gx) ds.
$$
 (3.46)

Substituindo  $(3.34)$  e  $(3.35)$  em  $(3.32)$ ,

$$
B_y = B_0 + B_1 x = \frac{P_0}{e} \left( G + K_1 x \right) = \frac{E_0}{ec} \left( G + K_1 x \right), \tag{3.47}
$$

e substituindo então $B_y$ e d<br/> $\ell$  em $(3.45)$ temos

$$
d\theta = -\frac{E_0}{E} \left( G + K_1 x \right) \left( 1 + Gx \right) ds.
$$

Mantendo apenas termos de primeira ordem, e lembrando que  $E = E_0 + \epsilon$ ,

$$
d\theta = -\frac{E_0}{E_0 + \epsilon} \left[ G + \left( G^2 + K_1 \right) x \right] ds.
$$

Aproximando  $E_0/(E_0 + \epsilon) = (1 + \epsilon/E_0)^{-1} \approx (1 - \epsilon/E_0)$ , ficamos com

$$
d\theta = [-G - (G^2 + K_1) x + G\epsilon / E_0] ds.
$$
 (3.48)

Podemos identificar o termo  $\epsilon/E_0$  com o desvio  $\delta$  que definimos na seção (3.5):

$$
\delta = \frac{P - P_0}{P_0} = \frac{E - E_0}{E_0} = \frac{\epsilon}{E_0}
$$

Então, voltando a equação (3.44), temos finalmente

$$
x'' = -\left(G^2 + K_1\right)x + \delta G.
$$
 (3.49)

.

A equação correspondente para o movimento vertical é facilmente obtida de maneira análoga,

$$
y'' - K_1 y = 0. \t\t(3.50)
$$

Podemos notar que, na aproximação que usamos, os movimentos horizontal e vertical são independentes. Utilizando as funções  $K_x$  e  $K_y$  definidas em (3.25), resumimos as equações de movimento na forma:

$$
x'' + K_x(s)x = \delta G(s),
$$
\n(3.51)

$$
y'' + K_y(s)y = 0.
$$
\n(3.52)

As equações  $(3.51)$  e  $(3.52)$  são idênticas as equações de movimento  $(3.30)$  e  $(3.31)$  a que chegamos pelo formalismo Hamiltoniano, exceto pelos termos de segunda ordem nas coordenadas do espaço de fase proporcionais a  $\delta x$  e a  $\delta y$  que descartamos.

O termo correspondente a  $G^2$  não aparece em  $K_y$  devido ao fato da órbita estar contida no plano horizontal, conforme assumimos. Na maioria dos anéis, o raio de curvatura é grande o bastante, de modo que  $G^2$  é bem pequeno comparado a  $K_1$ , e assim  $K_x$  e  $K_y$  são aproximadamente iguais em magnitude, tendo sinais opostos. Nos quadrupolos,  $G = 0$  e então  $K_x = -K_y$ . Assim, um quadrupolo que focaliza o feixe na direção horizontal ao mesmo tempo o defocaliza na direção vertical, e vice-versa.

# Capítulo 4

## A dinâmica linear dos elétrons

Nos capítulos anteriores deduzimos as equações de movimento. Nas próximas seções, estudaremos com mais detalhes as componentes do movimento dos elétrons, obtendo equações separadas para as oscilações bétatron e para a órbita fechada deslocada por um desvio na energia em relação à energia nominal. Apresentaremos a solução para as equações diferenciais lineares com coeficientes periódicos e definiremos as principais funções ópticas.

### 4.1 A função de dispersão

O movimento na direção radial pode ser separado em duas contribuições: uma parte devida ao desvio em energia, que resulta em uma órbita de equilíbrio fechada,  $x_{\epsilon}(s)$ , e outra devida a oscilações transversais em torno dessa órbita deslocada, a chamada oscilação bétatron,  $x_\beta(s)$ . Expressamos a situação da seguinte forma:

$$
x(s) = x_{\epsilon}(s) + x_{\beta}(s). \tag{4.1}
$$

Substituímos na equação  $(3.51)$  e obtemos

$$
x''_{\epsilon} + x''_{\beta} + K_x(s) x_{\epsilon} + K_x(s) x_{\beta} = \delta G(s).
$$

 $\dot{E}$  fácil ver que, se são válidas as seguintes equações:

$$
x''_{\epsilon} + K_x(s) x_{\epsilon} = \delta G(s), \qquad (4.2)
$$

$$
x''_{\beta} + K_x(s) x_{\beta} = 0, \tag{4.3}
$$

a equação (3.51) continua satisfeita. Para tornar única esta composição, basta requerer que  $x_{\epsilon}(s)$  seja uma função periódica em s, com período L. Então  $x_{\epsilon}$  será a única solução para a órbita fechada para um elétron com energia  $E_0 + \epsilon$ , e o movimento radial total será a soma da nova órbita de equilíbrio com a oscilação bétatron.

Ignorando termos quadráticos e de ordem mais alta, tomamos o deslocamento  $x_{\epsilon}$ como linearmente proporcional ao desvio em energia e escrevemos

$$
x_{\epsilon}(s) = \eta(s)\,\delta,\tag{4.4}
$$

e assim definimos a função  $\eta(s)$ , chamada *função de dispersão*, que, invertendo a equação (4.4) e substituindo em (4.2), satisfaz

$$
\eta'' + K_x(s)\,\eta = G(s). \tag{4.5}
$$

Devido à periodicidade da função  $x_{\epsilon}(s)$ ,  $\eta(s)$  também será uma solução particular única para a equação (4.5). A função de dispersão é completamente definida pelas funções de curvatura e focalização do anel de armazenamento.

### 4.2 As trajetórias bétatron

Daqui em diante, utilizaremos a equação

$$
u'' + K(s) u = 0 \t\t(4.6)
$$

para expressar (4.3) e (3.52), com u assumindo as coordenadas  $x_{\beta}$  e y, e  $K(s)$  assumindo as funções  $K_x(s)$  e  $K_y(s)$ , respectivamente. Isto é, o tratamento que será dado se aplica tanto ao movimento vertical livre quanto à oscilação bétatron horizontal do elétron com energia  $E_0$ . Uma equação diferencial como  $(4.6)$ , com coeficiente  $K(s)$  periódico, é uma equação de Hill.

A função de focalização  $K(s)$  é definida pela rede do anel e conhecida em cada ponto s. Dada uma posição e uma inclinação  $u \in u'$  iniciais, o movimento subsequente pode ser univocamente determinado. O campo guia é composto por segmentos magnéticos, em cada um dos quais podemos considerar  $K(s)$  como constante. A solução das equações

J

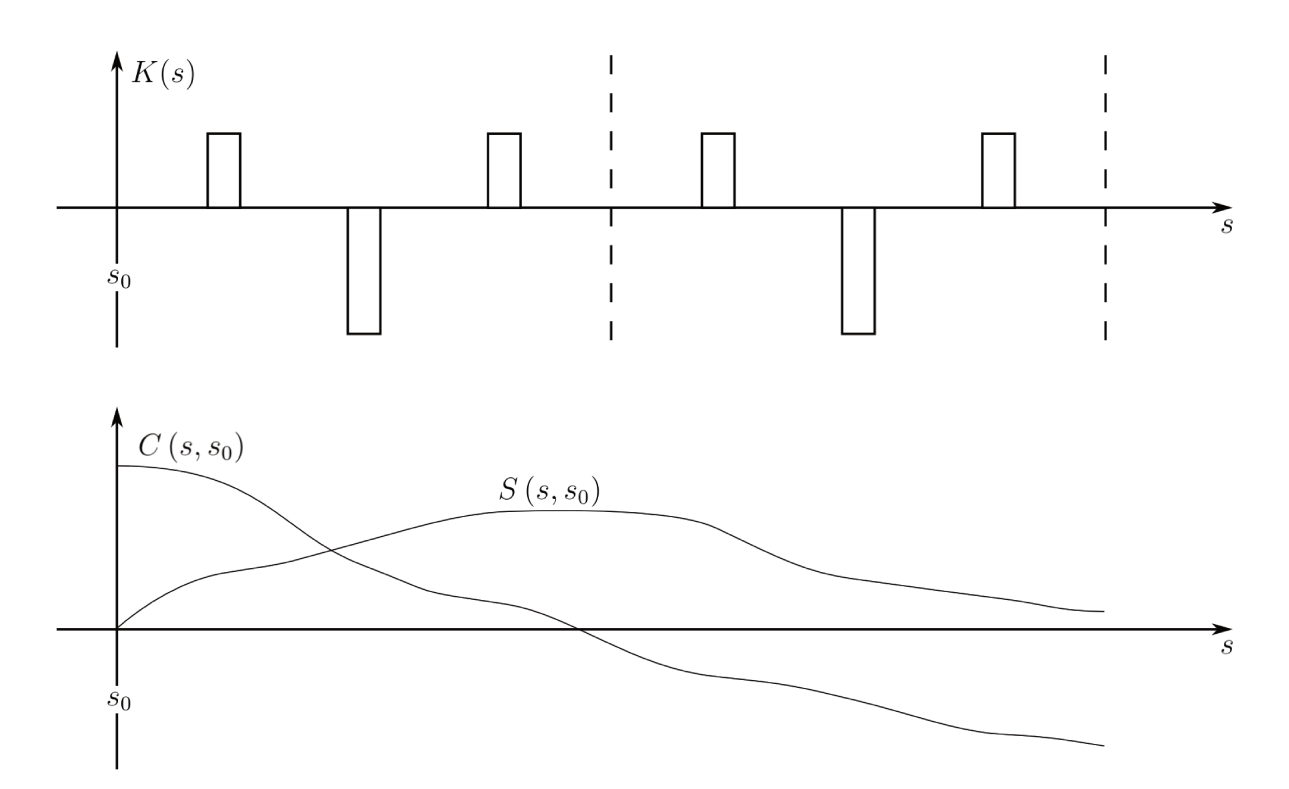

Figura 4.1: Função de focalização  $K(s)$  e trajetórias dos tipos senoidal e cossenoidal, para um ponto inicial em  $s_0$ .

depende do valor de  $K$  ser positivo, negativo, ou nulo em um dado segmento de  $s$ :

$$
K > 0 \implies u(s) = a \cos\left(\sqrt{K}s + b\right); \tag{4.7}
$$

$$
K < 0 \implies u(s) = a \cosh\left(\sqrt{|K|}s + b\right); \tag{4.8}
$$

$$
K = 0 \implies u(s) = as + b. \tag{4.9}
$$

As constantes a e b são determinadas pelas condições iniciais do elétron em cada segmento. Veremos duas dessas soluções que são de grande interesse. A Fig. 4.1 mostra a função de focalização em um segmento de uma rede hipotética composta por quadrupolos focalizadores (focalização positiva) e defocalizadores (focalização negativa). Na Fig. 4.1 vemos também a trajetória de um elétron com um deslocamento inicial  $u(s_0) \neq 0$  e inclinação  $u'(s_0) = 0$ , do tipo cossenoidal, assinalada por  $C(s, s_0)$ , e a trajetória de um elétron com deslocamento inicial nulo, mas com inclinação  $u'(s_0) \neq 0$ , do tipo senoidal, assinalada por  $S(s, s_0)$ .

Devido à linearidade da equação (4.6), qualquer outra solução pode ser escrita como uma combinação linear de  $C(s, s_0)$  e  $S(s, s_0)$ , onde os coeficientes são dados pelas condições no ponto inicial  $s_0$ . De uma forma geral,

$$
u(s) = C(s, s_0) u(s_0) + S(s, s_0) u'(s_0), \qquad (4.10)
$$

$$
u'(s) = C'(s, s_0) u(s_0) + S'(s, s_0) u'(s_0).
$$
\n(4.11)

Substituindo em (4.6), chegamos a

$$
[C''(s,s_0) + K(s) C(s,s_0)] u_0 + [S''(s,s_0) + K(s) S(s,s_0)] u'_0 = 0,
$$
\n(4.12)

onde denotamos  $u(s_0)$  e  $u'(s_0)$  por  $u_0$  e  $u'_0$ , para simplificar a notação. Para que a equação seja satisfeita para qualquer par de condições iniciais  $\{u_0, u_0'\}$ , os coeficientes devem se anular separadamente:

$$
C''(s,s_0) + K(s) C(s,s_0) = 0,
$$
\n(4.13)

$$
S''(s, s_0) + K(s) S(s, s_0) = 0.
$$
\n(4.14)

Não existe uma solução analítica geral para as equações (4.13) e (4.14) para uma função  $K(s)$  qualquer (uma distribuição arbitrária de quadrupolos). Métodos numéricos podem ser empregados para resolver estas equações. Porém, apresentaremos a seguir métodos mais práticos para a descrição deste problema.

### 4.2.1 O formalismo matricial

Escrevemos as soluções  $(4.10)$  e  $(4.11)$  em uma forma simplificada em notação matricial:

$$
U(s) = M(s|s_0) U(s_0), \qquad (4.15)
$$

onde

$$
U(s) \equiv \begin{bmatrix} u(s) \\ u'(s) \end{bmatrix}, \quad e \quad M(s|s_0) \equiv \begin{bmatrix} C(s,s_0) & S(s,s_0) \\ C'(s,s_0) & S'(s,s_0) \end{bmatrix}.
$$
 (4.16)

A formulação matricial é bastante útil pelo fato de que a matriz de transferência  $M(s_2|s_0)$  de um ponto  $s_0$  para um ponto  $s_2$  pode ser composta pelo produto das matrizes  $M(s_2|s_1)$  e  $M(s_1|s_0)$ , se  $s_1$  é um ponto intermediário:

$$
M(s_2|s_0) = M(s_2|s_1) M(s_1|s_0).
$$
\n(4.17)

Nos trechos onde consideramos K constante, a matriz  $M(s|s_0)$  depende apenas do valor de K e do comprimento  $\Delta s = s - s_0$  do segmento. Para  $K > 0$ ,

$$
C(s, s_0) = \cos\left(\sqrt{K}\Delta s\right), \quad S(s, s_0) = \frac{1}{\sqrt{K}}\sin\left(\sqrt{K}\Delta s\right); \tag{4.18}
$$

para  $K < 0$ ,

$$
C(s, s_0) = \cosh\left(\sqrt{|K|}\Delta s\right), \quad S(s, s_0) = \frac{1}{\sqrt{K}}\sinh\left(\sqrt{|K|}\Delta s\right); \tag{4.19}
$$

e para  $K = 0$ ,

$$
C(s, s_0) = 1, \quad S(s, s_0) = \Delta s. \tag{4.20}
$$

Desta forma, podemos obter uma matriz de transferência para cada elemento da linha de transporte, e assim seguir a trajetória do elétron ao longo do anel pela multiplicação sucessiva das matrizes de cada elemento. Tal procedimento é bastante valioso por eliminar a necessidade de se resolver a equação diferencial  $(4.6)$  e por ser facilmente implementável em computadores, com as ferramentas disponíveis atualmente.

#### Trecho livre

Em um trecho de comprimento  $\Delta s = s - s_0$  livre de elementos magnéticos, onde as funções  $K$  e  $G$  são nulas, a solução da equação  $(4.6)$  é simplesmente

$$
u(s) = u(s_0) + u'(s_0) \Delta s; \tag{4.21}
$$

$$
u'(s) = u'(s_0); \t\t(4.22)
$$

ou, na forma matricial,

$$
\begin{bmatrix} u(s) \\ u'(s) \end{bmatrix} = \begin{bmatrix} 1 & \Delta s \\ 0 & 1 \end{bmatrix} \begin{bmatrix} u(s_0) \\ u'(s_0) \end{bmatrix}.
$$
 (4.23)

A matriz de transformação

$$
M_{\rm d} \left( \Delta s | 0 \right) = \left[ \begin{array}{cc} 1 & \Delta s \\ 0 & 1 \end{array} \right] \tag{4.24}
$$

 $\acute{e}$  usada para representar qualquer trecho livre de comprimento  $\Delta s$ , assim como também

pode ser uma aproximação para um dipolo cujo raio de curvatura seja suficientemente grande.

#### Quadrupolo

A matriz de transformação para os quadrupolos é a que corresponde à solução da equação (4.6) com  $K \neq 0$ , como já adiantado pelas equações (4.18) e (4.19). Para um quadrupolo focalizador ( $K > 0$ ), definindo  $\psi \equiv \sqrt{K} \Delta s$ , temos

$$
M_{\rm QF} \left( \Delta s | 0 \right) = \begin{bmatrix} \cos \psi & \frac{1}{\sqrt{K}} \sin \psi \\ -\sqrt{K} \sin \psi & \cos \psi \end{bmatrix};\tag{4.25}
$$

para um quadrupolo defocalizador, com  $K<0$ e $\bar{\psi}=\sqrt{|K|}\Delta s,$ 

$$
M_{\text{QD}}\left(\Delta s|0\right) = \begin{bmatrix} \cosh \bar{\psi} & \frac{1}{\sqrt{|K|}} \sinh \bar{\psi} \\ \sqrt{|K|} \sinh \bar{\psi} & \cosh \bar{\psi} \end{bmatrix} . \tag{4.26}
$$

#### Aproximação de lente fina

Em alguns casos pode ser útil a aproximação de que um quadrupolo é um elemento magnético com comprimento  $\Delta s$  muito menor que a sua distância focal f. Fazemos  $\Delta s \rightarrow 0$ , mantendo constante a força de focalização

$$
f^{-1} = K\Delta s. \tag{4.27}
$$

Segue-se que  $\psi = \sqrt{K} \Delta s \rightarrow 0$ , bem como  $\bar{\psi} = \sqrt{|K|} \Delta s \rightarrow 0$ , e as matrizes de transformação se resumem a

$$
M_{\rm LF} = \left[ \begin{array}{cc} 1 & 0 \\ -f^{-1} & 1 \end{array} \right],\tag{4.28}
$$

diferindo-se apenas pelo sinal de  $f^{-1}$  em cada plano. No plano de focalização (defocalização),  $K > 0$  ( $K < 0$ ) e portanto  $f^{-1} > 0$  ( $f^{-1} < 0$ ).

### 4.2.2 As oscilações pseudoharmônicas

Embora o formalismo matricial seja bastante conveniente, em especial para se resolver computacionalmente, ele não fornece muitas informações a respeito das trajetórias das

partículas. Por isso, é interessante resolvermos analiticamente as equações de movimento.

A equação (4.6) é idêntica à equação de um oscilador harmônico, exceto pelo coeficiente  $K$  que neste caso não é constante, mas varia com s. Usamos então uma solução tentativa para (4.6) com amplitude  $\zeta$  e fase  $\varphi$  dependentes de s. Seja a solução

$$
u(s) = a\zeta(s)\cos\left[\varphi(s) - \vartheta\right],\tag{4.29}
$$

onde  $a \in \vartheta$  são constantes que dependem das condições iniciais. Tomamos a primeira e a segunda derivadas,

$$
u' = a\zeta' \cos(\varphi - \vartheta) - a\zeta \sin(\varphi - \vartheta) \varphi',
$$
  
\n
$$
u'' = a\zeta'' \cos(\varphi - \vartheta) - a\zeta' \sin(\varphi - \vartheta) \varphi' - a\zeta' \sin(\varphi - \vartheta) \varphi' - a\zeta \cos(\varphi - \vartheta) \varphi'^2 - a\zeta \sin(\varphi - \vartheta) \varphi''
$$
  
\n
$$
= (a\zeta'' - a\zeta \varphi'^2) \cos(\varphi - \vartheta) - (2a\zeta' \varphi' + a\zeta \varphi'') \sin(\varphi - \vartheta).
$$
\n(4.31)

e inserimos em (4.6):

$$
(a\zeta'' - a\zeta\varphi'^2 + Ka\zeta)\cos(\varphi - \vartheta) - (2a\zeta'\varphi' + a\zeta\varphi'')\sin(\varphi - \vartheta) = 0.
$$
 (4.32)

Para que a solução (4.29) seja válida para todas as fases  $\vartheta$ , os coeficientes do cosseno e do seno devem se anular. Ficamos então com as condições:

$$
\zeta'' - \zeta \varphi'^2 + K\zeta = 0\tag{4.33}
$$

e

$$
2\zeta'\varphi' + \zeta\varphi'' = 0,\tag{4.34}
$$

que podemos reescrever como  $2\zeta\zeta'\varphi' + \zeta^2\varphi'' = (\zeta^2\varphi')' = 0$ , e portanto

$$
\zeta^2 \varphi' = \text{constant}.\tag{4.35}
$$

Podemos normalizar esta constante para 1 e integrar para obter a fase

$$
\varphi(s) - \vartheta = \int_0^s \frac{\mathrm{d}\bar{s}}{\zeta^2(\bar{s})} \equiv \int_0^s \frac{\mathrm{d}\bar{s}}{\beta(\bar{s})}.\tag{4.36}
$$

Com  $\varphi' = \zeta^{-2}$ , as condições (4.33) e (4.34) se resumem a

$$
\zeta'' + K\zeta - \frac{1}{\zeta^3} = 0. \tag{4.37}
$$

 $\acute{E}$  tradicional, em física de aceleradores, escrevermos estas equações em termos da função  $\beta(s) \equiv \zeta^2(s)$  em vez de  $\zeta(s)$ . Assim, substituímos  $\zeta = \sqrt{\beta} e \, \zeta'' = \frac{1}{2}$ 2  $\left(\frac{\beta^{\prime\prime}}{\beta^{1/2}}-\frac{\beta^{\prime 2}}{2\beta^{3/2}}\right.$  $\overline{2\beta^{3/2}}$  $\setminus$ em (4.33), e multiplicando por  $\beta^{3/2}$ , a equação fica

$$
\frac{1}{2} \left( \beta \beta'' - \frac{1}{2} \beta'^2 \right) - \left( \beta \varphi' \right)^2 + \beta^2 K = 0; \tag{4.38}
$$

substituindo em (4.34), por sua vez, obtemos a constante  $\beta \varphi' = 1$  e, da equação (4.38),

$$
\frac{1}{2}\beta\beta'' - \frac{1}{4}\beta'^2 + \beta^2K = 1.
$$
\n(4.39)

Multiplicamos por  $2/\beta$ :

$$
\beta'' - \beta'^2 / 2\beta + 2(\beta K - 1/\beta) = 0
$$
  

$$
\beta'' + 2K\beta - 2/\beta (1 + \beta'^2 / 4) = 0.
$$
 (4.40)

Definindo

$$
\alpha \equiv -\zeta \zeta' = -\beta^{1/2} \left( \beta^{-1/2} \beta'/2 \right) = -\beta'/2 \quad e \quad \gamma \equiv \frac{1+\alpha^2}{\beta} \tag{4.41}
$$

temos

$$
\beta'' + 2K\beta - 2\gamma = 0. \tag{4.42}
$$

Como  $\alpha' = -\beta''/2$ , podemos escrever

$$
\alpha' = K\beta - \gamma. \tag{4.43}
$$

Pelo que desenvolvemos até aqui, qualquer solução para  $(4.42)$ , juntamente com a função de fase  $\varphi(s)$ , forma uma solução para a equação de movimento (4.29).

#### A elipse no espaço de fase

Ainda que, pela solução das equações de movimento, seja possível acompanharmos a trajetória do elétron através de um arranjo arbitrário de elementos magnéticos, muitas vezes precisamos considerar um feixe de muitas partículas, e o cálculo da trajetória para cada uma delas se torna impraticável. Procuramos, dessa forma, um método para descrever o movimento do feixe como um todo.

Estudamos a dinâmica dos elétrons em um espaço de fase em seis dimensões, com coordenadas  $(x, x', y, y', \sigma, E)$  — com as inclinações  $x' = P_x/P_0$  e  $y' = P_y/P_0$  no lugar das componentes transversais do momento,  $P_x$  e  $P_y$ , que são usualmente representadas em um espaço de fase.  $\sigma$  é o deslocamento do elétron com energia E, ao longo do eixo s, em relação a um elétron síncrono com a energia nominal  $E_0$ . Vamos ignorar o acoplamento entre os movimentos vertical e horizontal, bem como entre os movimentos transversal e longitudinal, de modo que podemos dividir o espaço de fase 6-dimensional em três planos bidimensionais independentes.

E possível provar que a densidade de partículas no espaço de fase não se altera ao longo de uma linha de transporte de feixe, na qual as forças atuantes são conservativas. Isto é, elétrons que estejam dentro de um contorno fechado no espaço de fase em um certo ponto s permanecer˜ao dentro deste contorno — um resultado do teorema de Liouville, da Mecânica Estatística  $[2, 5, 6]$ .

Ao acompanharmos o movimento de um elétron no espaço de fase a cada volta no anel, podemos notar que ele estará sempre sobre uma elipse no espaço de fase, descrita pela equação<sup>1</sup>

$$
\gamma u^2 + 2\alpha u u' + \beta u'^2 = \varepsilon. \tag{4.44}
$$

Os parâmetros  $\alpha$ ,  $\beta$  e  $\gamma$  definem a forma e a orientação da elipse, enquanto que a emitância do feixe  $\varepsilon$  é proporcional à área da elipse:

$$
\int_{\text{ellipse}} \mathrm{d}u \, \mathrm{d}u' = \pi \varepsilon. \tag{4.45}
$$

A emitância, multiplicada por  $\pi$ , é numericamente igual à área ocupada pelo feixe no plano de fase e é uma medida do seu tamanho e da sua divergência. Se escolhermos o elétron que está sobre a maior das elipses no espaço de fase, saberemos que qualquer outro el´etron estar´a e permanecer´a dentro dessa elipse, e com isso podemos descrever o comportamento coletivo de um feixe de várias partículas através da dinâmica de uma única partícula.

Para isso, basta sabermos como os parˆametros da elipse se transformam ao longo

<sup>&</sup>lt;sup>1</sup>Novamente, estamos representando ambos os planos  $(x, x')$  e  $(y, y')$  por  $(u, u')$ , bem como os parâmetros  $\alpha, \beta, \gamma$  e  $\varepsilon$  da elipse representam  $\alpha_x, \beta_x, \gamma_x, \varepsilon_x$  e  $\alpha_y, \beta_y, \gamma_y, \varepsilon_y$ . A equação da elipse pode ser obtida derivando  $(4.29)$  e substituindo u em u'.

do anel. Seja

$$
\gamma_0 u_0^2 + 2\alpha_0 u_0 u_0' + \beta_0 x_0'^2 = \varepsilon \tag{4.46}
$$

a equação da elipse no ponto inicial  $s = 0$ . Em um ponto  $s \neq 0$ , as coordenadas serão dadas por  $(4.15)$ :

$$
\begin{aligned}\nu(s) \\
u'(s)\n\end{aligned}\n=\n\left[\n\begin{array}{cc}\nC(s,0) & S(s,0) \\
C'(s,0) & S'(s,0)\n\end{array}\n\right]\n\left[\n\begin{array}{c}\nu_0 \\
u'_0\n\end{array}\n\right].\n(4.47)
$$

Invertemos a matriz  $M(s, 0)$  e resolvemos para  $u_0$  e  $u'_0$ :

 $\sqrt{ }$ 

$$
\begin{bmatrix} u_0 \\ u'_0 \end{bmatrix} = \begin{bmatrix} S' & -S \\ -C' & C \end{bmatrix} \begin{bmatrix} u \\ u' \end{bmatrix},
$$
\n(4.48)

observando que o determinante  $CS' - SC'$  da matriz  $M$  é 1, resultado das condições de contorno

$$
C(s_0, s_0) = 1,
$$
  $S(s_0, s_0) = 0;$   
\n $C'(s_0, s_0) = 0,$   $S'(s_0, s_0) = 1.$ 

Substituindo  $u_0 = S'u - Su'$  e  $u'_0 = -C'u + Cu'$  na equação (4.46), temos

$$
\varepsilon = \gamma_0 \left( S'^2 u^2 + S^2 u'^2 - 2SS' u u' \right) + 2\alpha_0 \left[ -S' C' u^2 + (CS' + SC') u u' - SC u'^2 \right] +
$$
  
+  $\beta_0 \left( C'^2 u^2 + C^2 u'^2 - 2CC' u u' \right).$  (4.49)

Agrupando os coeficientes de  $u^2$ ,  $u'^2$  e  $uu'$ ,

$$
\varepsilon = (S'^2 \gamma_0 - 2S'C'\alpha_0 + C'^2 \beta_0) u^2 + 2 [-SS'\gamma_0 + \alpha_0 (CS' + SC') - CC'\beta_0] uu' ++ (S^2 \gamma_0 - 2SC\alpha_0 + C^2 \beta_0) u'^2.
$$
\n(4.50)

Comparando com a equação (4.44), identificamos os coeficientes com os parâmetros no novo ponto s:

$$
\gamma(s) = C'^2 \beta_0 - 2S'C'\alpha_0 + S'^2 \gamma_0,\tag{4.51}
$$

$$
\alpha(s) = -CC'\beta_0 + (S'C + SC')\alpha_0 - SS'\gamma_0, \qquad (4.52)
$$

$$
\beta(s) = C^2 \beta_0 - 2SC\alpha_0 + S^2 \gamma_0. \tag{4.53}
$$

A área da elipse ainda é a mesma,  $\pi \varepsilon$ , mas a forma e a orientação foram alteradas,

sendo agora definidas pelos parâmetros  $\{\alpha(s), \beta(s), \gamma(s)\}\neq \{\alpha_0, \beta_0, \gamma_0\}$ . Colocando na forma matricial, os chamados parâmetros de Twiss se transformam como

$$
\begin{bmatrix}\n\beta(s) \\
\alpha(s) \\
\gamma(s)\n\end{bmatrix} = \begin{bmatrix}\nC^2 & -2CS & S^2 \\
-CC' & CS' + SC' & -SS'\n\end{bmatrix} \begin{bmatrix}\n\beta_0 \\
\alpha_0 \\
\gamma_0\n\end{bmatrix}.
$$
\n(4.54)

#### A envoltória do feixe

 $\hat{E}$  possível definir uma envoltória para as trajetórias de todos os elétrons, descrevendo o feixe como um todo. Cada elétron i segue uma trajetória definida por

$$
u_i(s) = a\sqrt{\beta(s)}\cos\left[\varphi(s) + \delta_i\right],\tag{4.55}
$$

onde  $\delta_i$  é uma fase arbitrária para o elétron  $i$  e  $a = \sqrt{\varepsilon}$  pela definição da emitância em (4.44). Selecionando, em cada ponto ao longo da linha de transporte, os elétrons para os quais  $cos [\varphi(s) + \delta_i] = \pm 1$ , definimos uma envoltória do feixe contendo 1-sigma das partículas:

$$
E(s) = \pm \sqrt{\varepsilon} \sqrt{\beta(s)}.
$$
\n(4.56)

## 4.3 A dinâmica de feixes em termos das funções bétatron

A trajetória de qualquer elétron pode ser descrita por

$$
u(s) = a\sqrt{\beta}\cos\varphi + b\sqrt{\beta}\sin\varphi.
$$
 (4.57)

Os fatores de amplitude  $a \in b$  são determinados pelas condições de contorno em  $s = 0$ :

$$
\varphi = 0,
$$
\n $\beta = \beta_0,$ \n $u(0) = u_0,$ \n  
\n $\alpha = \alpha_0,$ \n $u'(0) = u'_0.$ \n(4.58)

Substituindo os valores de  $a e b$  obtidos dessas condições,

$$
a = \frac{1}{\sqrt{\beta_0}} u_0,\tag{4.59}
$$

$$
b = \frac{\alpha_0}{\sqrt{\beta_0}} u_0 + \sqrt{\beta_0} u'_0,
$$
\n(4.60)

a equação  $(4.57)$  fica

$$
u(s) = \sqrt{\frac{\beta}{\beta_0}} \left( \cos \varphi + \alpha_0 \sin \varphi \right) u_0 + \sqrt{\beta_0 \beta} \sin \varphi u'_0, \tag{4.61}
$$

$$
u'(s) = \frac{1}{\sqrt{\beta_0 \beta}} \left[ (\alpha_0 - \alpha) \cos \varphi - (1 + \alpha_0 \alpha) \sin \varphi \right] u_0 +
$$
  
 
$$
+ \sqrt{\frac{\beta_0}{\beta}} \left( \cos \varphi - \alpha \sin \varphi \right) u'_0.
$$
 (4.62)

A matriz de transferência (4.16) para esta solução é

$$
M\left(s|s_0\right) = \left[\begin{array}{cc} \sqrt{\frac{\beta}{\beta_0}}\left(\cos\varphi + \alpha_0\sin\varphi\right) & \sqrt{\beta_0\beta}\sin\varphi\\ \frac{\alpha_0 - \alpha}{\sqrt{\beta_0\beta}}\cos\varphi - \frac{1 + \alpha_0\alpha}{\sqrt{\beta_0\beta}}\sin\varphi & \sqrt{\frac{\beta_0}{\beta}}\left(\cos\varphi - \alpha\sin\varphi\right) \end{array}\right].\tag{4.63}
$$

O conhecimento das funções bétatron, obtidas pela solução numérica de (4.42) ou pela transforma¸c˜ao dos parˆametros da elipse de fase via (4.54), nos permite calcular trajetórias individuais das partículas.

### 4.4 A sintonia

A função  $\beta(s)$ , definida pelas características de focalização e curvatura da rede magnética, é periódica:

$$
\beta(s+L) = \beta(s).
$$

Isto implica que, conforme o elétron completa uma volta no anel, a partir de qualquer posição inicial $s_0,$ sua fase $\varphi-\vartheta$ avança por um valor

$$
\int_{s_0}^{s_0+L} \frac{ds}{\beta(s)} = \int_0^L \frac{ds}{\beta(s)}\tag{4.64}
$$

que não depende de  $s_0$ . Definimos a *sintonia* ou o *número bétatron v* como o avanço de fase normalizado por  $2\pi$ :

$$
\nu = \frac{1}{2\pi} \int_0^L \frac{\mathrm{d}s}{\beta(s)}.\tag{4.65}
$$

A sintonia é um importante parâmetro do anel de armazenamento devido a possibilidade de ocorrência de ressonâncias que perturbam o feixe, conforme os valores que  $\nu$  pode assumir. Um valor de  $\nu$  inteiro implica em um avanço de fase de múltiplos in-

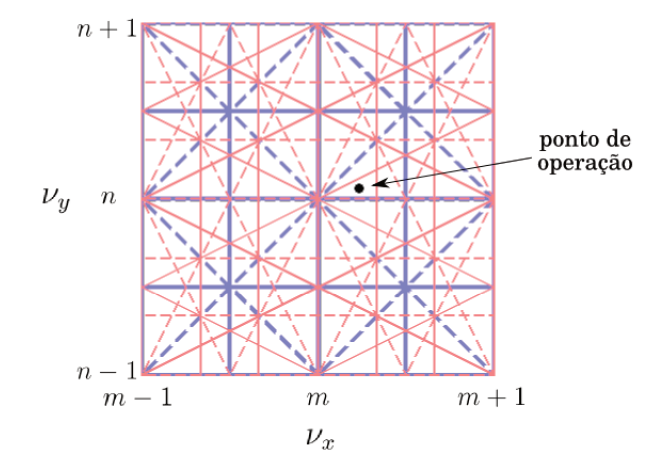

Figura 4.2: Linhas de ressonância de ordens mais baixas no diagrama de sintonias, nos intervalos  $[m-1,m+1]$  e  $[n-1,n+1]$ , com m e n inteiros. O ponto de operação é definido pelos valores escolhidos de  $\nu_x$  e  $\nu_y$ .

teiros de  $2\pi$ , ou seja, uma oscilação bétatron periódica, repetindo-se a cada revolução. O resultado disso é que qualquer imperfeição que houver no campo guia (como por exemplo proveniente de um erro de alinhamento de algum elemento) causará uma perturbação que poderá levar a uma excitação na oscilação e um consequente crescimento exponencial da amplitude. O movimento se torna instável, podendo resultar na perda dos elétrons armazenados.

Outras ressonâncias ocorrem para valores de sintonia semi-inteiros, de modo que também buscamos evitá-los. Ressonâncias de ordem mais alta aparecem conforme levamos em conta os efeitos não-lineares e de avanço de fase entre os elementos da rede (Fig. 4.2). As ressonâncias serão tratadas com maior detalhe na seção 4.6.

As sintonias são bem definidas e constantes na ausência de efeitos não-lineares, e as ressonâncias são facilmente evitadas. Porém, como veremos adiante, estes efeitos não-lineares, quando presentes, não só introduzem várias ressonâncias de ordem maior como também causam a variação das sintonias com a amplitude do movimento dos elétrons e com o desvio em energia. Com essa variação, algumas linhas de ressonância, de ordem mais baixa ou mais alta, serão cruzadas, podendo ser excitadas e introduzindo instabilidades nas órbitas dos elétrons.

Em outras palavras, elétrons com maior amplitude de movimento estão sujeitos a efeitos não-lineares mais significativos, de forma que a sua região de movimento estável seja limitada. Essa região é o que chamamos de *abertura dinâmica*. Na ausência de campos não-lineares, a sintonia não varia com a amplitude, de forma que basta escolher

um ponto de operação afastado das ressonâncias para garantir estabilidade independentemente da amplitude transversal do movimento dos elétrons, obtendo assim uma abertura dinâmica infinita. Porém, não só é impossível construir um anel de armazenamento sem efeitos dessa ordem, como também se faz necessária a introdução proposital de termos não-lineares, através dos sextupolos, para correção de efeitos de aberração cromática, conforme veremos na seção 4.8.

## 4.5 A dinâmica de feixes em coordenadas normalizadas

Nas seções anteriores, encontramos uma solução oscilatória com amplitude e frequência variáveis para o movimento dos elétrons. Notando a semelhança da forma da equação  $(4.6)$  à de um oscilador harmônico, procuramos uma transformação de coordenadas que faça o movimento parecer exatamente igual ao de um oscilador harmônico, do ponto de vista matemático [2]. Tal formulação da dinâmica de feixes é bastante útil para o estudo de perturbações nas trajetórias de partículas (após a introdução das variáveis de ação e ângulo, na seção B.1) e, como veremos logo adiante, na teoria Hamiltoniana de ressonâncias.

Introduzimos as coordenadas normalizadas  $w \in \phi$ , também chamadas de coordenadas de Floquet, através da transformação

$$
w = \frac{u}{\zeta(s)}, \qquad \phi(s) = \int_0^s \frac{\mathrm{d}\bar{s}}{\nu \zeta^2(s)}.\tag{4.66}
$$

Tomamos  $\zeta^2 \phi' = 1/\nu$ , diferentemente de  $\zeta^2 \phi' = 1$  como fizemos em (4.35). Representando por pontos as derivadas com relação a  $\phi$ , como d $w/d\phi = \dot{w}$ , calculamos as derivadas de u:

$$
u' = w'\zeta + w\zeta'
$$
  
=  $\dot{w}\phi'\zeta + w\zeta'$   
=  $\dot{w}\frac{1}{\nu\zeta} + w\zeta';$  (4.67)

e

$$
u'' = \ddot{w}\frac{\phi'}{\nu\zeta} - \dot{w}\frac{zeta'}{\nu\zeta^2} + w\zeta'' + \dot{w}\phi'\zeta'
$$

$$
= \ddot{w} \frac{1}{\nu^2 \zeta^3} + \dot{w} \left( \frac{\zeta'}{\nu \zeta^2} - \frac{\zeta'}{\nu \zeta^2} \right) + w \zeta''
$$

$$
= \frac{\ddot{w}}{\nu^2 \zeta^3} + w \zeta''.
$$
(4.68)

Substituindo  $u \in u''$  em  $(4.6)$ , temos

$$
u'' + Ku = \frac{\ddot{w}}{\nu^2 \zeta^3} + w\zeta'' + Kw\zeta = 0
$$
  
=  $\frac{\ddot{w}}{\nu^2 \zeta^3} + w(\zeta'' + K\zeta) = 0.$  (4.69)

Da equação (4.37), temos  $\zeta'' + K\zeta = \zeta^{-3}$ . Portanto,

$$
u'' + Ku = \frac{1}{\nu^2 \zeta^3} \left( \ddot{w} + \nu^2 w \right) = 0.
$$
 (4.70)

Em contraste com o termo  $K(s)$  na equação (4.6),  $\nu^2$  em (4.70) é constante, e temos a equação exata de um oscilador harmônico. Nesta representação, os elétrons realizam oscilações periódicas cossenoidais com a frequência  $\nu$ :

$$
w = w_0 \cos \left[ \nu \phi(s) + \phi_0 \right]. \tag{4.71}
$$

Vimos na subseção 4.2.2, que cada elétron percorre uma trajetória fechada na forma de elipse no espaço de fase. Nas coordenadas não normalizadas, porém, as elipses mudam de forma e orientação continuamente de um ponto a outro. Utilizando as coordenadas normalizadas, as elipses não perturbadas se transformam em círculos invariantes. Isto pode ser visto tomando a solução  $u(s) = a\zeta(s) \cos [\phi(s)]$  e por (4.66)

$$
w(\phi) = u/\zeta = a\cos\phi,\tag{4.72}
$$

$$
\dot{w}(\phi) = -a\sin\phi. \tag{4.73}
$$

Somando os quadrados de ambas equações temos

$$
w^2 + \left(\frac{\mathrm{d}w}{\mathrm{d}\phi}\right)^2 = a^2,\tag{4.74}
$$

onde  $a \neq a$  a amplitude da oscilação bétatron. A Fig. 4.3 mostra a elipse no espaço de fase em coordenadas normalizadas.

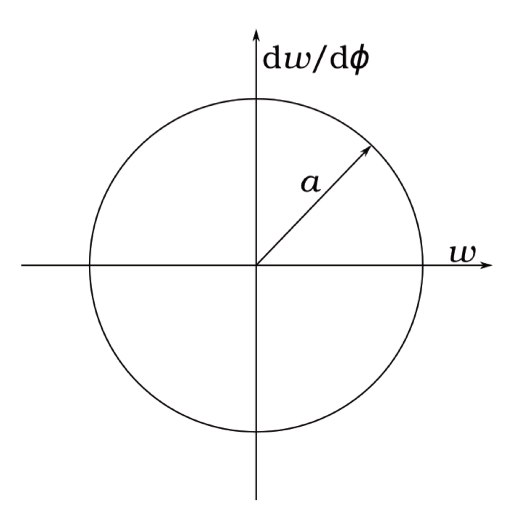

Figura 4.3: Elipse ideal no espaço de fase em coordenadas normalizadas.

#### 4.6 As ressonâncias

Termos de perturbação nas equações de movimento podem levar a uma classe especial de instabilidades do feixe chamadas ressonâncias, que ocorrem quando perturbações atuam sobre um elétron em sincronismo com seu movimento oscilatório. Em aceleradores circulares, perturbações ocorrem periodicamente a cada volta, de forma que podemos analisá-las por séries de Fourier com relação a frequência de revolução [2]. Chamamos de ressonâncias estruturais ou ressonâncias da rede as ressonâncias causadas por imperfeições na rede magnética.

Derivaremos as características das ressonâncias partindo das equações de movimento escritas nas coordenadas normalizadas, com apenas o termo de perturbação multipolar de ordem  $n$ , sem perda de generalidade, uma vez que, na aproximação linear, as ressonâncias provenientes dos diferentes termos perturbativos se sobrepõem.

Para um perturbação de ordem n, a equação de movimento em coordenadas normalizadas é

$$
\ddot{w} + \nu_0^2 w = \bar{p}_n(\phi) w^{n-1},\tag{4.75}
$$

onde  $\nu_0$  é a sintonia horizontal não perturbada. Um tratamento semelhante pode ser aplicado para o movimento na direção vertical. As perturbações  $\bar{p}_n(\phi)$  são periódicas em  $\phi$  e podem ser expandidas em séries de Fourier:

$$
\bar{p}_n(\phi) = \sum_m \bar{p}_{nm} e^{im\phi}.
$$
\n(4.76)

Sendo a perturbação supostamente pequena, substituiremos  $w$  no lado direito da equação (4.75) por  $w_0$ . A oscilação bétatron não perturbada pode ser escrita, de uma forma geral, por

$$
w_0(\phi) = a e^{i\nu_0 \phi} + b e^{-i\nu_0 \phi}, \tag{4.77}
$$

onde *a* e *b* são constantes arbitrárias. Expressamos  $w_0^{n-1}$  por uma soma de termos exponenciais,

$$
w^{n-1}(\phi) \approx w_0^{n-1} = \sum_{|q| \le n-1} W_q e^{-iq\nu_0 \phi}.
$$
 (4.78)

Inserindo  $(4.76)$  e  $(4.78)$  em  $(4.75)$ , chegamos a equação de movimento

$$
\ddot{w} + \nu_0^2 w = \sum_{q,m} W_q \,\bar{p}_{nm} \, e^{-i(m+q\nu_0)\phi}.\tag{4.79}
$$

A solução para esta equação inclui termos de ressonância sempre que há um termo perturbativo com uma frequência igual a frequência $\nu_0$ do movimento não perturbado. Portanto, a condição de ressonância é

$$
m + q\nu_0 = \nu_0,
$$
 com  $|q| \le n - 1.$  (4.80)

Podemos ver então que, para erros dipolares, para os quais  $n = 1$  e portanto q só pode ser zero, temos a condição de ressonância de inteiro:

$$
m = \nu_0. \tag{4.81}
$$

Para  $n = 2$ , o índice q pode assumir os valores 0 e  $\pm 1$ . Porém, a equação (4.78) neste caso particular se escreve

$$
w_0(\phi) = \sum_{|q| \le 1} W_q e^{-iq\nu_0 \phi} = W_{-1} e^{i\nu_0 \phi} + W_0 + W_1 e^{-i\nu_0 \phi}, \tag{4.82}
$$

e comparando com  $(4.77)$ , vemos que  $W_0 = 0$ . As condições para estas ressonâncias de segunda ordem são:

$$
m + \nu_0 = \nu_0 \implies m = 0 \implies \text{desvio de sintonia},
$$
  
\n $m - \nu_0 = \nu_0 \implies m = 2\nu_0 \implies \text{ressonâncias de inteiro e semi-interior},$  (4.83)  
\n $m = \nu_0 \implies \text{mao há ressonância, pois } W_0 = 0.$ 

Desta forma, erros de gradiente podem causar ressonâncias de inteiro e de semi-inteiro.

Ressonâncias de terceira ordem,  $n = 3$ , podem ser geradas por campos sextupolares. Podemos ter  $q = 0, \pm 1, \pm 2$ . Calculamos  $w_0^{n-1}$  com  $n = 3$  via (4.77), obtendo

$$
w_0^2 = a^2 e^{2i\nu_0 \phi} + b^2 e^{-2i\nu_0 \phi} + 2ab,
$$
\n(4.84)

de onde vemos que  $W_{-1}$  e  $W_1$  são nulos, portanto não ocorrendo ressonâncias para  $q = \pm 1$ . As ressonâncias para perturbações sextupolares são:

$$
m - 2\nu_0 = \nu_0 \Rightarrow m = 3\nu_0 \rightarrow \text{ressonância de um terço,}
$$
  
\n
$$
m = \nu_0 \rightarrow \text{ressonância de inteiro,}
$$
  
\n
$$
m + 2\nu_0 = \nu_0 \Rightarrow m = -\nu_0 \rightarrow \text{ressonância de inteiro.}
$$
\n(4.85)

Campos sextupolares podem gerar ressonâncias de terceira ordem em sintonias de

$$
\nu_0 = l + 1/3 \qquad \text{ou} \qquad \nu_0 = l - 1/3, \tag{4.86}
$$

onde  $l$  é um inteiro.

Por fim, encontramos as condições de ressonância para campos octupolares,  $n = 4$ , para  $q = 0, \pm 1, \pm 2, \pm 3$ . Novamente por  $(4.77)$ ,

$$
w_0^3 = a^3 e^{3i\nu_0\phi} + 3a^2 b e^{i\nu_0\phi} + 3ab^2 e^{-i\nu_0\phi} + b^3 e^{-3i\nu_0\phi},
$$
\n(4.87)

de onde notamos que  $W_0 = W_{\pm 2} = 0$ . Assim, as condições de ressonância são:

$$
m - 3\nu_0 = \nu_0 \Rightarrow m = 4\nu_0 \rightarrow \text{ressonância de um quarto,}
$$
  
\n
$$
m - \nu_0 = \nu_0 \Rightarrow m = 2\nu_0 \rightarrow \text{ressonância de semi-interior,}
$$
  
\n
$$
m + \nu_0 = \nu_0 \Rightarrow m = 0 \rightarrow \text{desvio de sintonia,}
$$
  
\n
$$
m + 3\nu_0 = \nu_0 \Rightarrow m = -2\nu_0 \rightarrow \text{ressonância de semi-interior.}
$$
  
\n(4.88)

A condição geral de ressonância para oscilações bétatron em um plano é expressa por

$$
|m| = (|q| \pm 1) \nu_0,\tag{4.89}
$$

sendo  $(|q| + 1)$  a ordem da ressonância. Nesta aproximação, a ordem máxima das ressonâncias dependem da ordem dos campos não-lineares presentes. Um campo multipolar de ordem n pode gerar ressonâncias de todas as ordens até  $n$ , com amplitudes que dependem da força multipolar e das localizações desses multipolos na rede. Por esta razão, as ressonâncias de ordem mais baixa são as mais perigosas, pois podem ser geradas por perturbações no campo de todos os elementos magnéticos, enquanto que as mais altas s˜ao geradas apenas pelos elementos com campos multipolares de ordens mais altas. Estas dificilmente est˜ao presentes, ou quando est˜ao s˜ao geralmente mais fracas.

Observamos que o termo ressonância é usado de forma geral, inclusive para efeitos que não causam a perda do feixe. As ressonâncias caracterizadas por  $m = 0$ , no caso de erros de gradiente, levam a desvios na sintonia em todo o feixe, sem afetar a sua estabilidade — pelo menos enquanto esse desvio não move o feixe para uma outra ressonância. Pode-se mostrar que todas as ressonância de ordem par levam a alguma forma de desvio na sintonia; tais desvios não ocorrem para ressonâncias de ordem ímpar (contanto que estas perturbações sejam fracas).

Nas deduções aqui apresentadas, expandimos as perturbações em séries de Fourier assumindo que o acelerador circular completo como sendo o período da expansão. Porém, em geral, um acelerador circular é composto por um ou mais super-períodos idênticos. Para uma rede circular composta de N super-períodos, a condição de ressonância  $\acute{e}$  modificada para

$$
|j|N = (|q| \pm 1)\nu_0,\tag{4.90}
$$

onde  $j \in \mathfrak{m}$  inteiro. Dessa forma, muitas ressonâncias podem ser eliminadas em uma rede com alta super-periodicidade. Porém, ressonâncias "proibidas" podem ainda aparecer devido a erros de campo ou de alinhamento que quebrem essa super-periodicidade. De qualquer forma, estas ressonâncias "proibidas" são mais fracas em uma rede de alta super-periodicidade, comparadas com uma de baixa super-periodicidade.

De uma forma mais geral, as condições de ressonância para ambos os movimentos horizontal e vertical pode ser escrita como

$$
a \nu_{0x} + b \nu_{0y} = c \, N,\tag{4.91}
$$

onde  $a, b$  e  $c$  são inteiros e  $|a|+|b|$  é a ordem da ressonância. Plotando as linhas retas de (4.91) para os diferentes valores de a, b e c em um diagrama  $(\nu_x, \nu_y)$  temos o chamado diagrama de ressonâncias. O benefício de se ter uma rede de alta super-periodicidade  $N$  é mais evidente em tal diagrama, onde a densidade de linhas de ressonância é reduzida pelo fator  $N$  e a área entre ressonâncias para se operar o acelerador se torna proporcionalmente maior (Fig. 4.4).

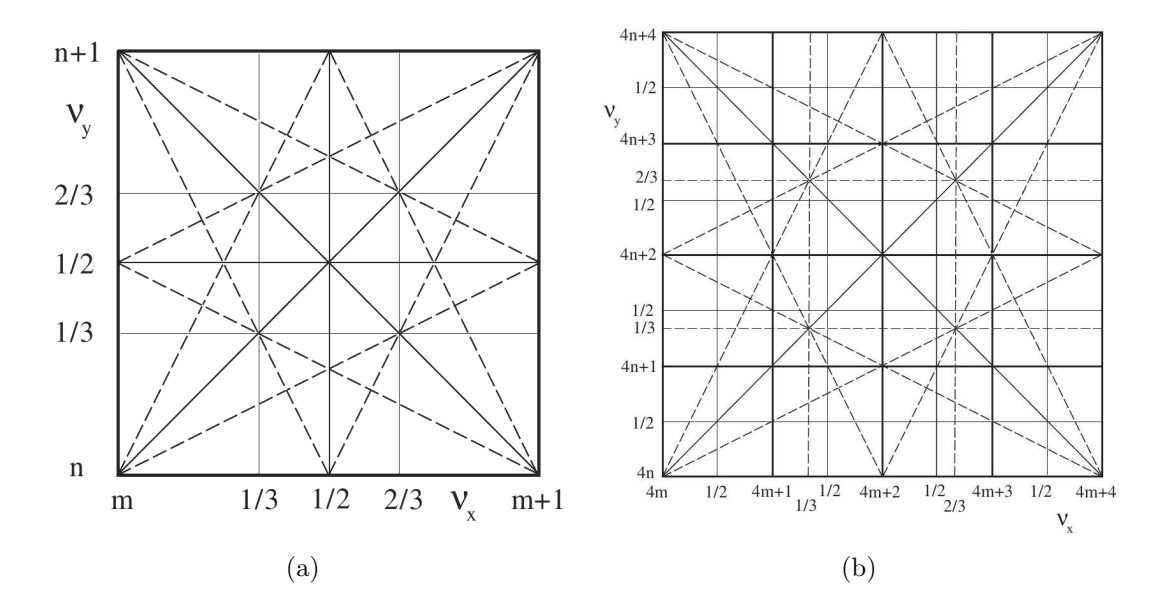

Figura 4.4: Diagrama de ressonâncias para um anel com periodicidade (a)  $N = 1$  e (b)  $N = 4$ . São mostradas as ressonâncias até terceira ordem, com  $|a| + |b| \leq 3$ . As imagens foram retiradas de [2].

Os pontos de operação são escolhidos distantes de qualquer ressonância. Porém, as linhas de ressonância não são, na realidade, estreitas conforme o conceito matemático nos leva a pensar. As ressonâncias possuem uma certa largura que depende da força da perturbação que a produz.

Em geral, um feixe de elétrons provavelmente não sobreviverá a ressonâncias de inteiro e de semi-inteiro, equanto que todas as demais ressonâncias dificilmente causarão a sua perda — esta será observada em casos particulares como a presença de fortes campos sextupolares, o que é o caso para ressonâncias de terceira ordem em aceleradores circulares, onde são empregados fortes sextupolos para correção de aberrações cromáticas.

### 4.7 Perturbações na órbita fechada

Até o momento, estivemos analisando a dinâmica dos elétrons em um dado campo guia ideal. Porém, os campos em um anel de armazenamento real estão sujeitos a pequenos erros que introduzir˜ao perturba¸c˜oes nas trajet´orias definidas pelos campos projetados. Estudaremos os efeitos dessas pequenas perturbações do campo na órbita dos elétrons. Chamamos de *erros de campo* essas diferenças no campo sobre a órbita

ideal em relação ao campo nominal. Diferenças nas funções de focalização  $K_x$  e  $K_y$  em relação as nominais são chamadas de *erros de gradiente*.

Na presença de erros de campo, a órbita ideal deixa de ser uma trajetória possível. Porém, se os erros forem suficientemente pequenos, haverá outra trajetória fechada que será a órbita do elétron com energia nominal, a que chamamos de *órbita fechada* perturbada, em torno da qual os elétrons realizarão oscilações bétatron, sendo estas determinadas pelas funções de focalização alteradas pelos erros de gradiente.

Denotando por  $u_p$  o deslocamento da órbita perturbada em relação a ideal, o deslocamento total<sup>2</sup> do elétron em relação a órbita ideal será

$$
u = u_{\rm p} + u_{\beta},\tag{4.92}
$$

onde  $u_{\beta}$  é a oscilação bétatron em torno da órbita perturbada. Uma vez que assumimos linearidade na variação dos campos com a posição, um deslocamento  $u<sub>p</sub>$  pequeno significa que as oscilações bétatron em torno da órbita perturbada são aproximadamente iguais às oscilações bétatron em relação a órbita ideal. Isso nos permite tratar separadamente as distorções na órbita fechada causadas pelos erros de campo e as distorções nas oscilações bétatron causadas pelos erros de gradiente. A órbita u será, portanto, uma superposição da órbita perturbada  $u<sub>p</sub>$  e da oscilação bétatron calculada em relação a órbita original. O efeito dos erros de gradiente será estudado separadamente, em seguida.

### 4.7.1 Erros de campo

Suponhamos um pequeno erro de campo localizado em um pequeno intervalo ∆s, na posição  $s_0$ . Seja b o desvio do valor do campo magnético em relação ao campo nominal. Ao passar por  $\Delta s$  o elétron tem sua inclinação u' alterada por

$$
\Delta u' = \frac{e}{P_0} b \Delta s,\tag{4.93}
$$

ou, de acordo com a expressão da função de curvatura $G$  em termos do campo em  $(3.34)$ , podemos considerar um desvio  $g = eb/P_0$  na função G nominal e escrever

$$
\Delta u' = g \, \Delta s,\tag{4.94}
$$

 $2N\tilde{a}$ o estamos considerando, agora, a contribuição devida ao desvio em energia.

de onde vemos que um termo  $g = \Delta u'/\Delta s = u''$  será adicionado a equação de movimento  $(4.6):$ 

$$
u'' + K(s) u = g,\t\t(4.95)
$$

da qual  $u_p$  é solução.

Evidentemente,  $u_{\rm p}$ deve ser uma função univocamente definida, fechada após uma revolução, satisfazendo  $u_p(s+L) = u_p(s)$ . Em particular, um erro de campo localizado em  $s_0$  nos dá

$$
u_{\rm p}(s_0 + L) = u_{\rm p}(s_0). \tag{4.96}
$$

Utilizando a equação (4.94),

$$
u'_{p}(s_0 + L) + g \Delta s = u'_{p}(s_0).
$$
\n(4.97)

Como não há erros de campo entre  $s_0$  e L,  $u_p$  é simplesmente uma oscilação bétatron em torno da órbita ideal:

$$
u_{\rm p}(s) = a\sqrt{\beta(s)}\cos\left(\varphi - \vartheta\right). \tag{4.98}
$$

As constantes  $a \in \vartheta$  são firmadas por (4.97) e pela condição de periodicidade, que devem ser satisfeitas:

$$
a = \frac{g \Delta s \sqrt{\beta(s_0)}}{2 \sin(\pi \nu)},
$$
\n(4.99)

$$
\vartheta = \varphi(s_0) + \pi \nu, \tag{4.100}
$$

de modo que o deslocamento da órbita é dado por

$$
u_{\rm p} = \frac{g \Delta s \sqrt{\beta(s_0)}}{2 \sin(\pi \nu)} \sqrt{\beta(s)} \cos[\varphi(s) - \varphi(s_0) - \pi \nu]. \tag{4.101}
$$

Em qualquer posição  $s$  do anel, o deslocamento da órbita fechada é proporcional à magnitude  $g \Delta s$  do erro de campo, e à raiz quadrada da função bétatron no local da perturbação. A função bétatron serve, desta forma, como uma medida da sensibilidade da rede a perturbações.

Conforme o denominador na amplitude vai a zero, ou seja, sempre que  $\nu$  se aproxima de um número inteiro, o deslocamento da órbita se torna bastante grande. Estas ressonâncias devem ser evitadas na escolha do ponto de operação  $(\nu_x, \nu_y)$ .

A expressão para o deslocamento da órbita no local da perturbação assume uma forma bastante simples. Em  $s = s_0$ ,

$$
u_{\rm p}(s_0) = g \Delta s \frac{\beta(s_0)}{2 \tan(\pi \nu)}.
$$
\n(4.102)

A dependência com o valor da função bétatron passa a ser linear, enquanto que as restrições de ressonâncias em  $\nu$  continuam evidentes na função tangente.

Podemos ainda generalizar (4.101) para uma distribuição arbitrária de perturbações  $g(s)$  ao longo do anel:

$$
u_{\rm p}(s) = \frac{\sqrt{\beta(s)}}{2\sin\left(\pi\nu\right)} \int_0^L \sqrt{\beta(\bar{s})} \cos\left[\varphi(s) - \varphi(\bar{s}) - \pi\nu\right] g(s) \,\mathrm{d}\bar{s}.\tag{4.103}
$$

Com isto, ficamos aptos a encontrar o deslocamento total em relação a órbita de referência somando a órbita perturbada e a oscilação bétatron livre.

### 4.7.2 Erros de gradiente

Analisaremos agora o efeito dos erros de gradiente nas oscilações bétatron. Seja k um pequeno erro que torna a função de focalização real  $K_{\text{real}}$  do anel diferente da função nominal  $K$ :

$$
K_{\text{real}} = K + k.\tag{4.104}
$$

Uma variação k na função de focalização causará um desvio do valor nominal da função bétatron  $\beta(s)$  para  $\beta(s) + \Delta\beta(s)$ , e um deslocamento na sintonia para  $\nu + \Delta\nu$  — o que  $\acute{e}$  preocupante, uma vez que procuramos evitar que a sintonia assuma valores próximos a ressonâncias.

Utilizando o formalismo matricial, podemos deduzir o efeito de um único erro de gradiente sobre a sintonia. Consideremos uma perturbação na aproximação de lente fina, localizado em um ponto arbitrário. Por razões de simetria, esta perturbação é dividida metade em cada lado do ponto escolhido. A matriz de transformação de cada uma dessas metades é

$$
M_{\rm p} = \left[ \begin{array}{cc} 1 & 0 \\ -1/f & 1 \end{array} \right],\tag{4.105}
$$

onde  $f^{-1} = \frac{1}{2}$  $\frac{1}{2} \int k(s) \, ds$ . Para um anel ideal, a matriz de transformação, com  $\beta = \beta_0$ ,  $\alpha = \alpha_0 = 0$  e  $\varphi_0 = 2\pi\nu_0$ , é, conforme vimos em (4.63):

$$
M_0 = \begin{bmatrix} \cos \varphi_0 & \beta_0 \sin \varphi_0 \\ -\frac{1}{\beta_0} \sin \varphi_0 & \cos \varphi_0 \end{bmatrix} . \tag{4.106}
$$

Calculamos o traço da matriz de transferência total  $M = M_{\rm p} M_0 M_{\rm p}$ :

$$
\operatorname{Tr}\left(M\right) = 2\cos\varphi_0 - 2\frac{\beta_0}{f}\sin\varphi_0,\tag{4.107}
$$

em que  $\beta_0$ e $\varphi_0$ são a função bétatron e o avanço de fase por volta não perturbados no local da perturbação. Para o anel não perturbado, Tr  $(M_0) = 2 \cos \varphi$ , e igualando as duas quantidades temos

$$
\cos \varphi = \cos \varphi_0 - \frac{\beta_0}{f} \sin \varphi_0. \tag{4.108}
$$

Com  $\nu = \nu_0 + \delta \nu$ , para pequenas perturbações, podemos obter, a partir de (4.108), a variação na sintonia

$$
\Delta \nu = \frac{1}{2\pi} \frac{\beta_0}{f} = \frac{\beta_0}{4\pi} \int k(s) \, \mathrm{d}s. \tag{4.109}
$$

Para uma distribuição de erros de gradiente, simplesmente somamos a contribuição de cada um destes ao deslocamento da sintonia.

### 4.8 Aberrações cromáticas

Um feixe real de partículas sempre apresenta uma distribuição finita de energia. A curvatura, como já vimos na seção 4.1, e a focalização são alteradas se a energia da partícula difere da energia nominal. Veremos agora como estes efeitos de aberração cromática afetam a estabilidade do feixe.

### 4.8.1 Cromaticidade

Desvios na energia dos elétrons em relação a energia nominal causam perturbações na dinˆamica do feixe, ainda que n˜ao houvessem erros de campo e gradiente, ou de alinhamento. Já estudamos a variação na órbita fechada causada por erros de campo; erros de focalização devido a desvios em energia fazem com que as partículas sejam focalizadas em diferentes pontos focais. Em um anel de armazenamento, estes erros introduzem variações nas sintonias que podem levar a ressonâncias e à consequente

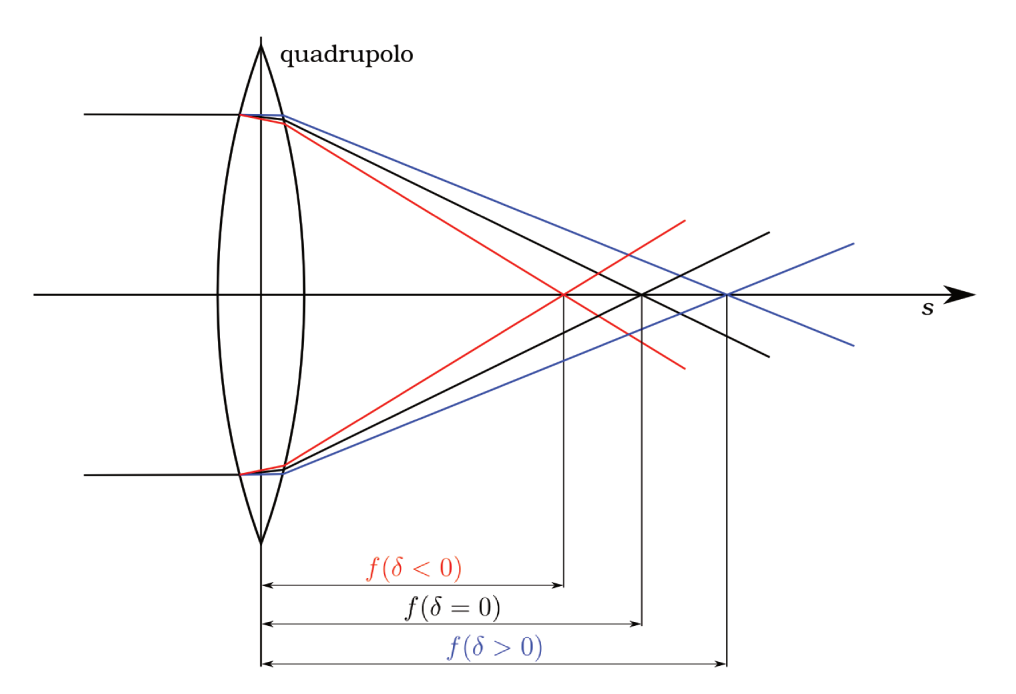

Figura 4.5: A focalização de elétrons com distribuição não uniforme de energia resulta em pontos focais distintos paras as diferentes energias.

perda de elétrons, ou mesmo a perda do feixe devido à instabilidade "head-tail"<sup>3</sup>.

A Fig. 4.5 mostra a variação da distância focal de um quadrupolo com a energia da partícula. Elétrons mais energéticos sofrem uma deflexão menor no campo magnético do quadrupolo, sendo focalizados além da distância focal para um elétron de energia nominal. Da mesma forma, elétrons menos energéticos são focalizados em pontos anteriores.

Definimos como *cromaticidade* a variação da sintonia com a energia:

$$
\xi \equiv \frac{\Delta \nu}{\Delta P/P_0}.\tag{4.110}
$$

A cromaticidade se origina de perturbações de segunda ordem e de ordens maiores em x, y e  $\delta = \Delta P/P_0$ . Por isso devemos incluir essas perturbações nas equações de movimento, levando em conta termos de ordem maior que descartamos no Hamiltoniano (3.26). As equações de movimento, conforme veremos na seção 5.1, são:

$$
x'' + (1 - \delta) K_x x + \frac{S}{2} (x^2 - y^2) = \delta G,
$$
\n(4.111)

$$
y'' + (1 - \delta) K_y y - Sxy = 0.
$$
 (4.112)

 ${}^{3}$ Este efeito não será abordado neste texto. Para detalhes, consultar ref. [2], seção 19.5.

Estamos assumindo que as órbitas dos elétrons sejam defletidas apenas na direção horizontal. Dessa forma, não há dispersão na direção vertical ( $\eta_y = 0$ ). Usando a definição da função de dispersão  $(4.4)$ , escrevemos as soluções como em  $(4.1)$ :

$$
x = x_{\beta} + \eta_x \delta, \tag{4.113}
$$

$$
y = y_{\beta}.\tag{4.114}
$$

Substituindo nas equações de movimento, temos

$$
x''_{\beta} + [(1 - \delta) K_x + S\eta_x \delta] x_{\beta} + \frac{S}{2} (x_{\beta}^2 - y_{\beta}^2 + \eta_x^2 \delta^2) + \delta (\eta''_x + K_x \eta_x - \delta G) ++ K_x \eta_x \delta^2 = 0, \qquad (4.115)
$$

$$
y''_{\beta} + [(1 - \delta) K_y - S\eta_x \delta] y_{\beta} - Sx_{\beta} y_{\beta} = 0.
$$
 (4.116)

O termo  $\delta(\eta''_x + K_x \eta_x - \delta G)$  se anula, através de (4.5). Ainda, ignorando os termos proporcionais a  $\delta^2$ , as expressões se simplificam para

$$
x''_{\beta} + [(1 - \delta) K_x + S \eta_x \delta] x_{\beta} + \frac{S}{2} (x_{\beta}^2 - y_{\beta}^2) = 0, \qquad (4.117)
$$

$$
y''_{\beta} + [(1 - \delta) K_y - S\eta_x \delta] y_{\beta} - Sx_{\beta} y_{\beta} = 0, \qquad (4.118)
$$

e assim ficamos apenas com termos dependentes de  $x_\beta$  ou  $y_\beta$  para o cálculo da variação das sintonias. Destes, descartamos agora os de segunda ordem, as chamadas aberrações geométricas, e obtemos:

$$
x''_{\beta} + [(1 - \delta) K_x + S \eta_x \delta] x_{\beta} = 0, \qquad (4.119)
$$

$$
y''_{\beta} + [(1 - \delta) K_y - S \eta_x \delta] y_{\beta} = 0. \tag{4.120}
$$

Notamos os termos adicionais –  $(K_x - S\eta_x)$  δ, no coeficiente de  $x_\beta$ , e –  $(K_y + S\eta_x)$  δ no coeficiente de  $y_{\beta}$ , ao comparar com os coeficientes correspondentes nas equações (3.51) e  $(3.52)$ . Ou seja, as perturbações cromáticas são lineares com as amplitudes bétatron, assim como os erros de gradiente. Pela generalização da equação (4.109), calculamos a variação nas sintonias, com  $k_x(s) = -(K_x - S\eta_x) \delta$  e  $k_y(s) = -(K_y + S\eta_x) \delta$ , e da definição de cromaticidade, temos:

$$
\xi_{1x} = \frac{\Delta \nu_x}{\delta} = -\frac{1}{4\pi} \int_0^L \beta_x(s) \left( K_x - S\eta_x \right) \, \mathrm{d}s,\tag{4.121}
$$

$$
\xi_{1y} = \frac{\Delta \nu_y}{\delta} = -\frac{1}{4\pi} \int_0^L \beta_y(s) (K_y + S\eta_x) ds,
$$
\n(4.122)

onde  $\xi_{1u}$  são as cromaticidades lineares, provenientes da expansão dos desvios das sintonias com o desvio em energia:

$$
\xi_u \equiv \frac{\Delta \nu_u}{\delta} = \xi_{1u} + \xi_{2u} \, \delta + \xi_{3u} \, \delta^2 + \dots, \qquad u = x, y. \tag{4.123}
$$

Zerando as forças dos sextupolos em  $(4.121)$  e  $(4.122)$ , obtemos as cromaticidades naturais

$$
\xi_{0x} = -\frac{1}{4\pi} \int_0^L \beta_x(s) K_x(s) \, ds,\tag{4.124}
$$

$$
\xi_{0y} = -\frac{1}{4\pi} \int_0^L \beta_y(s) K_y(s) \, \mathrm{d}s. \tag{4.125}
$$

As cromaticidades naturais podem ser medidas experimentalmente alterando-se a força dos dipolos por um fator  $\Delta$ , causando um desvio  $\Delta$  na energia. Mede-se então a variação da sintonia e se obtém  $\xi_0 = \Delta \nu / \Delta$ .

### 4.8.2 Correção das aberrações cromáticas

Vimos que a cromaticidade é o efeito de diferentes focalizações para os elétrons conforme estes possuem energias diferentes: elétrons com maior energia são focalizados em pontos além do ponto focal; elétrons com menor energia são focalizados em pontos anteriores. Para se corrigir este efeito, é necessário um elemento magnético que seja focalizador para elétrons mais energéticos e defocalizador para elétrons menos energéticos. O sextupolo ´e o tipo de elemento que apresenta esta caracter´ıstica, ilustrada na Fig. 4.6. Para isso, deve haver uma dispersão do feixe, separando espacialmente os elétrons com desvio de energia negativo daqueles com desvio de energia positivo.

E fácil ver também pelas equações  $(4.121)$  e  $(4.122)$  que as cromaticidades lineares podem ser ajustadas e zeradas escolhendo-se valores adequados de força dos sextupolos. Os sextupolos usados para correção de cromaticidade são chamados sextupolos cromáticos, e devem ser instalados em locais da rede onde a dispersão não seja nula, de modo que  $S\eta_x \neq 0$ .

Para corrigir as cromaticidades horizontal e vertical, são necessários pelo menos dois sextupolos. Usando a aproximação de lente fina (consideramos que as funções  $\beta$ ,  $\eta$  e S

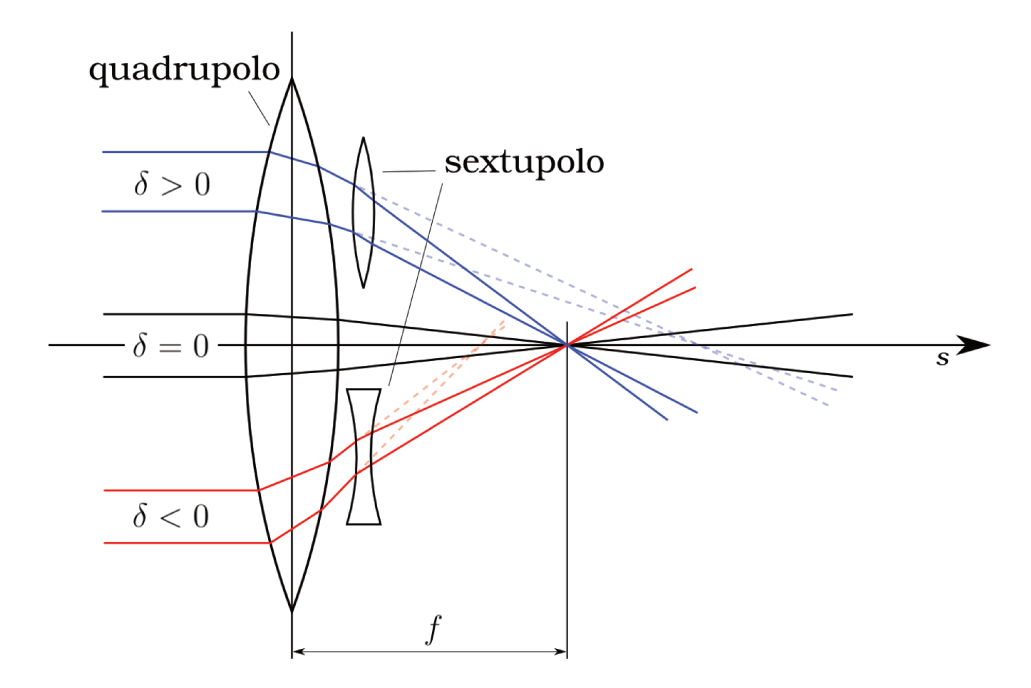

Figura 4.6: A correção dos erros cromáticos por ser realizada através de um sextupolo.

não variam dentro dos sextupolos), as cromaticidades corrigidas são

$$
\xi_x = \xi_{0x} + \frac{1}{4\pi} \left( S_1 \eta_{x1} \beta_{x1} + S_2 \eta_{x2} \beta_{x2} \right) \ell = 0, \tag{4.126}
$$

$$
\xi_y = \xi_{0y} - \frac{1}{4\pi} \left( S_1 \eta_{x1} \beta_{y1} + S_2 \eta_{x2} \beta_{y2} \right) \ell = 0, \tag{4.127}
$$

onde os índices  $1$ e $2$ indicam que as funções são calculadas em  $s_1$ e $s_2,$ a localização de cada um dos sextupolos, ambos de comprimento  $\ell.$  Resolvemos para  $S_1$  e  $S_2$  e encontramos os valores de sextupolos que zeram a cromaticidade:

$$
S_1 = -\frac{4\pi}{\eta_{x1}\ell} \frac{\xi_{0x}\beta_{y2} + \xi_{0y}\beta_{x2}}{\beta_{x1}\beta_{y2} - \beta_{x2}\beta_{y1}},
$$
\n(4.128)

$$
S_2 = +\frac{4\pi}{\eta_{x2}\ell} \frac{\xi_{0x}\beta_{y1} + \xi_{0y}\beta_{x1}}{\beta_{x1}\beta_{y2} - \beta_{x2}\beta_{y1}}\tag{4.129}
$$

Na prática, embora pudéssemos zerar a cromaticidade com apenas um sextupolo para cada direção do movimento, as forças necessárias para isso seriam elevadas, muito provavelmente excedendo os limites técnicos, ou mesmo introduzindo fortes não-linearidades na dinâmica dos elétrons. Em geral, são usadas pelo menos duas famílias (grupos) de sextupolos, sendo a força sextupolar de cada família distribuída igualmente entre os sextupolos que a compõem. As cromaticidades (4.126) e (4.127) são então generalizadas para

$$
\xi_x = \xi_{0x} + \frac{1}{4\pi} \sum_i S_i \eta_{xi} \beta_{xi} \ell_i, \qquad (4.130)
$$

$$
\xi_y = \xi_{0y} - \frac{1}{4\pi} \sum_i S_i \eta_{xi} \beta_{yi} \ell_i \tag{4.131}
$$

onde a soma é realizada sobre todos os sextupolos. Com apenas duas famílias de sextupolos, podemos ainda agrupá-los por família e utilizar (4.128) e (4.129) para determinar seus valores. Na fase de projeto do anel de armazenamento, é conveniente escolher sua posição orientando-se por estas equações. Pontos do anel com alta dispersão e com grande diferença entre os produtos  $\beta_{x1}\beta_{y2}$  e  $\beta_{x2}\beta_{y1}$  são bons candidatos, pois permitem corrigir a cromaticidade usando-se sextupolos mais fracos, portanto afetando menos a linearidade da rede.

## Capítulo 5

## A dinâmica não-linear dos elétrons

A partir do momento em que introduzimos sextupolos na rede para correção das aberrações cromáticas, os termos não-lineares que outrora desprezamos passam a ter uma contribuição relevante para a dinâmica dos elétrons em um feixe.

### 5.1 A dinâmica na presença de sextupolos

Uma vez que zeramos as cromaticidades por meio de um par de famílias de sextupolos, precisamos nos preocupar apenas em minimizar os efeitos n˜ao-lineares inseridos pelos sextupolos cromáticos através de outros sextupolos, a que nos referimos como *acromá*ticos. Ao contrário do que ocorre com os sextupolos cromáticos, não é necessário que os acrom´aticos sejam instalados em trechos dispersivos do anel.

Com isto, precisamos adaptar nossas equações para incluir os efeitos destes dispositivos. Inserimos na expansão do campo magnético os termos não-lineares correspondentes aos sextupolos de interesse:

$$
B_y = B_0 + B_1 x + \frac{1}{2} \left( \frac{\partial^2 B_y}{\partial x^2} \right)_{x,y=0} x^2 + \frac{1}{2} \left( \frac{\partial^2 B_y}{\partial y^2} \right)_{x,y=0} y^2 + \dots
$$
 (5.1)

$$
B_x = B_1 y + \frac{1}{2} \left( \frac{\partial^2 B_x}{\partial x \partial y} \right)_{x,y=0} xy + \dots
$$
\n(5.2)

Mas  $\nabla \times B = 0$  e  $\nabla \cdot B = 0$  nos dão  $\partial^2 B_x/\partial x \partial y = \partial^2 B_y/\partial x^2$  e  $\partial^2 B_y/\partial y^2 = -\partial^2 B_y/\partial x^2$ . Seja  $S = (e/P_0) (\partial^2 B_y / \partial x^2)_{x,y=0}$  a força sextupolar. Temos

$$
B_y = B_0(s) + B_1(s)x + (P_0/e)\frac{S(s)}{2}(x^2 - y^2),
$$
\n(5.3)

$$
B_x = B_1(s)y + (P_0/e)\frac{S(s)}{2}xy.
$$
\n(5.4)

Pode-se verificar, repetindo-se os mesmos passos da seção 3.4, agora com os novos termos incluídos, que

$$
-eA_s = P_0 \left[ Gx + K_x \frac{x^2}{2} + K_y \frac{y^2}{2} + \frac{S}{6} \left( x^3 - 3xy^2 \right) \right].
$$
 (5.5)

Substituindo esta nova expressão para  $A_s$  em  $(3.16)$ , chegamos, após algumas manipulações algébricas, ao Hamiltoniano

$$
\mathcal{K} = (P_0 - P) \, Gx + P_0 \left( K_x \frac{x^2}{2} + K_y \frac{y^2}{2} \right) + P_0 \frac{S}{6} \left( x^3 - 3xy^2 \right) + \frac{P_x^2}{2P} + \frac{P_y^2}{2P}. \tag{5.6}
$$

As equações de movimento são então facilmente obtidas:

$$
x' = \frac{\partial \mathcal{K}}{\partial P_x} = \frac{P_x}{P}, \qquad P_x' = -\frac{\partial \mathcal{K}}{\partial x} = -(P_0 - P)G - P_0K_x x - P_0 \frac{S}{2} (x^2 - y^2); \tag{5.7}
$$

$$
y' = \frac{\partial \mathcal{K}}{\partial P_y} = \frac{P_y}{P}, \qquad P_y' = -\frac{\partial \mathcal{K}}{\partial y} = -P_0 K_y y + P_0 Sxy. \tag{5.8}
$$

$$
x'' = \frac{P'_x}{P} = \delta G - (1 - \delta) K_x x - (1 - \delta) \frac{S}{2} (x^2 - y^2), \qquad (5.9)
$$

$$
y'' = \frac{P'_y}{P} = -(1 - \delta) K_y y + (1 - \delta) Sxy,
$$
\n(5.10)

onde mais uma vez  $\delta = (P - P_0)/P_0$ . Finalmente, reescrevemos as equações na forma usual:

$$
x'' + (1 - \delta) K_x x + (1 - \delta) \frac{S}{2} (x^2 - y^2) = \delta G; \tag{5.11}
$$

$$
y'' + (1 - \delta) K_y y - (1 - \delta) Sxy = 0.
$$
 (5.12)

Este resultado foi antecipado em  $(4.111)$  e  $(4.112)$ , onde por conveniência havíamos desprezado  $S\delta(x^2 - y^2)$  e  $S\delta xy$ , termos de terceira ordem nas coordenadas do espaço de fase.
## 5.2 O Hamiltoniano sextupolar

O Hamiltoniano (5.6) normalizado pode ser reescrito como

$$
\hat{\mathcal{H}} = \frac{P_x^2}{2} + \frac{P_y^2}{2} - \delta G x + (1 - \delta) \left( K_x \frac{x^2}{2} + K_y \frac{y^2}{2} \right) + (1 - \delta) \frac{S}{6} \left( x^3 - 3xy^2 \right), \quad (5.13)
$$

onde usamos  $\delta = (P - P_0) / P_0$  e  $(P - P_0) / P = \delta P_0 / P = \delta (1 + \delta)^{-1} \approx \delta (1 - \delta) \approx \delta$ . As equações de movimento são as mesmas  $(5.11)$  e  $(5.12)$ :

$$
x'' + (1 - \delta) K_x x + (1 - \delta) \frac{S}{2} (x^2 - y^2) = \delta G; \tag{5.14}
$$

$$
y'' + (1 - \delta) K_y y - (1 - \delta) Sxy = 0.
$$
 (5.15)

A solução periódica destas equações nos dá a órbita fechada para um elétron com desvio de momento no campo não-linear. É fácil ver que  $y = 0$  é solução para a órbita vertical. Seja  $x_{\epsilon} = \eta_x \delta$  a solução da órbita fechada, definida na seção 4.1. Com isso, temos a equação

$$
\eta''_x + (1 - \delta) K_x \eta_x + \delta (1 - \delta) \frac{S}{2} \eta_x^2 = G,
$$
\n(5.16)

da qual  $\eta_x$ é solução periódica. Com  $S$  = 0 e  $\delta$  = 0, temos como solução a chamada função de dispersão linear  $\eta_0$ .

Procuramos agora uma transformação das coordenadas  $(x, p_x)$  para  $(x_\beta, p_\beta)$ , de forma a levar a órbita calculada para o centro do espaço de fase. Para isso, utilizamos a função geradora

$$
W_2(x, p_\beta, s) = (x - \eta_x \delta) (p_\beta + \eta'_x \delta), \qquad (5.17)
$$

que fornece

$$
x = x_{\beta} + \eta_x \delta, \tag{5.18}
$$

$$
p_x = p_\beta + \eta'_x \delta,\tag{5.19}
$$

$$
\hat{\mathcal{H}}_{\beta} = \hat{\mathcal{H}} + \frac{\partial W_2}{\partial s}.
$$
\n(5.20)

Substituindo estas coordenadas em  $(5.13)$  e após várias simplificações, é possível chegar

ao novo Hamiltoniano

$$
\hat{\mathcal{H}}_{\beta} = \frac{p_{\beta}^2}{2P^2} + \frac{p_y^2}{2P^2} + K_x \frac{x_{\beta}^2}{2} + K_y \frac{y^2}{2} + \frac{S}{6} (x_{\beta}^3 - 3x_{\beta}y^2) + \n+ \delta \left[ (S\eta_x - K_x) \frac{x_{\beta}^2}{2} - (S\eta_x + K_y) \frac{y^2}{2} - \frac{S}{6} (x_{\beta}^3 - 3x_{\beta}y^2) \right] - \n- \delta^2 \frac{S\eta_x}{2} (x_{\beta}^2 - y^2).
$$
\n(5.21)

Esta expressão mostra a contribuição dos sextupolos às equações lineares de movimento em pontos onde  $\eta_x$  é diferente de zero. Assim, ajustando-se o valor de S, é possível corrigir a maior parte dos efeitos cromáticos. Porém, termos não-lineares são adicionados às equações de movimento em todo o anel, mesmo onde  $\eta_x = 0$ , devido ao termo  $S/6\left(x_\beta^3-3x_\beta y^2\right)$  no Hamiltoniano.

### 5.3 Os multipolos magnéticos

Os elementos magnéticos reais que compõem um anel de armazenamento não apresentam perfis de campo ideais, obviamente. O simples fato dos elementos possuírem tamanhos finitos já limita essa possibilidade. O truncamento dessas linhas de campo magnético introduzem distorções que se manifestam como termos multipolares sistemáticos, que seguem a simetria de seus elementos. Além disto, erros de construção dos ímãs, de alinhamento no posicionamento e da inclinação dos elementos em relação a  $\acute{o}r$ bita de referência introduzem erros aleatórios de multipolos.

Erros magnéticos sistemáticos e aleatórios ocasionam distorções na órbita fechada e deslocamento na sintonia com a amplitude, podendo comprometer a abertura dinâmica. Eventualmente, certos termos multipolares podem contribuir para um aumento da abertura dinâmica, conforme o seu sinal e sua magnitude. Em todo caso, é prudente analisarmos o efeito desses multipolos.

Assumimos que os campos magnéticos presentes nos diversos elementos possuem apenas componentes transversais. Descrevemos esses campos por uma função complexa analítica

$$
B_y(x, y) + iB_x(x, y) \tag{5.22}
$$

cujas condições de Cauchy-Riemann correspondem às equações de Maxwell e expandi-

mos em série de Taylor:

$$
\frac{1}{B_{0}\rho} \left[ B_{y}(x, y) + i B_{x}(x, y) \right] = \sum_{n=0}^{\infty} (b_{n} + i a_{n}) (x + iy)^{n}
$$
 (5.23)

onde normalizamos os campos pelo termo  $B_0 \rho = E_0 / e \rho$ , que chamamos de *rigidez* do feixe. Damos os nomes de normal e skew aos coeficientes  $b_n$  e  $a_n$ , respectivamente. Usualmente, as tolerâncias nos erros dos magnetos são especificadas em termos dos erros das componentes de multipolo calculadas ou medidas a uma distância  $x$  da órbita de referência e sobre o plano do feixe  $(y = 0)$ :

$$
\Delta B_y(x,0) = \sum_n \Delta B_n(x,0), \qquad \Delta B_n(x,0) = (B_0 \rho) \Delta b_n x^n; \qquad (5.24)
$$

$$
\Delta B_x(x,0) = \sum_n \Delta A_n(x,0), \qquad \Delta A_n(x,0) = (B_0 \rho) \Delta a_n x^n; \qquad (5.25)
$$

onde N se refere ao elemento magnético em questão, sendo igual a 0 para os dipolos, 1 para os quadrupolos, 2 para os sextupolos, e assim por diante, e  $n = 0, 1, 2, \ldots$  aos termos de multipolos que estão presentes nesse elemento.

### 5.4 A abertura dinâmica

A abertura dinâmica é definida como o limite da máxima oscilação bétatron estável em um anel de armazenamento. Em outras palavras, é a região dentro da qual o movimento dos elétrons é estável.

De uma forma mais geral, definimos como *aceitância* o volume no espaço de fase 6D das coordenadas  $x, p_x, y, p_y, \sigma, \delta$ . Na maioria dos aceleradores, o acoplamento entre os subespaços é fraco, e é possível separar as aceitâncias horizontal, vertical e longitudinal, como projeções do espaço 6D para espaços  $2D/7$ . A abertura dinâmica é justamente a projeção da aceitância no espaço real  $\{x, y\}$ . A projeção em outros planos, como  ${x, p_x}$ , também é uma forma válida de caracterizar a performance de uma rede quanto a sua aceitância.

Em uma rede linear, composta apenas de dipolos e quadrupolos ideais, a abertura dinâmica é infinitamente larga<sup>1</sup>: não há um valor máximo para a amplitude do movimento dos elétrons, sendo este limitado apenas pela câmera de vácuo, uma vez que

 $1$ Mesmo na rede linear, isto não é bem verdade. As equações de movimento que deduzimos são válidas apenas na aproximação de pequenas amplitudes  $(u \ll \rho)$ .

não ocorre variação na sintonia, mantendo-se assim um ponto de operação distante de ressonâncias que poderiam levar a excitações do feixe.

Podemos ver o efeito da não-linearidade mais facilmente no espaço de fase  $\{x, p_x\}$ , onde o movimento dos elétrons é confinado a uma elipse bem definida pelas condições iniciais  $(x_0, y_0)$ . Na ausência de termos não-lineares nas equações, o movimento é estável, mesmo que a amplitude seja grande. Com a inclus˜ao desses termos, o movimento ainda é estável próximo a origem do espaço de fase, mas começa a apresentar instabilidades a partir de uma certa amplitude, o que pode ser percebido pela distorção nas elipses no espaço de fase. Na Fig. 5.1 é plotado o movimento após várias voltas, nas condições de linearidade e não-linearidade, bem como a dependência da sintonia com a amplitude de movimento. As variações na sintonia eventualmente levam a ressonâncias que causam a perda do feixe. A fronteira entre a região de estabilidade e a de instabilidade é geralmente caótica.

A motiva¸c˜ao do estudo da abertura dinˆamica se deve ao fato de que ela influencia diretamente no processo de injeção e no tempo de vida do feixe. No Sirius, a injeção a partir do *booster* para o anel principal será realizada *off-axis*, ou seja, fora do eixo da órbita ideal, pois desejamos acumular os elétrons aos poucos, injetando novos elétrons sem perder os que já estão estocados. Assim, para que a injeção seja possível, ´e necess´ario que a abertura dinˆamica no trecho onde os el´etrons s˜ao inseridos seja, no mínimo, grande o suficiente para acomodar o feixe armazenado, a parede do septum (dispositivo utilizado na injeção), e o feixe injetado. Além disso, uma abertura dinâmica ainda maior é desejável para garantir uma boa eficiência na injeção. Quanto maior o rendimento, menor é o tempo de injeção; ainda, quanto maior o tempo de vida, que é tanto maior quanto maior for a abertura dinâmica, menor é a frequência necessária de novas injeções.

A injeção a partir do LINAC para o *booster* não é tão crítica, já que esta será feita *on-axis*, pois não há necessidade de acumulação do feixe. No capítulo seguinte apresentamos as ferramentas computacionais e matemáticas que possibilitam os cálculos e as otimizações em física de aceleradores.

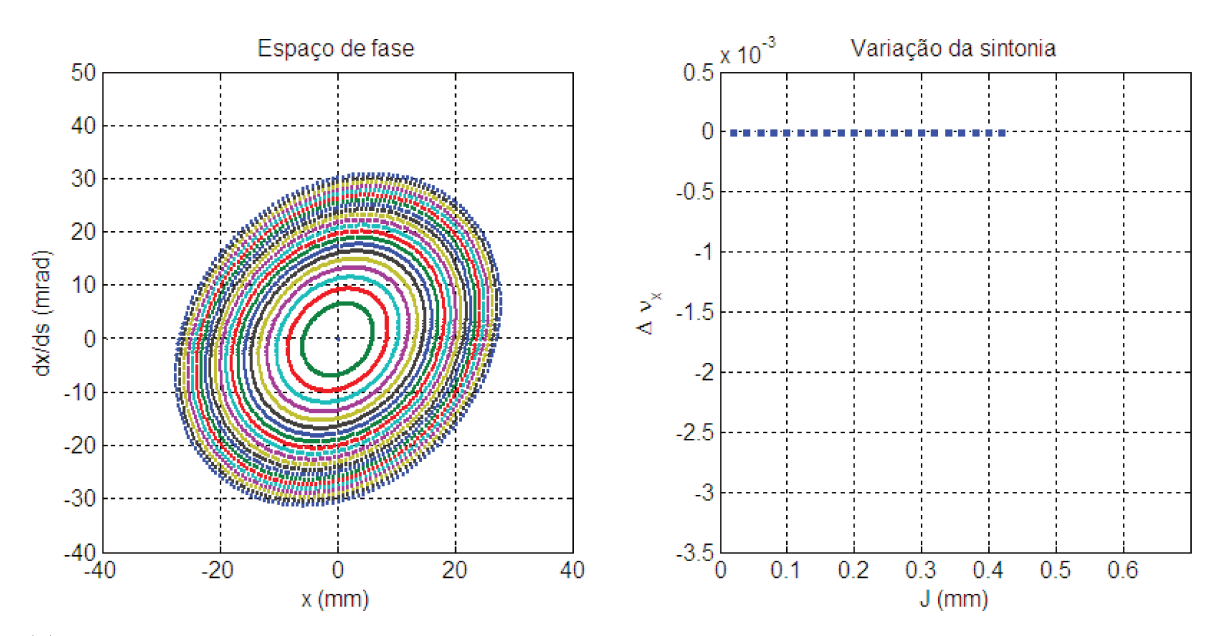

(a) Na ausência de efeitos não-lineares, as elipses no espaço de fase são bem definidas para todas as amplitudes. A sintonia se mantém constante;

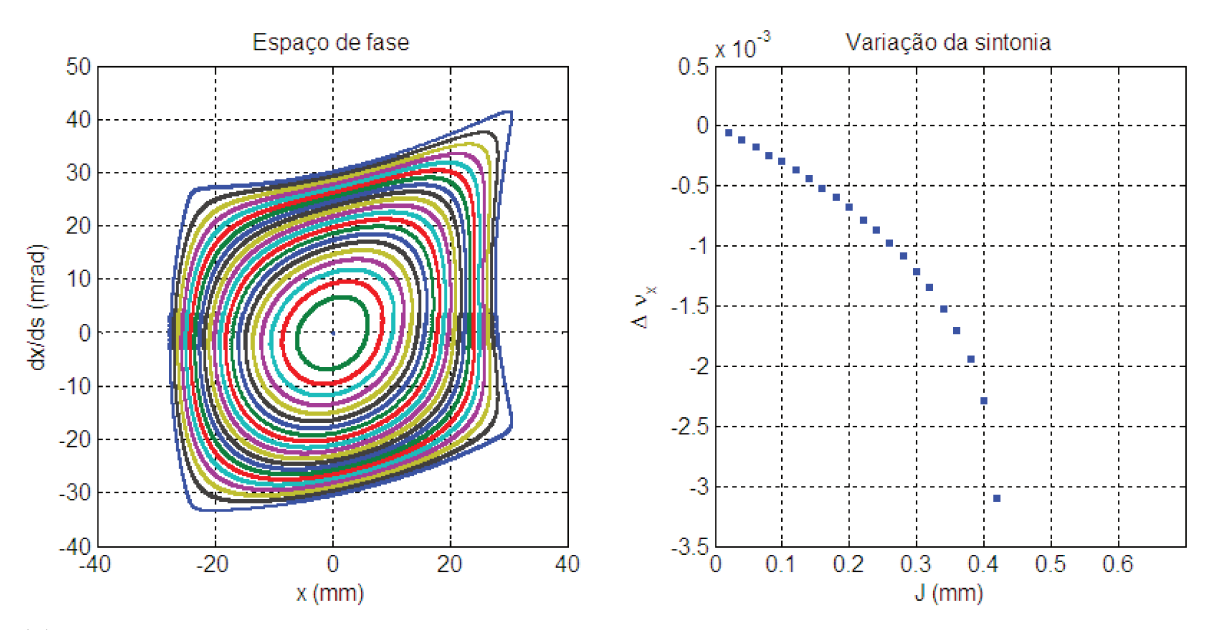

(b) Termos não-lineares distorcem as elipses no espaço de fase. Em pequenas amplitudes, as distorções são dificilmente percebidas. A sintonia varia com a amplitude do movimento.

Figura 5.1: Movimento no espaço de fase e variação da sintonia com a amplitude do movimento na presença de sextupolos.

# Capítulo 6

# Ferramentas para Física de Aceleradores

Apresentaremos agora as ferramentas computacionais e matemáticas de maior utilidade neste estudo. Há uma série de códigos para projeto de rede magnética e cálculos de parˆametros de rede em f´ısica de aceleradores, desenvolvidos pela comunidade e de uso gratuito, sendo alguns deles de código aberto. Dificilmente um destes programas, por si só, será capaz de oferecer todas as ferramentas necessárias para um estudo aprofundado e detalhado, por isso utilizamos vários deles de maneira complementar.

## 6.1 OPA

Ainda em desenvolvimento, segundo o autor [8], o programa OPA oferece uma interface gráfica para a criação de redes magnéticas de aceleradores que, assim como em praticamente todos os demais códigos, é armazenada em arquivo de texto. Todos os tipos mais comuns de elementos usados em aceleradores podem ser inseridos.

Definida a rede magnética, o programa é capaz de calcular a óptica da rede e seus parâmetros locais ao longo de todo o anel (embora só forneça estes valores na entrada e na saída de cada elemento), como as funções bétatron, a função de dispersão, e parâmetros globais como as sintonias, as cromaticidades, a emitância, e outros (Fig. 6.1).

Uma interessante característica do OPA e de importância fundamental para este trabalho é um módulo de otimização da rede sextupolar do acelerador (Fig. 6.2), que permite obter uma primeira melhoria na abertura dinâmica.

Este módulo se baseia em uma abordagem matematicamente equivalente à teoria

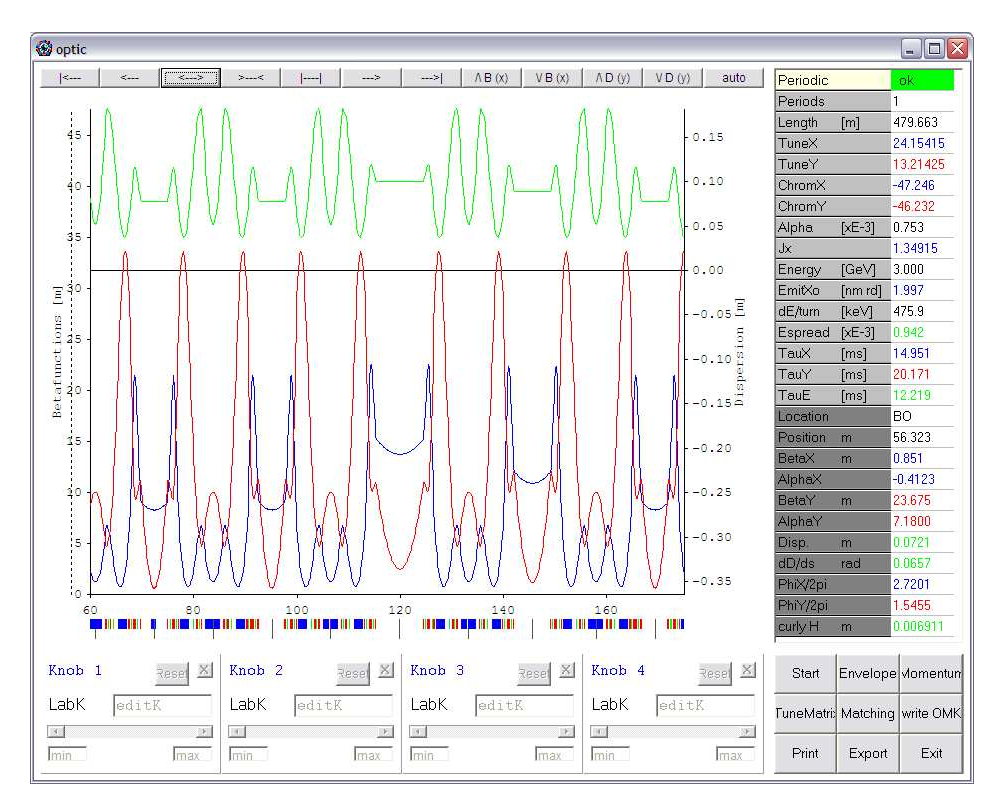

Figura 6.1: Interface gráfica do OPA para cálculo dos parâmetros da rede.

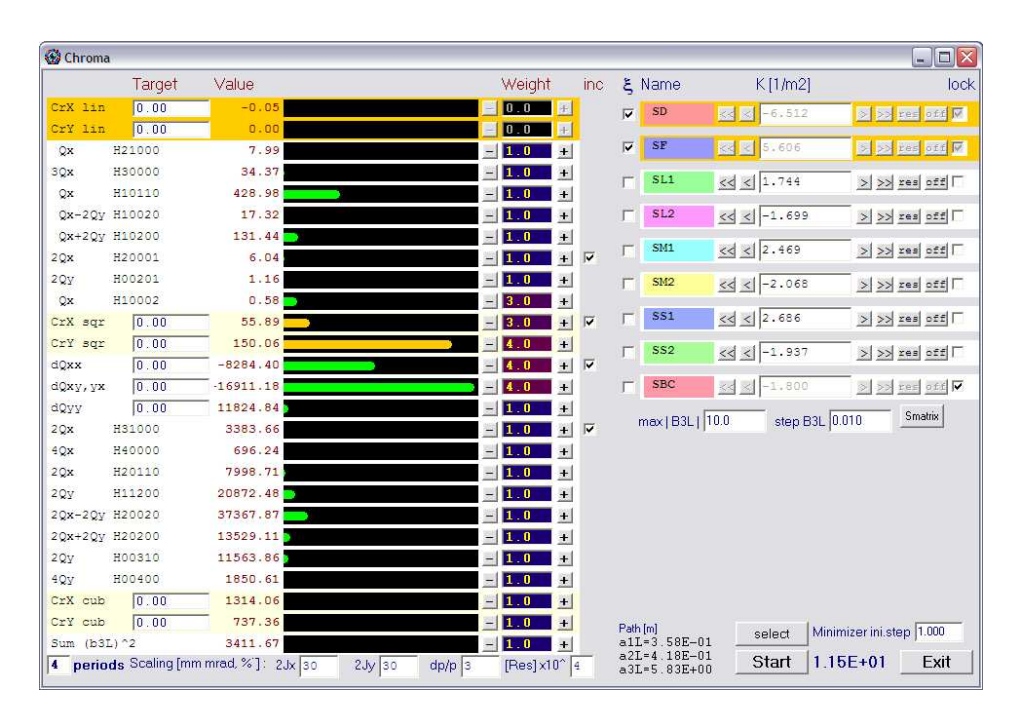

Figura 6.2: Módulo de otimização da rede sextupolar no OPA.

Hamiltoniana de perturbação<sup>1</sup> que tira proveito da estrutura de uma Álgebra de Lie, que está contida na dinâmica Hamiltoniana, para reduzir o problema da integração das equações de movimento a manipulações algébricas [9].

Os coeficientes que são tratados na interface vista em 6.2 são termos que contribuem para a dependˆencia do desvio da sintonia com a amplitude ou a energia, de acordo com

$$
\Delta \nu_x(J_x, J_y) = -\frac{1}{2\pi} \frac{\partial k(J_x, J_y)}{\partial J_x}, \qquad \Delta \nu_y(J_x, J_y) = -\frac{1}{2\pi} \frac{\partial k(J_x, J_y)}{\partial J_y}, \qquad (6.1)
$$

onde  $k(J_x, J_y)$  é a parte do mapa simplético do Hamiltoniano que depende apenas das  $a\tilde{\c{c}}$ oes<sup>2</sup>  $J_x$  e  $J_y$ . Por exemplo, os termos  $h_{11001}$  e  $h_{00111}$  são os responsáveis por gerar a cromaticidade linear ("CrX lin" e "CrY lin"). As forças sextupolares do par de famílias de sextupolos cromáticos são ajustadas de modo a zerar esses termos.

Ao todo, são 26 termos:

- $\bullet$  7 termos cromáticos;
- 5 termos geométricos de primeira ordem, que geram os modos bétatron com as frequências  $\nu_x$ ,  $3\nu_x$ ,  $\nu_x - 2\nu_y$  e  $\nu_x + 2\nu_y$ ;
- 8 termos geométricos de segunda ordem, que geram os modos bétatron com as frequências  $2\nu_x$ ,  $4\nu_x$ ,  $2\nu_y$ ,  $4\nu_y$ ,  $2\nu_x - 2\nu_y$  e  $\nu_x + 2\nu_y$ ;
- 6 termos que governam a dependência do desvio da sintonia com a amplitude e o momento.

Ainda no OPA, são mostrados também o ponto de operação e a variação da sintonia no diagrama  $\nu_x \times \nu_y$  com as linhas de ressonância (Fig. 6.3), possibilitando identificar quais delas podem estar provocando a perda de elétrons a uma certa amplitude ou desvio em energia e assim limitando a abertura dinâmica, a qual pode ser obtida também pelo OPA.

#### 6.2 Accelerator Toolbox

O Accelerator Toolbox  $(AT)$  [10]  $\acute{e}$  um pacote de ferramentas que faz proveito da versatilidade e do poder computacional do programa MATLAB®3, visando uma maior

 $1$ Ver Apêndice B.

 $2$ Ver seção B.1.

 $3\text{MATLAB}$ <sup>®</sup> é um produto registrado de The MathWorks, Inc.

eficiência e flexibilidade na interação com outros programas. O AT permite uma variedade de cálculos e simulações em física de aceleradores, com a facilidade de uso de ferramentas já prontas do MATLAB®. Na Fig. 6.4 mostramos as funções  $\beta_x$  e  $\beta_y$  de uma rede simulada no AT.

#### 6.3 MAD

O MAD [11], sigla para *Methodical Accelerator Design*, é um código desenvolvido pelo CERN (Conseil Européen pour la Recherche Nucléaire) para cálculo de parâmetros lineares de redes, correspondência de redes lineares e matrizes de transferência, correção de órbita fechada, *tracking*, efeitos cromáticos, ressonâncias, e outros.

O MAD permite o acerto dos parâmetros dos diferentes trechos da rede linear através de condições de contorno comuns, impostas por construção. Dessa forma, pode-se garantir uma maior simetria da rede.

### 6.4 Tracy

A versão do Tracy [12] que utilizamos, desenvolvida pelo Synchrotron SOLEIL, na França, é um código executável para *tracking* de partículas que permite a definição de erros de multipolos, erros de força e de alinhamento, correção de órbita, e ainda introduz uma importante ferramenta para o estudo de problemas n˜ao-lineares: o mapa de frequência<sup>4</sup>. O programa acompanha ferramentas integradas ao MATLAB<sup>®</sup> que permitem a visualização dos resultados, como abertura dinâmica, dependência da sintonia com a amplitude e com a energia, e identificação das ressonâncias através dos mapas de frequência.

### 6.5 O tracking e o cálculo da abertura dinâmica

Devido aos termos não-lineares nas equações de movimento, estas em geral não são integráveis, o que torna a determinação da abertura dinâmica bastante complicada. A estabilidade do movimento é investigada através do  $tracking$ , um algoritmo que segue, via aplicação sucessiva de mapas de transferência, o movimento do elétron por todos os elementos da rede, ao longo de várias voltas. Suponhamos um trecho de rede em  $s = 0$ 

 $4$ Ver seção 6.6.

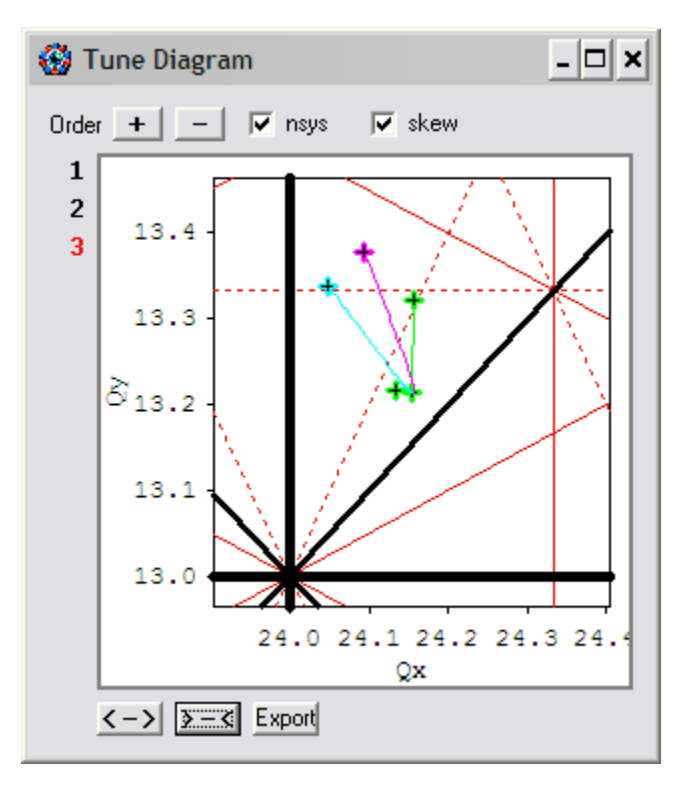

Figura 6.3: Diagrama de sintonias no OPA.

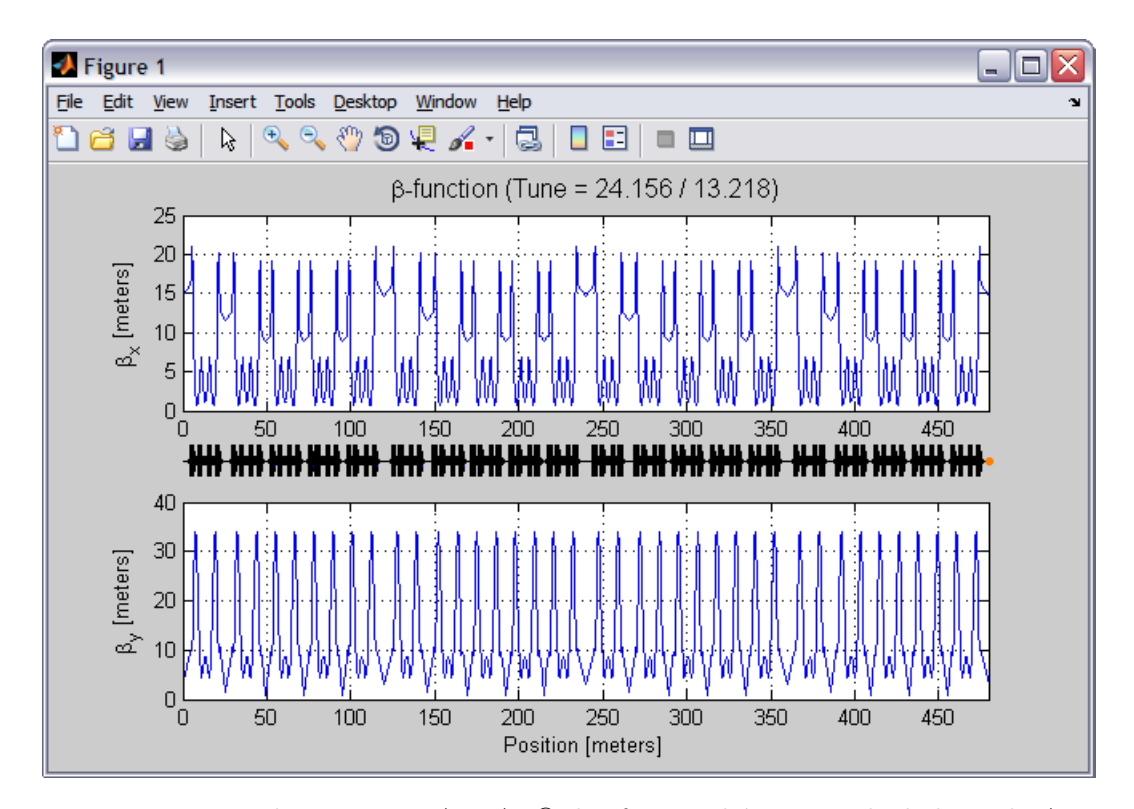

Figura 6.4: Visualização no MATLAB<br/>® das funções bétatron calculadas pelo AT.

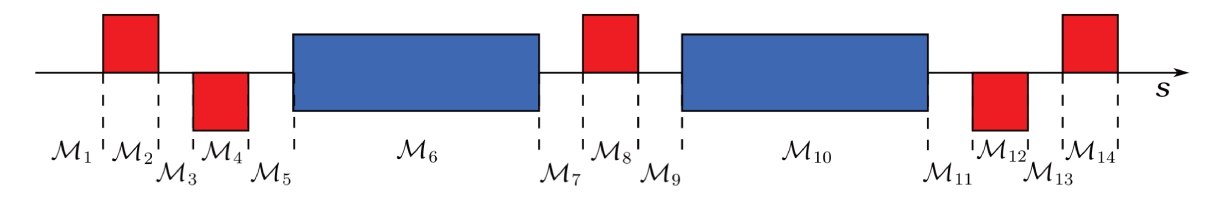

Figura 6.5: Exemplo de um trecho de uma rede periódica do tipo *Double Bend Achromat* (DBA). Os elementos em azul são os dipolos. Os quadrupolos estão representados em vermelho, sendo os focalizadores acima do eixo  $s$ , e os defocalizadores abaixo do eixo.

composto pelos elementos mostrados na Fig. 6.5. Dado um conjunto de coordenadas iniciais  $U_0$ , o *tracking* através dos elementos fornece as coordenadas U ao final do trecho:

$$
\mathbf{U} = \mathcal{M}\mathbf{U}_0,\tag{6.2}
$$

onde o mapa  $M = M_{14}M_{13}M_{12}\ldots M_3M_2M_1$  é a concatenação dos mapas de transferência de cada elemento (inclusive os trechos livres) do trecho da rede considerado. O mapa de transferência de um elemento ou de um trecho associa às dadas coordenadas iniciais as coordenadas finais obtidas da integração numérica das equações mais gerais de movimento [13]. É uma generalização das matrizes de transferência ou de transformação  $M(s|s_0)$ , introduzidas na subseção 4.2.1, que inclui as contribuições não-lineares.

A partícula é considerada estável se a sua amplitude permanece dentro de um certo limite. Normalmente, um número de voltas entre 1000 e 10000 é suficiente; um valor equivalente à ordem do tempo de amortecimento devido a emissão de radiação [14]. Se em alguma volta a partícula ultrapassa o limite estabelecido no código, é considerada perdida.

A Fig. 6.6 mostra a abertura dinâmica de uma rede do Sirius (ainda não totalmente otimizada), para diferentes desvios em energia dos elétrons. Em nossos cálculos, são realizados *trackings* de 1000 voltas. Testes foram feitos com um número maior de voltas, porém não foram observadas diferenças significantes nos resultados.

#### 6.6 Os mapas de frequência

A análise via mapas de frequência é uma técnica que permite o conhecimento e a identificação das ressonâncias que podem afetar a estabilidade dos elétrons [15].

Inicialmente desenvolvido por J. Laskar, em 1988, para demonstrar o movimento

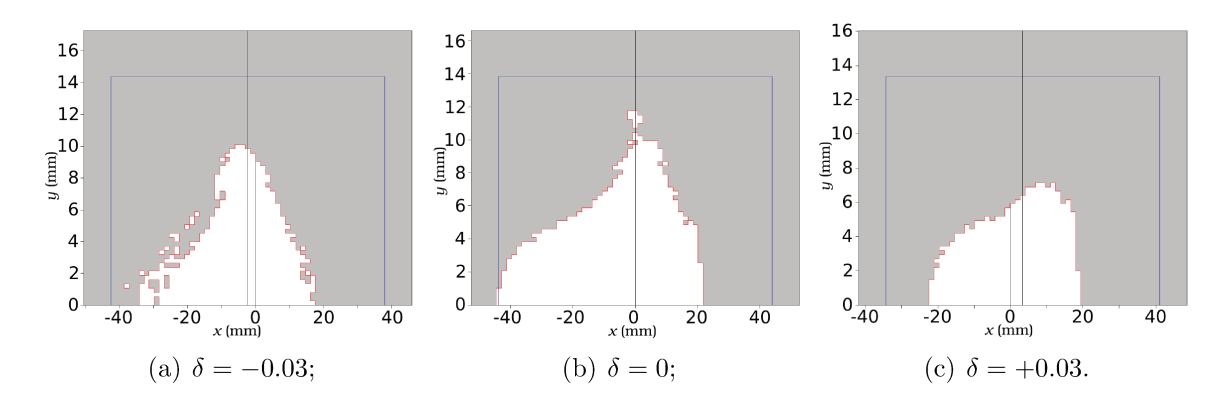

Figura 6.6: Cálculo da abertura dinâmica feito no OPA para a óptica de baixa emitância do Sirius. A abertura dinâmica (região branca) é simétrica em relação ao plano da órbita.

caótico em sistemas solares, o método de análise de mapas de frequência foi aplicado com sucesso no estudo de sistemas dinâmicos como a estabilidade da obliquidade da Terra, a estabilização do clima, a dinâmica de galáxias, e a dinâmica de feixes de partículas em aceleradores. O método se baseia em uma técnica de Fourier refinada (Numerical Analysis of the Fundamental Frequencies, NAFF), de rápida convergência.

Para um sistema dinâmico com n graus de liberdade, cujo Hamiltoniano nas variáveis de ação e ângulo<sup>5</sup> I e  $\theta$  é próximo de ser integrável e pode ser escrito na forma

$$
H(I, \theta) = H_0(I) + \varepsilon H_1(I, \theta), \qquad (6.3)
$$

onde  $H_0$  é um Hamiltoniano completamente integrável,  $H_1$  uma pequena perturbação, descrevendo, por exemplo, erros de multipolos, e  $\varepsilon$  um pequeno parâmetro, é possível mostrar [15,16] que, se o sistema é não-degenerado, ou seja, se

$$
\det\left[\frac{\partial \nu\left(I\right)}{\partial I}\right] = \det\left[\frac{\partial^2 H_0\left(I\right)}{\partial I^2}\right] \neq 0,\tag{6.4}
$$

onde  $\nu_i(I) \equiv \partial H_0(I)/\partial I_i = \dot{\theta}_i$ , com  $j = 1, \ldots, n$ , então podemos definir uma bijeção  $F$  entre a frequência  $\nu$  e a ação I:

> $F: (I_1, \ldots, I_n) \mapsto (\nu_1, \ldots, \nu_n).$  $(6.5)$

É equivalente descrevermos o sistema tanto pelas ações quanto pelas frequências. A

 ${}^{5}\mathrm{Ver}$ seção B.1.

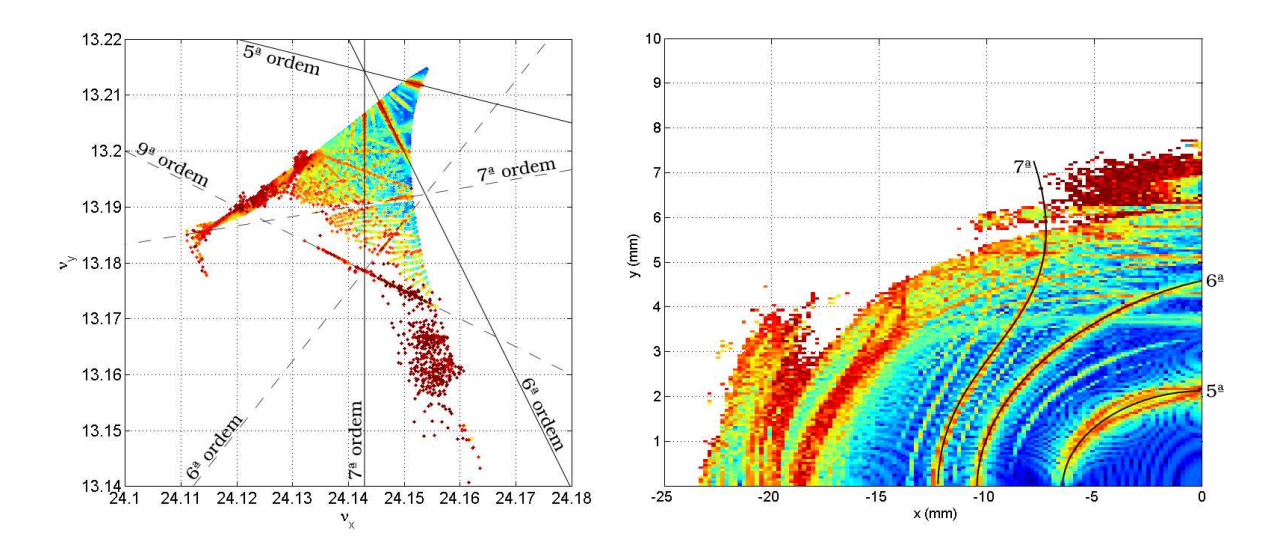

Figura 6.7: Difusão das sintonias próximo às ressonâncias de 6<sup>a</sup>, 7<sup>a</sup> e 9<sup>a</sup> destacadas em linhas tracejadas. A densidade de pontos é menor nessas regiões. As ressonâncias mais fortes, de  $5^{\text{a}}$ , 6<sup>a</sup> e 7<sup>a</sup>, em linhas cheias, são identificadas na abertura dinâmica no gráfico à direita, através do mapa F.

aplicação  $F$  é chamada de mapa de frequências e assinala, a cada par de coordenadas iniciais das partículas, uma variação nas frequências ou sintonias com o número de voltas, chamada de *difusão* e definida por

$$
d = \sqrt{\left(\Delta \nu_x\right)^2 + \left(\Delta \nu_y\right)^2},\tag{6.6}
$$

onde  $\Delta \nu_u = \nu_{u,2} - \nu_{u,1}$ , para  $u = x, y$ , sendo o índice 1 referente à sintonia calculada na primeira metade das voltas do *tracking* e o índice 2 à sintonia calculada na segunda metade. Devido à difusão das sintonias, é comum a variação da densidade de pontos no diagrama de sintonias em regiões próximas a ressonâncias (Fig. 6.7).

# Capítulo 7

# A rede magnética do Sirius

A rede magnética determina características ópticas do feixe de elétrons como, por exemplo, a emitância, as sintonias, o tamanho e a divergência do feixe. Diferentes configurações ópticas ou modos de operação foram estudados para o Sirius. Neste trabalho descreveremos apenas um deles, o modo de baixa emitância. Apresentamos neste capítulo as características desta rede e os diferentes modelos de dispositivos de inserção que estudamos.

### 7.1 A rede TBA

A rede magnética linear do Sirius é do tipo *Triple Bend Achromat* (TBA). Uma rede TBA é composta tipicamente por um arranjo simétrico de três dipolos (em cada célula) com quadrupolos inseridos entre os dipolos, para focalização no plano de deflexão. Na rede do Sirius, esses quadrupolos foram divididos e separados, possibilitando a colocação de sextupolos cromáticos onde a dispersão é alta. Além disso, uma outra modificação realizada é a adaptação do dipolo central para comportar um pequeno dipolo de alto campo (2 T) para a geração de raios-X altamente energéticos, uma solução que garante uma baixa potência total irradiada nos dipolos, apesar da alta potência de fótons gerada na linha de luz. A Fig. 7.1 esquematiza uma célula da rede TBA do Sirius, incluindo os sextupolos. A rede total possui uma circunferência de 479.7 m e contém 20 trechos retos, sendo 12 curtos (de aproxi. 5 m), quatro médios (aprox. 7 m) e quatro longos  $(9 \text{ m})$ , reservados para a instalação de dispositivos de inserção. No modo de baixa emitância, relaxamos a condição de dispersão nula nos trechos retos longos. Com isto, é possível abaixarmos a emitância de base da máquina quando não temos dispositivos

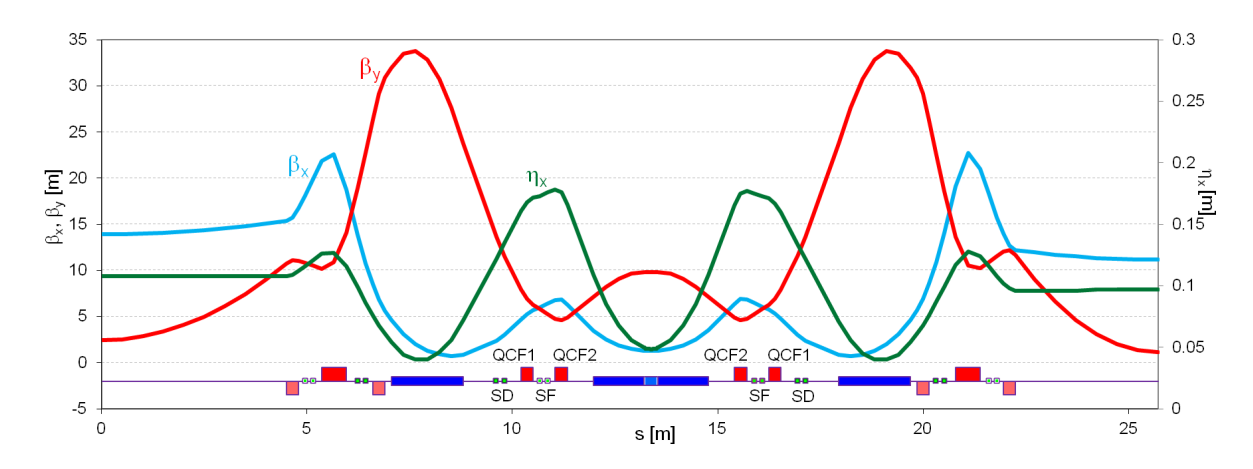

Figura 7.1: Rede TBA com quadrupolos focalizadores ( $QCF1$  e  $QCF2$ ), sextupolos cromáticos  $(SD e SF)$ . Os quadrupolos e sextupolos externos, para focalização e correção dos efeitos nãolineares, variam conforme os trechos retos adjacentes, e por isso não estão nomeados. Há ainda contribuição de um gradiente nos dipolos para a compensação da defocalização. São mostradas também as funções bétatron e a função de dispersão para uma das redes propostas para o Sirius.

de inserção ou quando temos apenas dispositivos mais fracos, como os onduladores.

### 7.2 A modelagem dos dispositivos de inserção

Onduladores e wigglers são dispositivos que apresentam campos magnéticos periódicos no espaço. A radiação extraída nesses dispositivos é proveniente das várias oscilações no movimento dos el´etrons. Mas ao mesmo tempo, espera-se que os dispositivos de inserção sejam "transparentes" ao feixe. Em particular, os elétrons devem deixá-los com a mesma inclinação e a mesma posição transversal com que entram. Isto é garantido, respectivamente, pela primeira e segunda integrais do campo transversal sobre o  $e^{i}x^0$  $z$  do dispositivo, cuja origem  $\acute{e}$  fixa no seu centro:

$$
\int_{\text{DI}} B_y \, \mathrm{d}z = 0, \qquad \iint_{\text{DI}} B_y \, \mathrm{d}\bar{z} \, \mathrm{d}z = 0. \tag{7.1}
$$

No entanto, efeitos de focalização nas bordas estão presentes mesmo em um dispo-

 $1$ Como dispositivos de inserção são dispositivos retos, utilizamos um sistema de coordenadas cartesianas fixo, em vez do sistema curvo que estivemos utilizando até agora e que segue a trajetória oscilatória do elétron. Portanto, ao descrevermos a dinâmica nos dispositivos de inserção, representamos o eixo reto e com origem fixa no centro do dispositivo pela letra z, para que n˜ao se confunda com a coordenada s.

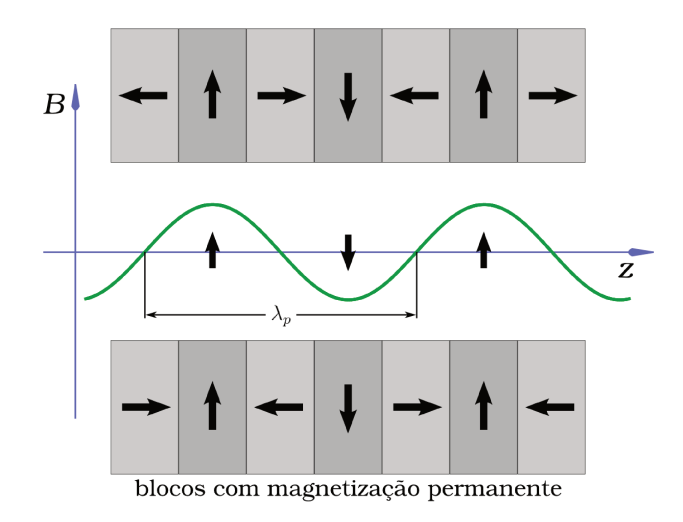

Figura 7.2: Distribuição do campo em um dispositivo de inserção.

sitivo de inserção ideal. Isto é agravado por imperfeições do campo de um dispositivo real. Efeitos dinâmicos decorrentes dos campos atuando sobre os elétrons fora do eixo  $z$ , ao longo das oscilações, são observados, como termos multipolares de campo magnético. Estes efeitos tornam necessária uma modelagem dos dispositivos de inserção para possibilitar o estudo do comportamento da dinâmica dos elétrons no acelerador.

Em nossos modelos, um DI é composto por  $N$  polos de sinais alternados dispostos ao longo do eixo z a uma distância  $\lambda_p/2$  do centro de um polo ao centro do outro adjacente, como é ilustrado na Fig. 7.2. Cada par de polos adjacentes forma um período com comprimento  $\lambda_p$ , e dessa forma o dispositivo inteiro é composto de  $N/2$  períodos. Uma vez que é assumido que os períodos sejam idênticos e a deflexão é compensada dentro de cada período, nenhuma deflexão total ocorre no feixe após o dispositivo.

Dada a periodicidade do arranjo, podemos supor um campo periódico cujo harmônico principal, com auxílio das equações de Maxwell e após algumas manipulações [2], pode ser escrito como:

$$
B_z = -B_0 \sinh (k_p y) \sin (k_p z), \qquad B_x = 0, \qquad B_y = B_0 \cosh (k_p y) \cos (k_p z), \quad (7.2)
$$

onde  $k_p = 2\pi/\lambda_p$ . Para determinar a distorção na trajetória em um ponto z após o centro do DI, integramos o campo normal a partir do centro, obtendo o ângulo de inclinação

$$
\vartheta(z) = \frac{e}{P_0} \int_0^z B_y(\bar{z}) \, \mathrm{d}\bar{z} = \frac{e}{P_0} B_0 \cosh(k_p y) \int_0^z \cos(k_p \bar{z}) \, \mathrm{d}\bar{z}
$$

$$
= -\frac{e}{P_0} B_0 \frac{1}{k_p} \cosh (k_p y) \sin (k_p z). \tag{7.3}
$$

Com isto podemos calcular a deflexão máxima  $\theta$ , que ocorre a um quarto de período ou a meio polo, ou seja, com  $y = 0$  e  $z = \lambda_p/4$   $(k_p z = \pi/2)$ ,

$$
\theta = -\frac{e}{P_0} B_0 \frac{\lambda_p}{2\pi},\tag{7.4}
$$

e definir um importante parâmetro de força de um DI,

$$
K = \beta \gamma \theta = \frac{ec}{mc^2} B_0 \frac{\lambda_p}{2\pi},\tag{7.5}
$$

onde  $\beta = v/c \approx 1$  é a velocidade relativa do elétron e  $\gamma$  é a energia relativística normalizada pela energia de repouso  $mc^2$ . Em unidades mais práticas,

$$
K = 0.934 \,\mathrm{T}^{-1} \,\mathrm{cm}^{-1} \,(B_0/\mathrm{T}) \,(\lambda_p/\mathrm{cm}) \,. \tag{7.6}
$$

É o parâmetro K que classifica o dispositivo de inserção como um ondulador ( $K \ll 1$ ) ou um wiggler  $(K \gg 1)$ .

O campo longitudinal  $B_z$  aparece parcialmente como um campo transversal para o elétron ao longo do caminho real que ele percorre dentro do wiggler, fora de seu eixo. Seja ξ uma coordenada auxiliar transversal normal ao caminho real. Para pequenos ângulos de deflexão,  $B_{\xi} = B_z \tan \vartheta \approx B_z \vartheta$ . Por (7.2) e (7.3),

$$
B_{\xi} = \frac{e}{P_0} \left[ B_0 \sin \left( k_p z \right) \right]^2 \frac{\sinh \left( k_p y \right) \cosh \left( k_p y \right)}{k_p}.
$$
 (7.7)

Expandindo as funções hiperbólicas, chegamos a

$$
B_{\xi} = \frac{e}{P_0} \left[ B_0 \sin \left( k_p z \right) \right]^2 \left( y + \frac{2}{3} k_p^2 y^3 + \dots \right). \tag{7.8}
$$

Notamos uma dependência linear em  $y$ , semelhante à dos quadrupolos, introduzindo uma focalização vertical no feixe de elétrons. Como a dependência em $B_0$ e em  $z$ é quadrática, o campo transversal mantém o sinal, independentemente da polaridade do campo do DI. Este gradiente integrado em meio polo é

$$
g_y \ell/2 = \frac{e}{P_0} B_0^2 \int_0^{\lambda_p/4} \sin^2(k_p s) \, ds = \frac{\lambda_p}{8} \frac{e}{P_0} B_0^2,\tag{7.9}
$$

em que  $\ell$  é o comprimento efetivo de focalização. A força quadrupolar integrada equivalente  $K_y \ell$ , ou o inverso da distância focal  $f_y$ , para cada meio polo com faces de entrada e saída paralelas<sup>2</sup> é

$$
K_y \ell/2 = \frac{1}{f_y} = \frac{\lambda_p}{8} \left(\frac{eB_0}{P_0}\right)^2 = \frac{\lambda_p}{8\rho_0^2}.
$$
 (7.10)

Descrevemos a seguir duas diferentes formas de se modelar os dispositivos de inserção de modo a podermos considerar seu efeito no estudo da abertura dinâmica.

#### 7.2.1 Modelo hard edge

Uma das formas de incluir um dispositivo de inserção na rede magnética para cálculos de *tracking* é através de um modelo composto por pequenos dipolos hard edge, cujo campo é constante no interior e zero imediatamente fora, sem uma transição suave nas bordas.

Para uma modelagem adequada, certas condições devem ser satisfeitas<sup>3</sup>: o ângulo de deflexão de um polo do modelo *hard edge* deve ser o mesmo que obtemos para um polo equivalente via  $(7.3)$ , bem como a focalização de bordas.

Consideremos um campo

$$
B_y(z) = B_0 \cos(k_p z). \tag{7.11}
$$

Para um dipolo *hard edge* de comprimento  $\ell_h$  e raio de curvatura  $\rho_h$ , temos<sup>4</sup>  $\ell_h/2 = \rho_h \theta$ . Como as deflexões devem ser iguais,

$$
\theta = \frac{\ell_{\rm h}/2}{\rho_{\rm h}} = \frac{e}{P_0} B_0 \int_0^{\lambda_p/4} \cos(k_p z) dz
$$

$$
= \frac{e}{P_0} B_0 \sin(\pi/2)
$$

<sup>&</sup>lt;sup>2</sup>A focalização varia conforme o ângulo das faces de entrada e saída de um elemento. Um estudo detalhado desta focalização nos dipolos é apresentado em  $[2]$ , seção 4.3.

<sup>&</sup>lt;sup>3</sup> Um tratamento mais realista envolve uma série de condições que garantem não só os valores corretos das integrais de campo, mas também as integrais de radiação  $I_1 = \int \eta_x \rho^{-1} ds$ ,  $I_2 = \int \rho^{-2} ds$ ,  $I_3 = \int |\rho|^{-3} ds$ ,  $I_{3a} = \int \rho^{-3} ds$ ,  $I_4 = \int \eta_x \rho^{-1} (\rho^{-2} + 2K_1) ds$ ,  $e I_5 = \int \mathcal{H} |\rho|^{-3} ds$ ,  $\mathcal{H} =$  $\frac{1}{\beta_x}$  $\left[\eta_x^2 + (\beta_x \eta_x' - \frac{1}{2}\beta_x' \eta_x)^2\right]$ , integradas ao longo de todo o anel, que determinam efeitos devido a excitação quântica, espalhamento de energia, amortecimento, emitância, polarização de spin, entre outros. É necessária uma segmentação maior do blocos magnéticos, nas simulações, introduzindo graus de liberdade adicionais, para que se possa ajustar adequadamente os multipolos de modo a atingir esses requerimentos.

<sup>&</sup>lt;sup>4</sup>A deflexão máxima  $\theta$  ocorre a meio polo, por isso metade do comprimento  $\ell_{h}$ .

$$
= \frac{e}{P_0} \frac{B_0}{k_p} = \frac{1}{2\pi} \frac{\lambda_p}{\rho_0},\tag{7.12}
$$

onde  $\rho_0 = P_0/eB_0$  é o raio de curvatura para o campo de pico  $B_0$  do wiggler ou ondulador. A condição de igualdade das focalizações é expressa por

$$
\frac{1}{f_y} = \frac{\ell_{\rm h}/2}{\rho_{\rm h}^2} = \frac{1}{\rho_0^2} \int_0^{\lambda_p/4} \sin^2(k_p z) \, \mathrm{d}z = \frac{\lambda_p}{8\rho_0^2}.\tag{7.13}
$$

Destas duas condições, obtemos os parâmetros do modelo hard edge:

$$
\frac{\ell_{\rm h}}{2} = \frac{\lambda_p}{2\pi} \frac{\rho_{\rm h}}{\rho_0} = \frac{\lambda_p}{8} \frac{\rho_{\rm h}^2}{\rho_0^2} \qquad \Longrightarrow \qquad \rho_{\rm h} = \frac{4}{\pi} \rho_0, \quad \ell_{\rm h} = \frac{4}{\pi^2} \lambda_p. \tag{7.14}
$$

Dados os parâmetros  $\lambda_p$  e  $B_0 = P_0/e\rho_0$  do dispositivo de inserção, o modelo de dipolos hard edge que melhor o descreve, em termos de deflexão e focalização idênticas, é o de dipolos com comprimento  $\ell_h$  e campo  $B_y = P_0/e \rho_h$ , sendo  $\ell_h$  e  $\rho_h$  dados por  $(7.14).$ 

A variação na sintonia devida a erros de gradiente é dada por

$$
\Delta \nu_{x,y} = \frac{\beta_{x,y}}{4\pi} \int K_{x,y}(z) dz.
$$
\n(7.15)

Como temos focalização apenas na direção vertical, a sintonia horizontal se mantém. As forças quadrupolares são consideradas constantes dentro de cada polo, e assim, através de (7.10),

$$
\Delta \nu_y = \frac{\beta_y}{4\pi} K_y \,\ell = \frac{\beta_y \lambda_p}{16\pi \rho_0^2}.\tag{7.16}
$$

A função  $\beta_y$  assume o seu valor no local onde está inserido o erro de gradiente, que no caso são os próprios dipolos. Em geral, as funções bétatron não variam muito nos trechos retos onde os dispositivos de inserção são instalados, e podemos tomar um mesmo valor para todos os dipolos hard edge.

Alternativamente, podemos construir um modelo que obedeça uma condição que diz respeito ao amortecimento do espalhamento em energia e da emitância devido a excitação quântica. Como só temos dois parâmetros, uma das condições anteriores deve ser abandonada. Podemos deixar de satisfazer a condição dos ângulos máximos de deflexão iguais, uma vez que a deflexão total será compensada, de qualquer forma.

A excitação quântica é, em primeira aproximação, proporcional ao cubo da curva-

tura, de modo que esperamos que os termos cúbicos sejam os mesmos:

$$
\frac{\ell_{\rm h}/2}{\rho_{\rm h}^3} = \frac{1}{\rho_0^3} \int_0^{\lambda_p/4} \sin^3(k_p z) \, \mathrm{d}z = \frac{\lambda_p}{3\pi \rho_0^3}.\tag{7.17}
$$

Juntamente com  $(7.13)$ ,  $(7.17)$  nos dá:

$$
\rho_{\rm h} = \frac{3\pi}{8}\rho_0, \quad \ell_{\rm h} = \frac{9\pi^2}{256}\lambda_p.
$$
 (7.18)

Com isso, o ângulo de deflexão máxima passa a ser

$$
\theta = \frac{\ell_{\rm h}/2}{\rho_{\rm h}} = \frac{9\pi}{32} \frac{\lambda_p}{\rho_0} \tag{7.19}
$$

e a variação na sintonia continua sendo dada por  $(7.16)$ .

#### 7.2.2 Mapa de kicks

O mapa de *kicks*, modelagem proposta por P. Elleaume  $[17]$ , é um mapa que associa uma variação no ângulo de deflexão do elétron a cada ponto de coordenadas iniciais  $(x, y)$ dentro de uma malha de pontos em torno do eixo do DI, em um formato adequado para leitura em códigos de *tracking*, como o BETA [18] e o Tracy.

A determinação do kick se dá através da integração numérica das equações de movimento para o elétron com as dadas coordenadas iniciais sendo introduzido no dispositivo de inserção, descrito por um campo magnético tridimensional que pode ser gerado através do código Radia [19–21], implementado sobre o software Mathematica<sup>5</sup>. Kicks em pontos intermediários aos da malha são calculados por interpolação dos valores nos pontos vizinhos que pertencem à malha.

No limite de altas energias, escrevemos  $\alpha \equiv e/\gamma mc = ec/E_0$  e, em primeira ordem em  $\alpha$ , as soluções são

$$
\Delta x'(z) = \alpha \int_{-\infty}^{z} B_y \, d\bar{z} + \mathcal{O}\left(\alpha^2\right),\tag{7.20}
$$

$$
\Delta y'(z) = -\alpha \int_{-\infty}^{z} B_x \, \mathrm{d}\bar{z} + \mathcal{O}\left(\alpha^2\right). \tag{7.21}
$$

 $5$ Mathematica é uma marca registrada de Wolfram Research, Inc.

No caso de campos magnéticos como os dos dispositivos de inserção, satisfazendo

$$
\int_{-\infty}^{\infty} B_u dz = 0, \qquad \int_{-\infty-\infty}^{\infty} \int_{-\infty}^{z} B_u d\bar{z} dz = 0, \qquad u'(-\infty) = 0,
$$
 (7.22)

com  $u = x, y$ , as deflexões em primeira ordem se anulam; em segunda ordem, as expressões para os desvios se resumem a

$$
\Delta x' = -\frac{\alpha^2}{2} \int_{-\infty}^{\infty} \frac{\partial}{\partial x} \Phi(x, y, z) dz + \mathcal{O}(\alpha^3), \qquad (7.23)
$$

$$
\Delta y' = -\frac{\alpha^2}{2} \int_{-\infty}^{\infty} \frac{\partial}{\partial y} \Phi(x, y, z) dz + \mathcal{O}(\alpha^3), \qquad (7.24)
$$

onde

$$
\Phi(x, y, z) = \left[ \int_{-\infty}^{z} B_x \, dz \right]^2 + \left[ \int_{-\infty}^{z} B_y \, dz \right]^2. \tag{7.25}
$$

# Capítulo 8

# Aplicações e resultados

As técnicas aqui discutidas foram aplicadas a algumas das primeiras redes propostas para o Sirius. O projeto de uma rede de um anel de armazenamento é uma tarefa um tanto quanto complexa, sujeita a especificações e limitações de naturezas distintas, como da viabilidade de se projetar as fontes de corrente e de tensão necessárias para alimentar os vários elementos e equipamentos, as estruturas mecânicas que irão sustentá-los, as dimensões permitidas para a câmara de vácuo e materiais utilizados para confecção, entre outras.

Um projeto de sucesso depende da harmonia entre esses diversos fatores, e por esta razão, a rede do acelerador pode sofrer constantes modificações durante a fase de projeto. Portanto, não procuramos, em nosso trabalho, chegar à otimização final para a abertura dinˆamica do Sirius, mas sim entender o procedimento para que possamos reproduzi-lo sempre que necessário.

Neste capítulo, apresentamos o estudo da abertura dinâmica e sua evolução conforme tentamos otimiz´a-la e inclu´ımos efeitos adicionais, bem como as ideias envolvidas nas etapas realizadas.

As redes desenvolvidas para o Sirius recebem novos nomes conforme alguma mudança significativa é implementada. Até o momento, foram propostas as redes  $A1$ ,  $A2$ , A3, A4, A5 e B1, nomes pelos quais serão referidas neste texto.

### 8.1 A abertura dinâmica do Sirius

Uma vez definida a rede linear do anel de armazenamento, composta apenas de dipolos e quadrupolos, separados por trechos livres, com as devidas restrições para as funções bétatron e de dispersão, de forma a atender as especificações para a radiação síncrotron desejada, precisamos primeiramente inserir os sextupolos em locais adequados.

## 8.1.1 A localização dos sextupolos de correção de cromaticidade

Para os principais sextupolos de correção de cromaticidade, procuramos regiões com dispers˜ao diferente de zero, caso contr´ario n˜ao surtiriam o efeito desejado, como vimos na seção 4.8. São preferíveis locais com alta dispersão, o que nos permite operar com forças sextupolares menores. Forças sextupolares maiores introduzem não-linearidades fortes, podendo representar uma dificuldade para a correção de efeitos de aberração geométrica, que é feita utilizando-se sextupolos adicionais. Estes são localizados em regiões com dispersão baixa ou nula, com a finalidade de otimizar a abertura dinâmica minimizando as não-linearidades introduzidas pela correção da cromaticidade.

Deve-se observar também a distância que haverá entre os elementos, deixando um espaço suficiente para sua instalação, montagem, ou manutenção, e lembrando que os elementos reais geralmente são maiores que os do modelo, como por exemplo devido ao espaço ocupado pelas bobinas que formam os seus polos magnéticos.

A Fig. 8.1 mostra a rede A3, com as fam´ılias de sextupolos inseridas e identificadas, em verde. A localização adequada dos sextupolos cromáticos é crucial para uma boa abertura dinâmica, que pode ocorrer quando a cromaticidade é corrigida mais eficientemente, nas condições mais favoráveis já citadas acima. O par de famílias de sextupolos responsáveis pela correção da cromaticidade são SD e SF. Vemos pelas equações (4.128) e (4.129) que as forças sextupolares são menores quanto maior a diferença entre os produtos  $\beta_{x1}\beta_{y2}$  e  $\beta_{x2}\beta_{y1}$ . Para tornar máxima essa diferença, procuramos colocar estas famílias em locais que satisfaçam  $\beta_{x1} < \beta_{x2}$  e  $\beta_{y2} < \beta_{y1}$  ou, equivalentemente,  $\beta_{x1} > \beta_{x2}$ e  $\beta_{y2} > \beta_{y1}$ , onde os índices 1 e 2 se referem às famílias SD e SF, indicando que as funções  $\beta_x$  e  $\beta_y$  devem ser calculadas nos pontos onde estas famílias são inseridas.

Dessa forma, as funções  $\beta_x$  e  $\beta_y$  devem se "cruzar" entre esses locais. Para isso, uma família de quadrupolos focalizadores foi dividida em duas, QCF1 e QCF2, permitindo que a família SF fosse inserida entre elas, atendendo a condição que desejamos.

Embora a diferença  $(\beta_{x1}\beta_{y2} - \beta_{x2}\beta_{y1})$  seja maior se aproximarmos a família SD da família de dipolos BO, e ainda que o aumento na função de dispersão não gere uma compensação, diminuindo as forças sextupolares, observamos que esta mudança na posição dos sextupolos SD se mostrou favorável a abertura dinâmica, devido a outros

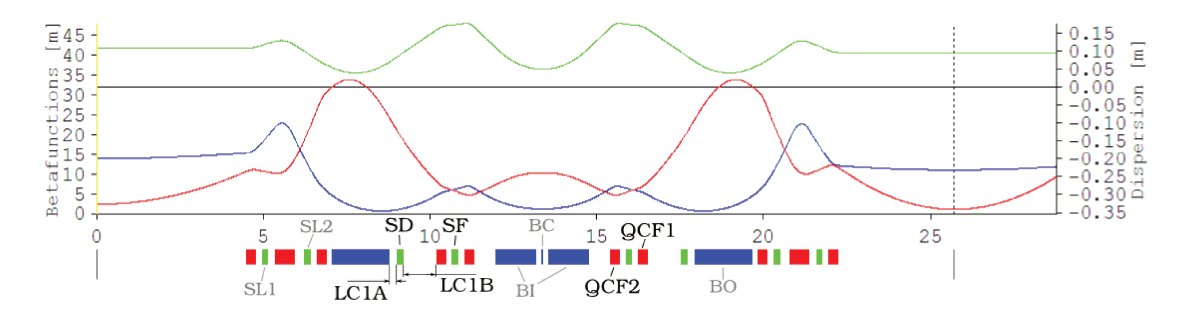

Figura 8.1: Rede A3 e funções  $\beta_x$  (em azul),  $\beta_y$  (em vermelho) e dispersão  $\eta_x$  (em verde).

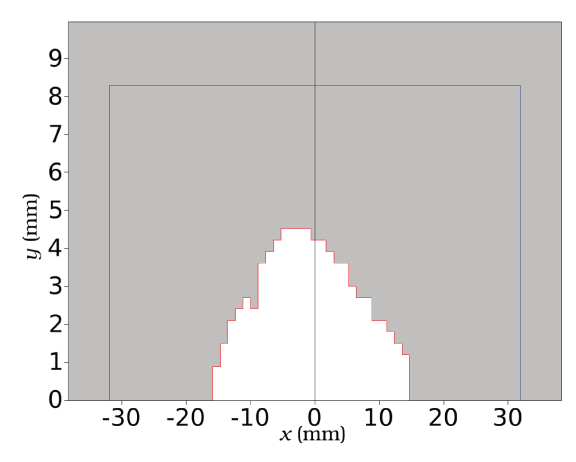

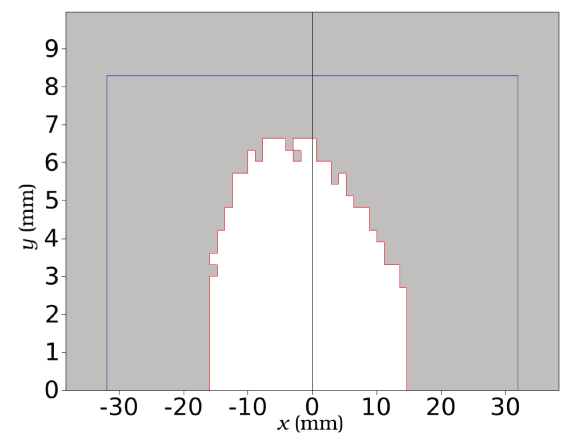

(a) Abertura dinâmica da rede A3, com os comprimentos dos trechos LC1A e LC1B respectivamente 0.2 m e 1.0 m.

(b) Abertura dinâmica melhorada, com os comprimentos de LC1A e LC1B iguais a 0.8 m e 0.4 m, respectivamente

Figura 8.2: Cálculo da abertura dinâmica feito no OPA. A abertura dinâmica apresentou um primeiro aumento quando os sextupolos SD foram colocados mais próximos aos quadrupolos  $QCF1$ . As redes em (a) e (b) se diferem apenas pela posição dos sextupolos SD.

efeitos globais de toda a rede sextupolar do anel, como por exemplo o avanço de fase dos elétrons entre os sextupolos. Através do OPA, calculamos a abertura dinâmica e confirmamos um primeiro aumento, ilustrado na Fig. 8.2.

#### A otimização sextupolar no OPA 8.1.2

O próximo passo é a otimização das forças sextupolares em termos dos coeficientes do Hamiltoniano, realizada com o OPA através da ferramenta apresentada na Fig. 6.2. Em geral, um peso maior atribuído aos coeficientes d $Qxx$ , d $Qxy$ , yx e d $Qyy$  costumam apresentar melhores resultados. Mas devemos também voltar a atenção aos coeficientes responsáveis pelos termos quadráticos da cromaticidade, CrX sqr e CrY sqr.

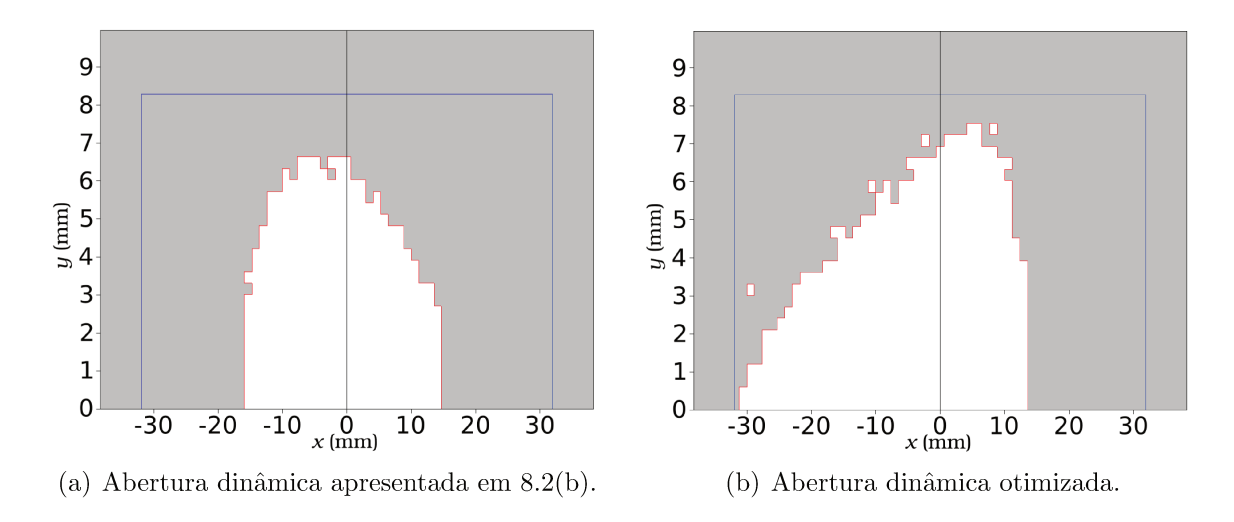

Figura 8.3: A abertura dinâmica é ainda maior após otimização das forças sextupolares através do OPA.

A Fig. 8.3 mostra o resultado dessa otimização na abertura dinâmica, em comparação com a anterior, Fig.  $8.2(b)$ .

A otimização é realizada atentando-se ao sentido das variações da sintonia com a amplitude da ação e com o desvio em energia, mostradas em um diagrama como o da Fig. 6.3. Cada conjunto de pesos diferentes define um comportamento diferente das sintonias. Procuramos mantê-las tão longe quanto possível das principais ressonâncias.

Uma série de redes foram obtidas e testadas por este método. Porém, ele nos dá poucas informações a respeito da abertura dinâmica. Por exemplo, nem sempre podemos saber, apenas com auxílio do OPA, qual das ressonâncias está limitando a abertura dinâmica em uma determinada região. Para tornar a busca mais eficiente, utilizamos o método de análise via mapas de frequência, que nos permite identificá-las facilmente.

#### 8.1.3 A identificação das ressonâncias via mapas de frequência no Tracy

Os mapas de frequência associam a cada posição no plano xy das coordenadas iniciais dos elétrons uma variação na frequência após um certo número de voltas. Dessa forma, além de termos a mesma informação que tínhamos anteriormente — o tamanho e a forma da abertura dinâmica — podemos ver as ressonâncias que estão sendo excitadas, explicitadas pelas variações maiores na sintonia, que podem indicar movimento instável.

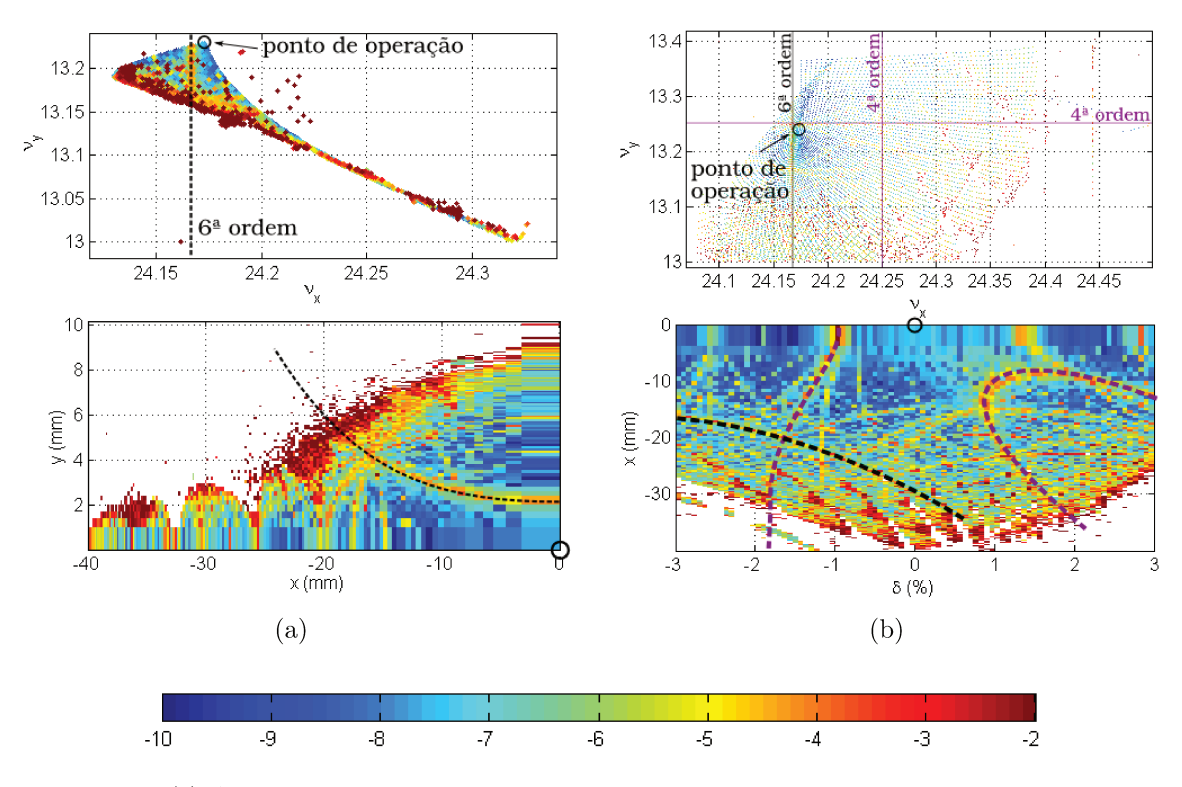

(c) A escala representa o logaritmo na base 10 da variação da frequência.

Figura 8.4: Mapas de variação de frequências (a) para diferentes posições no plano  $xy$  e (b) para diferentes posições e energias no plano  $x\delta$ , para a rede A5.

No *Tracy*, a abertura dinâmica é calculada apenas em um dos quadrantes do plano. E suficiente conhecermos a abertura dinâmica no lado negativo do eixo  $x$ , no trecho onde será feita a injeção dos elétrons no anel. Quanto à coordenada y, a abertura dinâmica é simétrica em relação a seu eixo. A razão destas características de simetria em relação ao eixo  $y$  e assimetria em relação ao eixo  $x$  pode ser vista pelo Hamilaniano  $(3.26)$ . As cores representam a variação da frequência, de  $10^{-10}$  (azul escuro) a  $10^{-2}$ (vermelho escuro), de acordo com a escala da Fig. 8.4(c). O mesmo mapa de cores se aplica a todos os demais mapas de frequência aqui ilustrados.

Na Fig. 8.4(a), mostramos a abertura dinâmica para uma nova rede, dando destaque a uma ressonância de sexta ordem que aparece bastante excitada no mapa de frequências. Ressonâncias como essa devem, se possível, ser evitadas, pois a inclusão de efeitos extras pode levar essas pequenas instabilidades a perda dos elétrons, inclusive os que estão além desta região, mas ainda em órbitas estáveis.

A ressonância em tracejado no diagrama de sintonias, parte superior da Fig.  $8.4(a)$ ,

 $\acute{\text{e}}$  identificada com a curva tracejada destacada na parte inferior, pela correspondência<sup>1</sup> entre a amplitude do movimento e a frequência. Em  $8.4(b)$ , o mapa de frequências para diferentes condições inicias dadas em x e  $\delta$ , com a coordenada  $y = 1$  cm mantida constante. As ressonâncias mais proeminentes neste caso são de quarta e sexta ordem. Nota-se também a região em vermelho na borda da abertura dinâmica, ocorrência típica do caráter caótico do movimento nessa região.

A abertura dinâmica em 8.4 apresenta alguns problemas. A ressonância de sexta ordem destacada passa muito próximo ao ponto de operação — a abertura dinâmica será consideravelmente comprometida caso esta ressonância seja fortemente excitada. Além disso, ocorre cruzamento de ressonâncias (cicatrizes) e os cortes em torno de  $x = -32$  mm e de  $x = 25$  mm provavelmente limitarão a região de estabilidade.

Uma forma de evitarmos algumas ressonâncias mais graves é afastando o ponto de trabalho, ou seja, alterando a sintonia, desde que estas alterações sejam pequenas, para não afetar a dinâmica linear já definida da rede. Na Fig. 8.5(a), o ponto de trabalho foi movido de  $(24.173, 13.230)$  para  $(24.124, 13.213)$ , deixando praticamente toda a região da abertura dinâmica à esquerda da ressonância de  $\nu_x = 24.166\ldots$  que nos incomodava anteriormente. A abertura dinˆamica n˜ao aumentou consideravelmente, exceto por uma região caótica em vermelho, que aparece após uma dobra no diagrama de sintonias.

Porém, uma nova ressonância de sexta ordem aparece também próxima a origem. Ressonâncias sempre estarão presentes, e se é impossível evitar ao mesmo tempo todas elas, procuramos ao menos evitar as mais importantes. Vários pontos de trabalho foram testados, procurando a melhor abertura dinâmica.

#### 8.1.4 O efeito de erros de multipolos magnéticos

Os primeiros testes com efeitos de multipolos consideraram valores t´ıpicos provenientes de simulações e medições de protótipos de ímãs. Nas Figuras 8.6, 8.7 e 8.8 mostramos os c´alculos comparativos da abertura dinˆamica sem multipolos e com os conjuntos escolhidos de multipolos aplicados aos dipolos e quadrupolos da rede A3, realizados no AT. Os valores utilizados são listados nas Tabelas 8.1 e 8.2, respectivamente. Para os casos com  $\delta = -0.03$ , observamos uma redução média de 51% para esta rede. Para o  $tracking$  sem desvio de energia, houve um aumento de  $58\%$  na abertura dinâmica com

<sup>&</sup>lt;sup>1</sup>Se o sistema é degenerado, isto é, se det  $[\partial \nu/\partial I]$  muda de sinal, não haverá uma bijeção entre o espaço de ações e o de frequências, mas ainda assim é possível definir uma correspondência, que apresentará dobras no espaço de frequências.

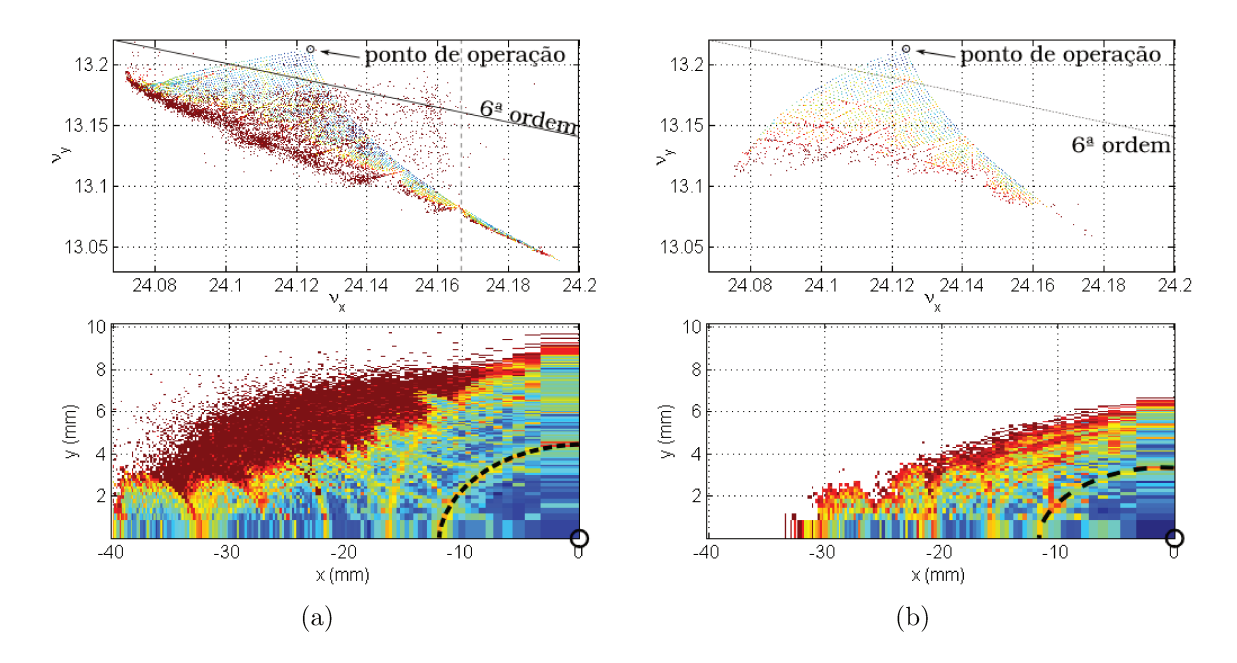

Figura 8.5: Ressonância de sexta ordem excita os elétrons em uma região próxima à órbita ideal, na rede A5.

a inserção de multipolos nos dipolos — a razão para esse aumento é que os dipolos em consideração apresentam fortes componentes multipolares (em especial a componente sextupolar), porém favoráveis ao aumento da abertura dinâmica; esse ganho é menor no caso em que os multipolos dos quadrupolos também estão presentes, cerca de 1%. Com os multipolos dos quadrupolos apenas, houve uma redução de 17%. Por fim, no caso do desvio positivo  $\delta = 0.03$ , há um aumento de 14% na abertura dinâmica com os multipolos dos dipolos, uma redução de 19% com os multipolos dos quadrupolos, e uma diminuição de apenas 2% com a inserção de multipolos nos dipolos e nos quadrupolos.

Foi realizado um levantamento detalhado dos valores típicos de erros de multipolos que são encontrados nos elementos magnéticos de aceleradores como o SOLEIL, na França, o Taiwan Photon Source (TPS), em Taiwan, e o NSLS-II, em projeto nos Estados Unidos, e tomamos, nos estudos subsequentes, os valores do TPS como referência por se tratar de uma fonte de luz síncrotron com características semelhantes ao Sirius. Em 8.5(b) mostramos o efeito destes erros de multipolos adicionados aos dipolos, quadrupolos e sextupolos da mesma rede em  $8.5(a)$ . Nota-se que grande parte da região de movimento caótico, em vermelho, desaparece, além de outras partes entre  $-40$  mm  $a - 34$  mm em x, e aproximadamente a partir de 7 mm em y. A abertura dinâmica foi então reduzida.

| Multipolo   | $\it{n}$    | Normal                | Skew               |
|-------------|-------------|-----------------------|--------------------|
|             |             | $(\Delta B_n/B_0)$    | $(\Delta A_n/B_0)$ |
| Dipolo      | 0           | $-3.4 \times 10^{-6}$ | 0.0                |
| Quadrupolo  | 1           | $-4.2 \times 10^{-4}$ | 0.0                |
| Sextupolo   | $2^{\circ}$ | $-7.4 \times 10^{-3}$ | 0.0                |
| Octupolo    | 3           | $-9.4 \times 10^{-5}$ | 0.0                |
| Decapolo    | 4           | $-1.1 \times 10^{-3}$ | 0.0                |
| Duodecapolo | 5.          | $-3.2 \times 10^{-4}$ | 0.0                |
| $14$ -polo  | 6           | $-2.6 \times 10^{-3}$ | 0.0                |
| $16$ -polo  |             | $2.1 \times 10^{-4}$  | (0,0)              |

Tabela 8.1: Multipolos usados nos quadrupolos. A tabela mostra as contribuições dos erros de multipolos  $\Delta B_n$  e  $\Delta A_n$  normalizados pelos campos nominais  $B_0$  de cada dipolo, calculados sobre o plano do feixe e em  $x = 20$  mm.

Tabela 8.2: Multipolos usados nos quadrupolos. A tabela mostra as contribuições dos erros de multipolos  $\Delta B_n$  e  $\Delta A_n$  normalizados pelos campos  $B_1x$  de cada quadrupolo, calculados sobre o plano do feixe e em  $x = 20$  mm.

| Multipolo   | $\boldsymbol{n}$ | Normal                | Skew                  |
|-------------|------------------|-----------------------|-----------------------|
|             |                  | $(\Delta B_n/B_1x)$   | $(\Delta A_n/B_1x)$   |
| Dipolo      | 0                | $4.4 \times 10^{-4}$  | $-3.6 \times 10^{-3}$ |
| Quadrupolo  | 1                | 0.0                   | $6.2 \times 10^{-3}$  |
| Sextupolo   | 2                | $1.7 \times 10^{-4}$  | $4.4 \times 10^{-3}$  |
| Octupolo    | 3                | $-5.2 \times 10^{-4}$ | $3.0 \times 10^{-4}$  |
| Decapolo    | 4                | $2.6 \times 10^{-4}$  | $4.4 \times 10^{-4}$  |
| Duodecapolo | 5                | $5.2 \times 10^{-4}$  | $-3.5 \times 10^{-4}$ |
| $14$ -polo  | 6                | $-2.3 \times 10^{-4}$ | $1.4 \times 10^{-4}$  |
| $16$ -polo  | 7                | $2.8 \times 10^{-4}$  | $4.4 \times 10^{-6}$  |
| $18-polo$   | 8                | $-1.1 \times 10^{-4}$ | $-2.8 \times 10^{-4}$ |
| $20$ -polo  | 9                | $-2.2 \times 10^{-4}$ | $2.2 \times 10^{-3}$  |

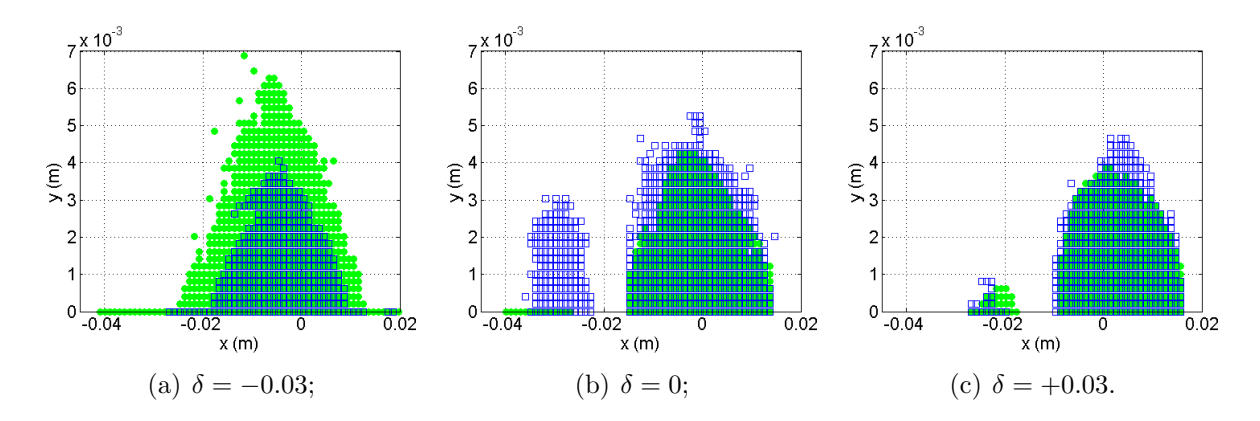

Figura 8.6: Abertura dinâmica para a rede A3 sem multipolos (círculos verdes) e com multipolos nos dipolos (retângulos contornados em azul), para os diferentes desvios de energia indicados.

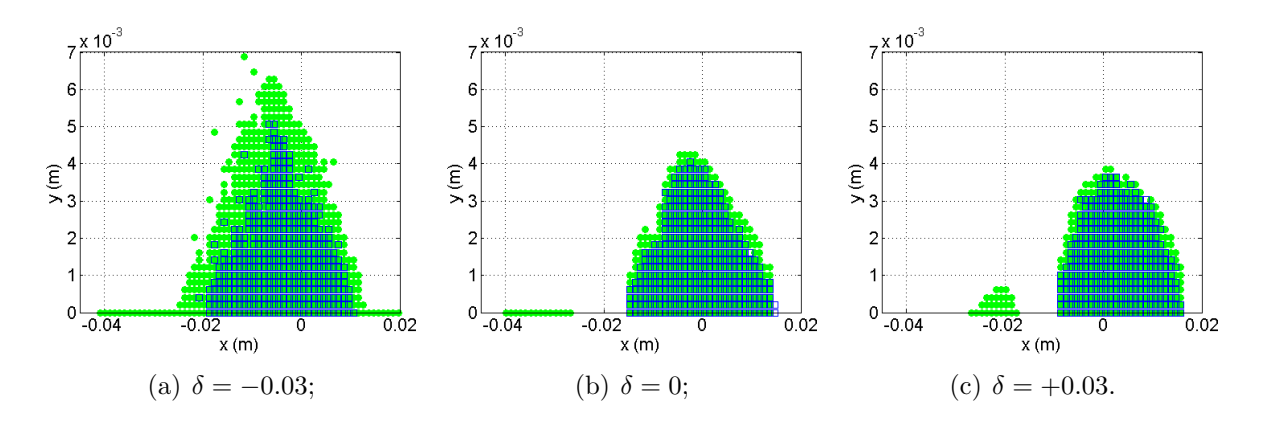

Figura 8.7: Abertura dinâmica para a rede A3 sem multipolos (círculos verdes) e com multipolos nos quadrupolos (retˆangulos contornados em azul), para os diferentes desvios de energia indicados.

A Fig. 8.9 mostra a alteração da abertura dinâmica em diferentes versões da rede A5,  $\alpha$ as quais foram adicionados os mesmos erros multipolares. Concluímos constatando que os multipolos, em geral, afetam negativamente a abertura dinâmica. A análise desses efeitos será importante para se definir, futuramente, as tolerâncias que serão aceitáveis para os erros de multipolos nos elementos reais, de forma a manter as perturbações em um limite que não comprometa a dinâmica do feixe.

#### 8.1.5 A câmara de vácuo e a abertura física

As aberturas físicas da câmara de vácuo e seus componentes limitam o movimento dos elétrons ao longo de sua trajetória. Uma abertura dinâmica ideal deve exceder os limites

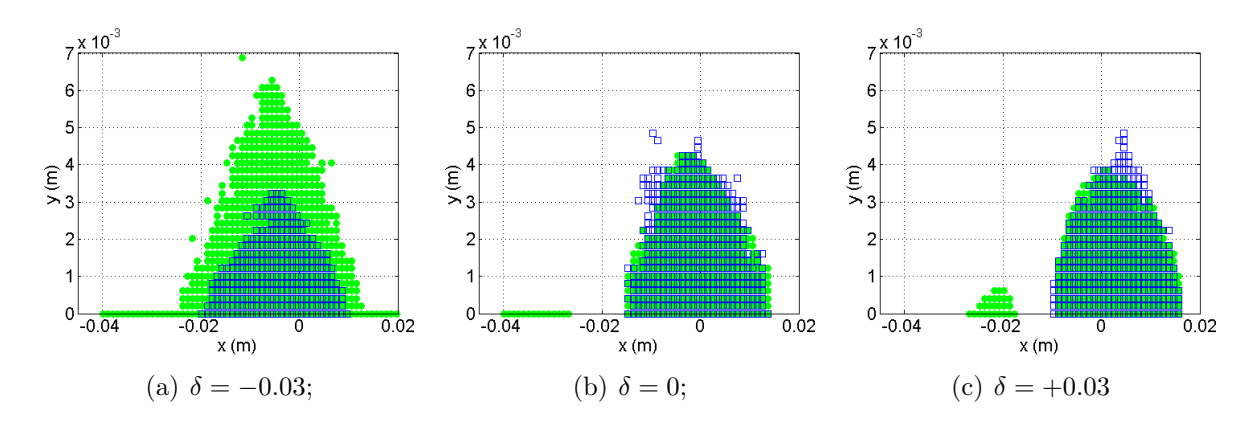

Figura 8.8: Abertura dinâmica para a rede A3 sem multipolos (círculos verdes) e com multipolos nos dipolos e quadrupolos (retˆangulos contornados em azul), para os diferentes desvios de energia indicados.

das dimensões da câmara de vácuo. O Tracy permite a inclusão de limitações físicas de acordo com cada trecho. Consideramos, porém, uma câmara de seção retangular com 40 mm de largura por 28 mm de altura ao longo de todo o anel.

O que vemos é um corte na abertura dinâmica. A distância ao eixo na qual ocorre esse corte é modulada pelo valor das funções bétatron no local onde o cálculo da abertura dinˆamica ´e feito. A rede A5 foi otimizada para que o desvio da sintonia com a amplitude do movimento fosse o menor possível, ocupando uma região pequena no diagrama de sintonias. Com isso, ficamos livres de todas as ressonâncias até a quarta ordem. Na Fig.  $8.10(a)$ , apenas duas ressonâncias de quinta ordem são percebidas, não representando ameaça para a abertura dinâmica da rede A5 com a câmara de vácuo.  $Em 8.10(b)$ , a mesma rede com a abertura física e também os erros de multipolos.

#### 8.1.6 O efeito dos dispositivos de inserção

Os dispositivos de inserção, conforme discutimos na seção 7.2, introduzem uma série de efeitos sobre a dinâmica dos elétrons no feixe, como focalização na direção vertical, e efeitos dinâmicos devido aos campos que atuam sobre os elétrons fora do eixo do dispositivo, ao longo do seu caminho real enquanto percorrem trajetórias oscilatórias, além de constituir mais uma fonte de erros multipolares.

Aplicamos o modelo hard edge ao wiggler supercondutor de 4 T, atualmente instalado e em uso no anel de armazenamento UVX, que deverá ser futuramente instalado no Sirius. O wiggler supercondutor, em nossos modelos, foi inserido em um trecho reto

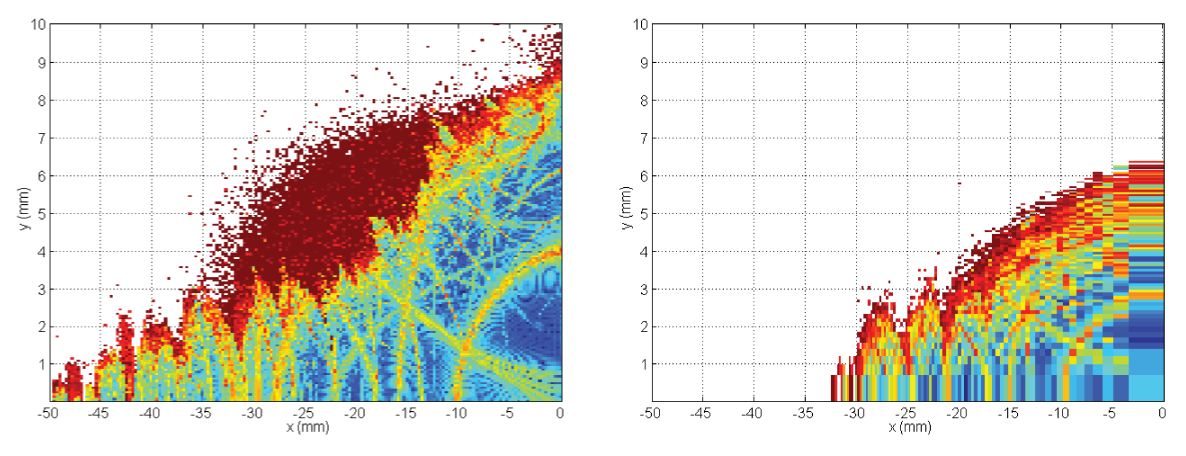

(a) Ponto de operação:  $\nu_x = 24.111, \nu_y = 13.216;$ 

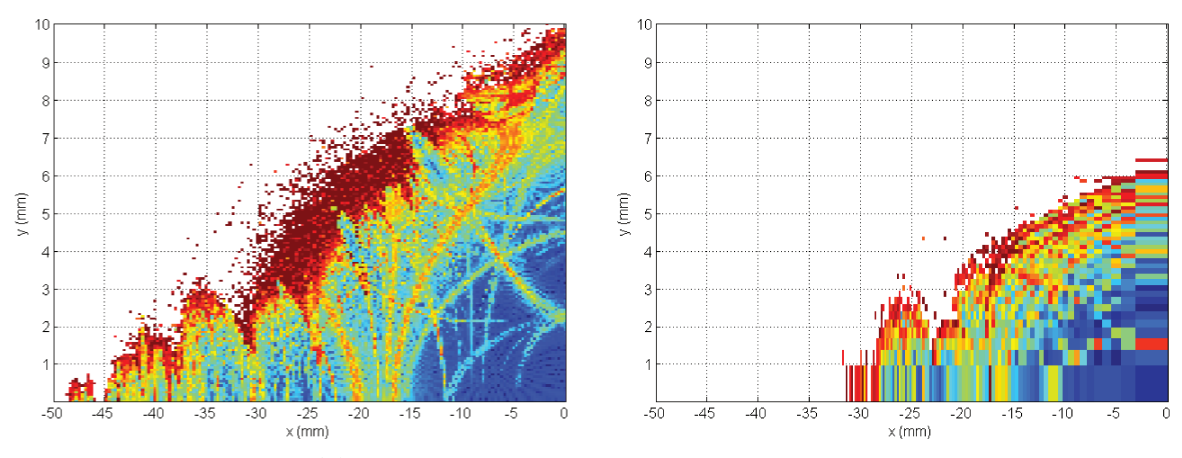

(b) Ponto de operação:  $\nu_x=24.149,\,\nu_y=13.218;$ 

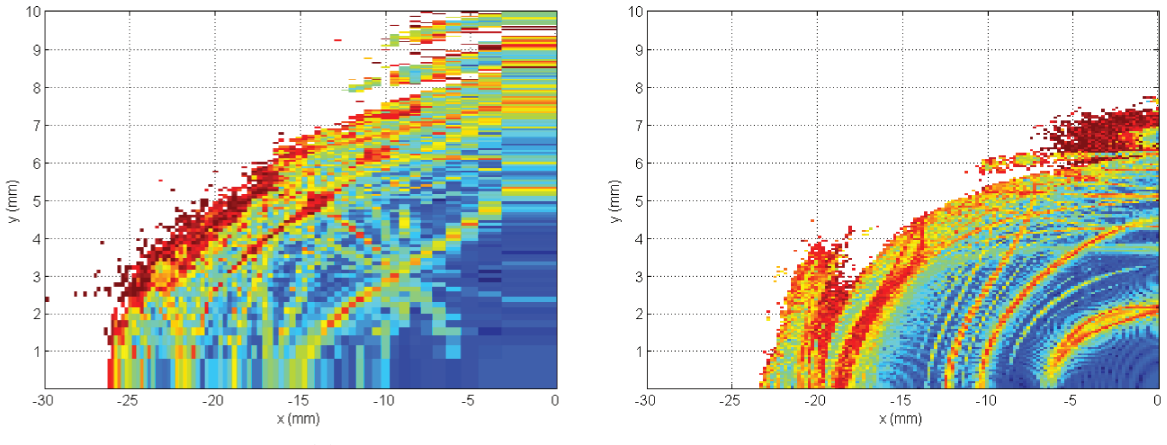

(c) Ponto de operação:  $\nu_x=24.154,\,\nu_y=13.214.$ 

Figura 8.9: À esquerda, três versões da rede A5, com pontos de operação e forças sextupolares diferentes; à direita, as mesmas redes com a inclusão de erros multipolares.

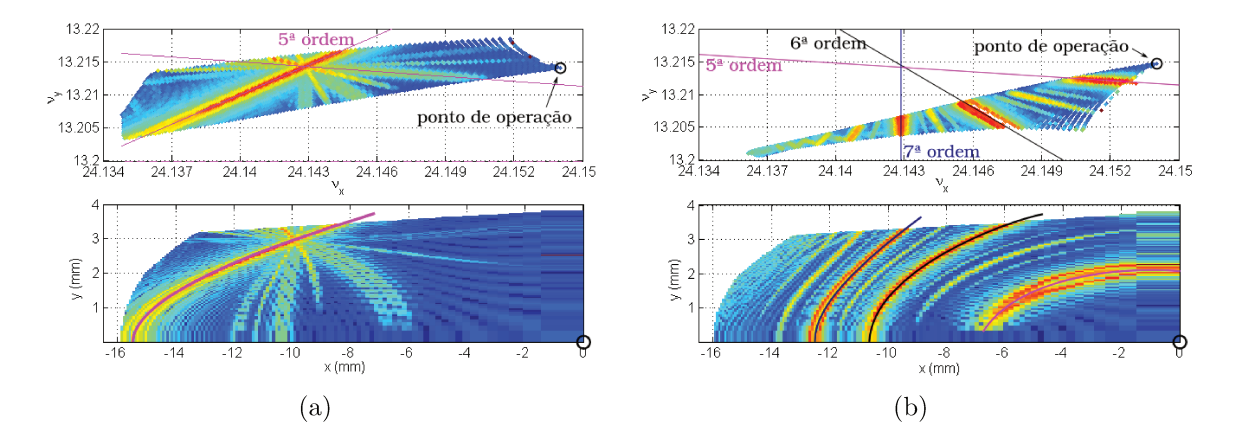

Figura 8.10: Abertura dinâmica da rede A5 otimizada (a) com as limitações físicas impostas pela câmara de vácuo e (b) com a câmara de vácuo e erros de multipolos.

curto (Fig. 8.11), uma vez que seu comprimento é de apenas 1 m, aproximadamente.

Para o modelo  $\mathit{hard}$ edge, foram calculados o comprimento  $\ell_h$ e o ângulo de deflexão a partir do raio de curvatura  $\rho_h$ , parâmetros de entrada para os dipolos na rede magnética no *Tracy* e no OPA. O wiggler consiste de vários pequenos dipolos em sequência, com orientação da magnetização alternada entre os sentidos positivo e negativo do eixo  $y$ , com trechos livres de comprimento  $(\lambda_p/2 - \ell_h)$  entre eles.

Foram criados modelos para duas diferentes situações: preservando as condições do ângulo de deflexão máxima de um polo e da focalização (HE1); e preservando as condições da focalização e da excitação quântica (HE2), ou seja, seguindo, respectivamente,  $(7.14)$  e  $(7.18)$ .

O desvio da sintonia, previsto por (7.16), pôde ser corrigido via ajuste no MAD. Uma ressimetrização da rede, que se tornou necessária após a inclusão do dispositivo, também foi realizada através deste código.

Estudamos a inclusão dos erros multipolares através de duas diferentes formas distribuindo os erros em todos os dipolos com campo orientado na direção positiva do eixo vertical, e concentrando-os em um único dipolo central (Fig. 8.12). Os valores utilizados são as tolerâncias especificadas no contrato de projeto e construção [22], indicados na Tabela 8.3. As diferenças entre essas duas formas não são notáveis, já que o valor do campo integrado é que determina a dinâmica.

Voltamos agora à rede A5 sem a inclusão do wiggler e sem erros de multipolos, mostrada na Fig. 8.13, resultado de um cálculo com um maior número de pontos no mapa de frequências. A resolução maior nos permite identificar com mais facilidade

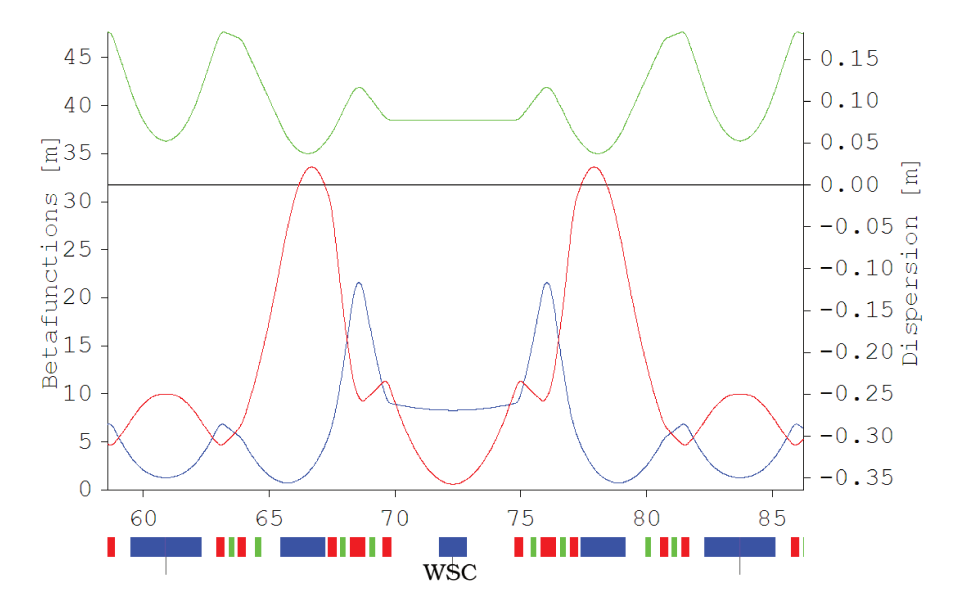

Figura 8.11: Wiggler supercondutor de 4 T inserido no centro de um trecho reto curto.

Tabela 8.3: Tolerâncias de erros multipolos integrados especificados para projeto do wiggler supercondutor. Fonte: contrato de projeto e construção do wiggler supercondutor [22].

| Multipolo integrado Unidade Normal/Skew |         |                      |
|-----------------------------------------|---------|----------------------|
| Quadrupolo                              | T       | $2.0 \times 10^{-3}$ |
| Sextupolo                               | T/m     | 0.15                 |
| Octupolo                                | $T/m^2$ | 10                   |
| Decapolo                                | $T/m^3$ | 500                  |

as ressonâncias de 5<sup>ª</sup> e 11<sup>ª</sup> ordem que estão destacadas. Na Fig. 8.14, comparamos a abertura dinâmica desta rede antes e após a inclusão do wiggler supercondutor, e dos erros multipolares e câmera de vácuo; e na Fig. 8.15 acompanhamos as mesmas etapas para o modelo HE<sub>2</sub>.

Uma vez que já vimos como os erros de multipolos e dispositivos de inserção podem afetar a abertura dinâmica, devendo então ser cuidadosamente analisados para cada rede que se propuser, mostramos agora a evolução da abertura dinâmica ao longo de nossos testes. As mudanças nas redes seguiram os passos aqui discutidos, da otimização pelos sextupolos através do OPA e do deslocamento do ponto de operação. São mostradas as aberturas dinâmicas de diferentes versões tentativas para a rede "limpa", sem erros de multipolos ou câmara de vácuo (Fig. 8.16); com erros de multipolos (Fig. 8.17); e

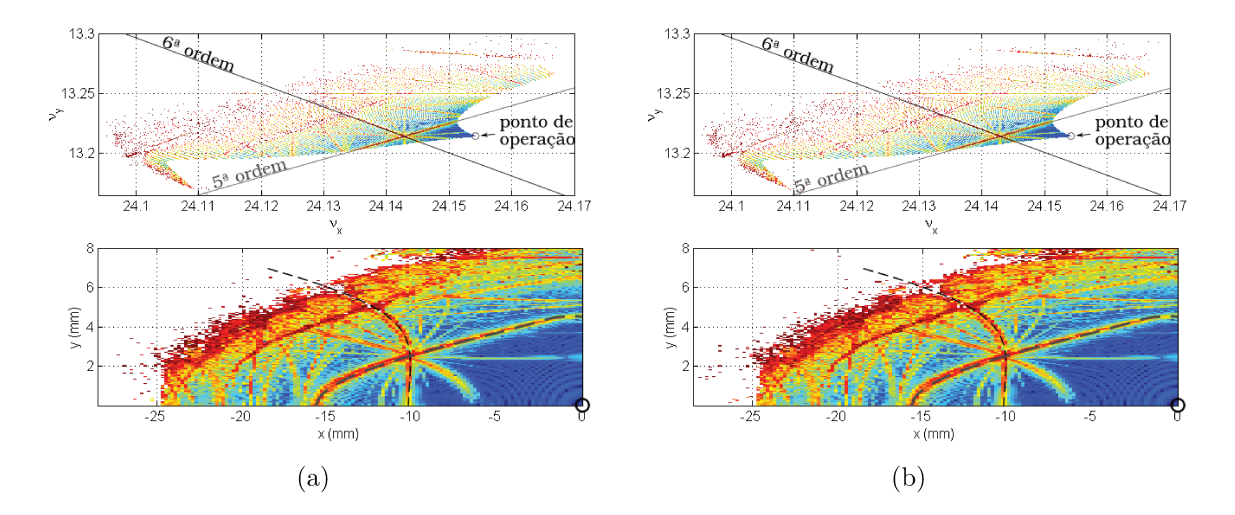

Figura 8.12: Erros multipolares foram atribuídos (a) a todos os dipolos de campo vertical positivo que constituem o modelo *hard edge* do wiggler e (b) concentradamente em um único dipolo central.

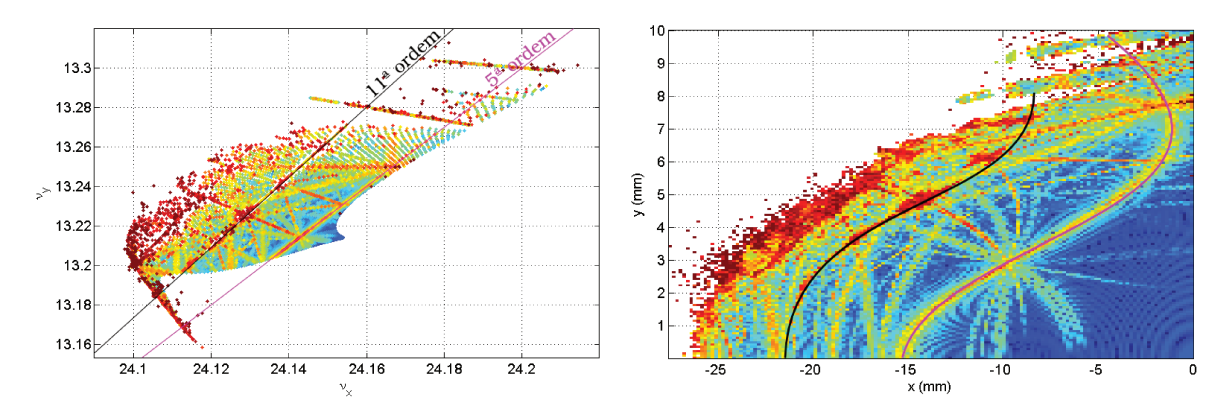

Figura 8.13: Principais ressonâncias presentes na rede A5.

com erros de multipolos e câmara de vácuo (Fig. 8.18). As versões são identificadas nas legendas pela data e horário em que foram criadas, o que não necessariamente corresponde com a ordem de otimização, pois ao se tentar evitar uma certa ressonância, outra poderá ser mais excitada, vindo a deteriorar a abertura dinâmica. Obviamente, nesse caso, voltamos atrás e tentamos outras direções.

Como é possível ver na Fig. 8.18, a versão da rede do Sirius que melhor resiste aos erros multipolares utilizados e na presença da câmara de vácuo é a versão 8.18(h), no sentido de que é a região com abertura dinâmica mais estável e mais livre de ressonâncias que obtivemos.
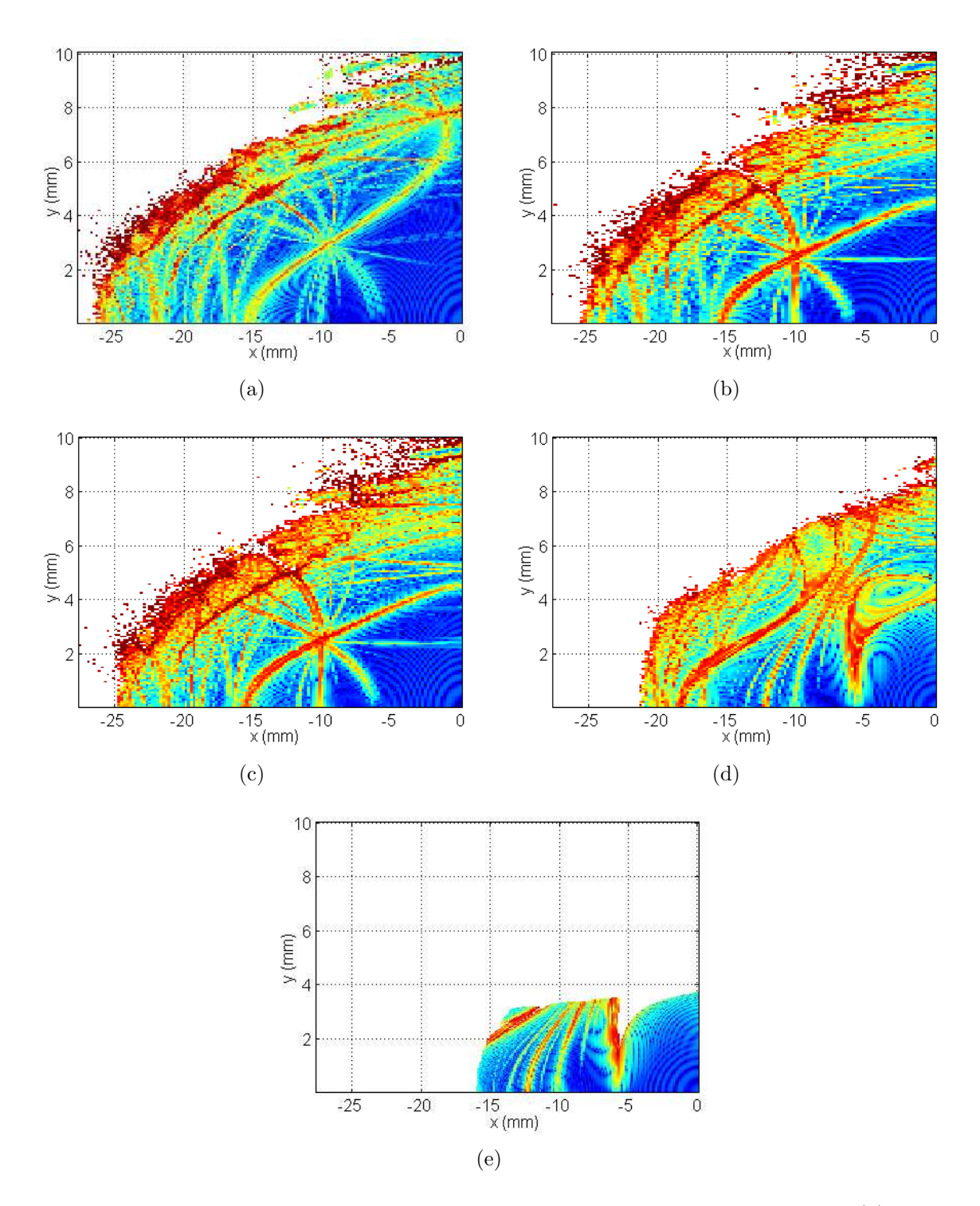

Figura 8.14: Comportamento da abertura dinˆamica para o modelo HE1. Em (a) a rede contém apenas dipolos, quadrupolos e sextupolos; em (b) há a inserção do wiggler; em (c) a inclusão de erros multipolares apenas no wiggler; em (d) a inclusão de erros também nos demais elementos; em  $(e)$  é adicionada a câmara de vácuo — as ressonâncias mais fortes (próximo a extremidade em  $x = -15$  mm e o corte em  $x = -5$  mm) são de 10<sup>a</sup> ordem.

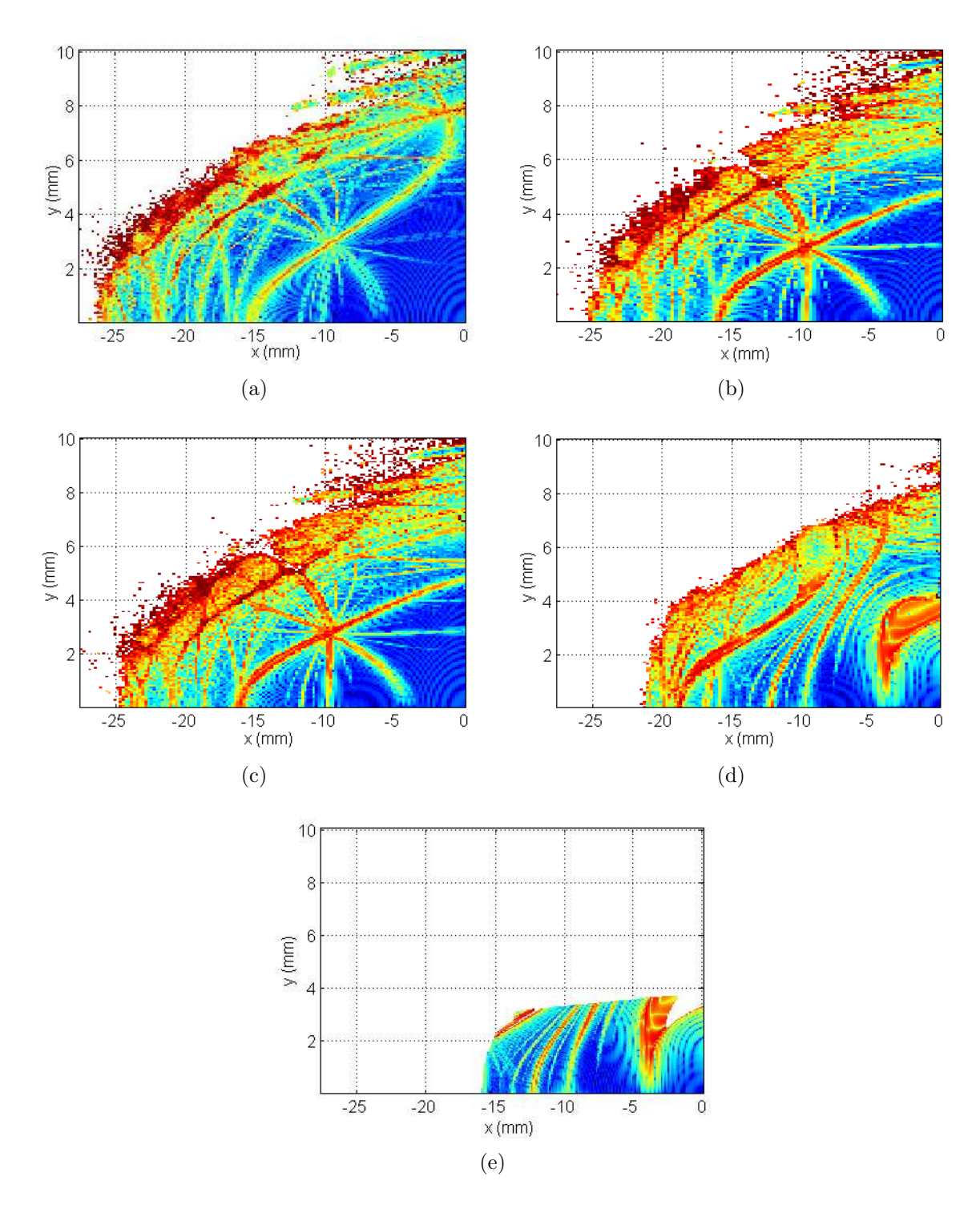

Figura 8.15: Comportamento da abertura dinâmica para o modelo HE2. Em (a) a rede contém apenas dipolos, quadrupolos e sextupolos; em (b) há a inserção do wiggler; em (c) a inclusão de erros multipolares apenas no wiggler; em (d) a inclusão de erros também nos demais elementos; em (e) é adicionada a câmara de vácuo.

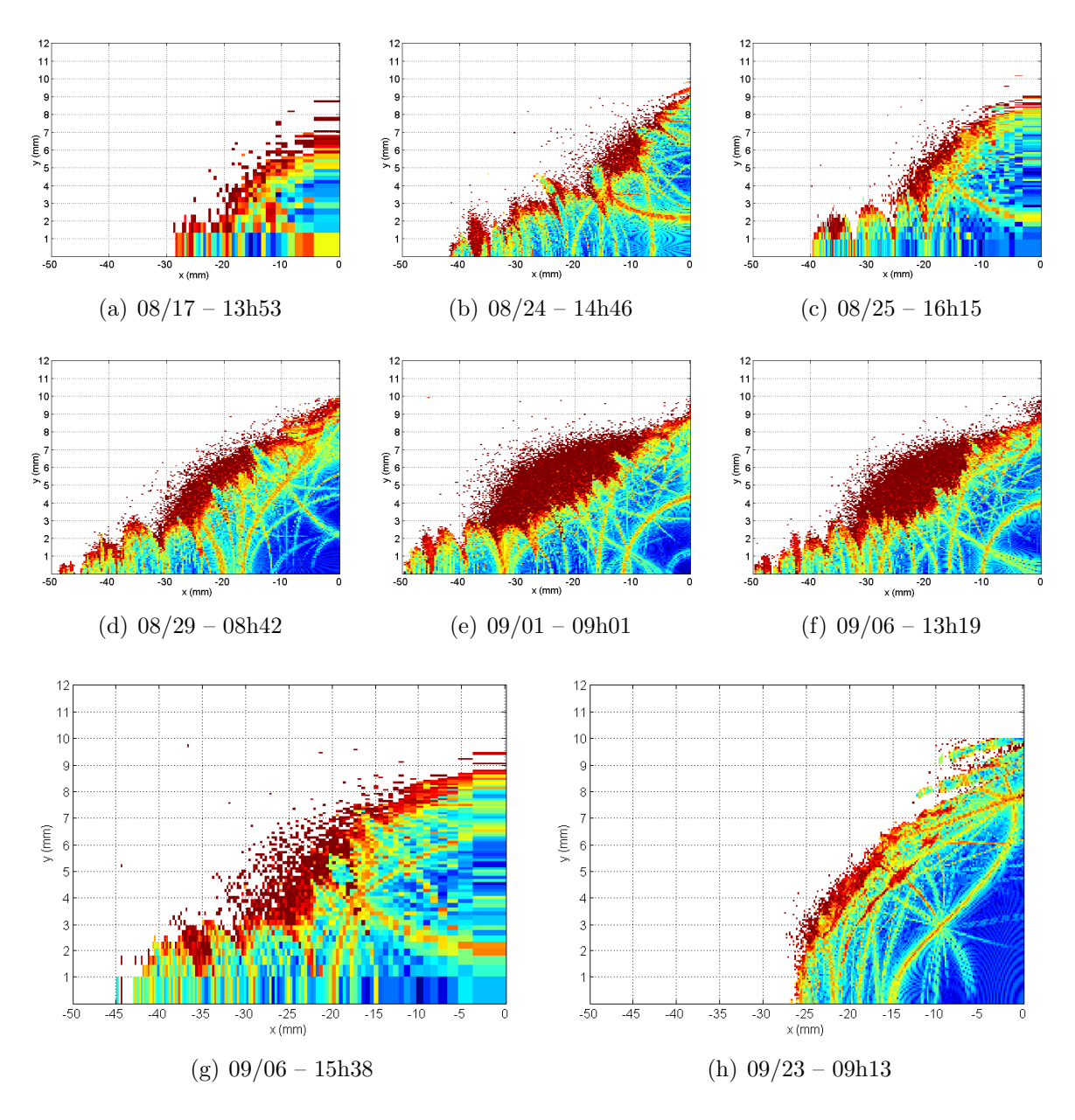

Figura 8.16: Abertura dinâmica de diferentes versões da rede A5.

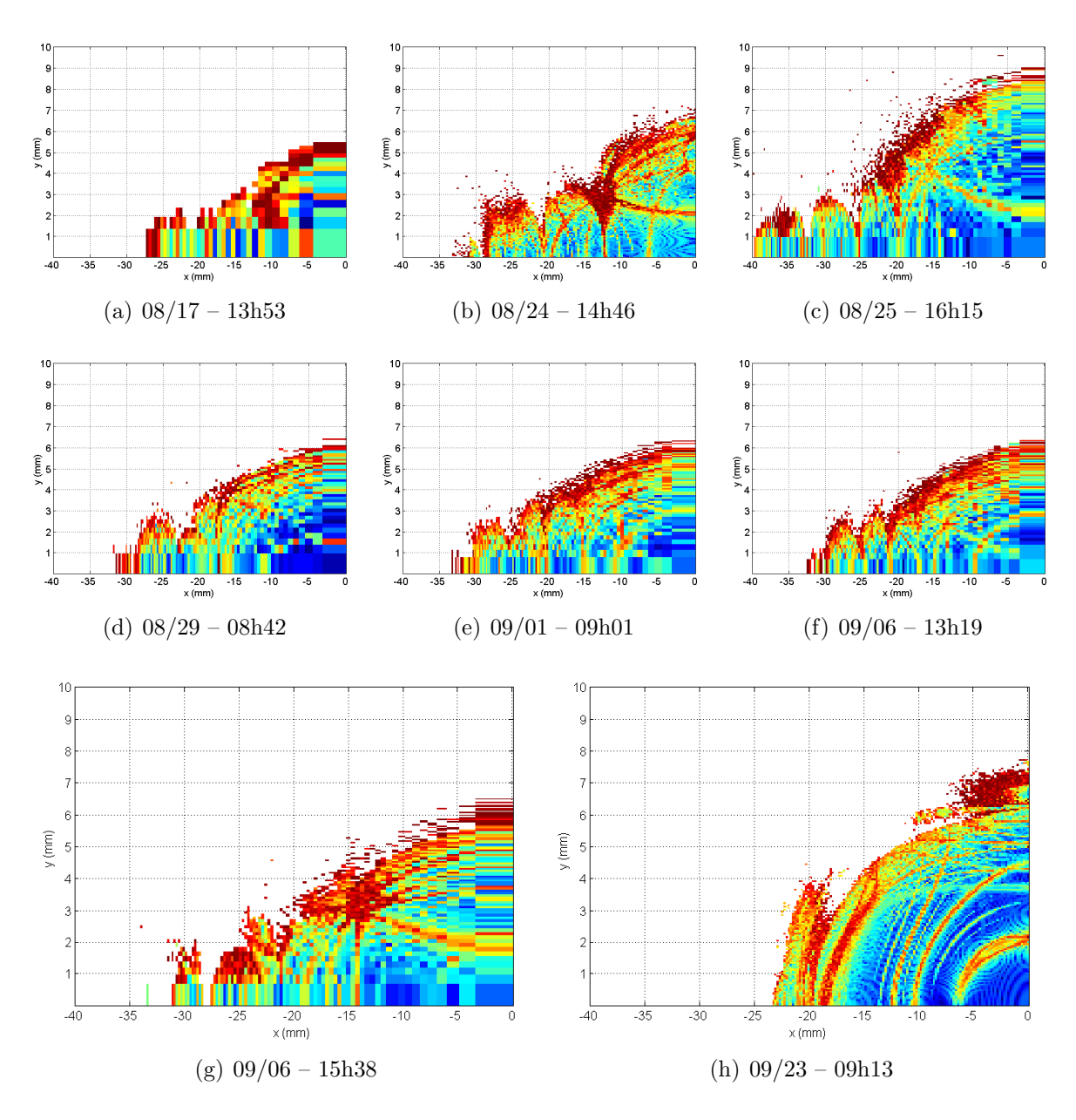

Figura 8.17: Abertura dinâmica de diferentes versões da rede A5 com erros de multipolos inclusos.

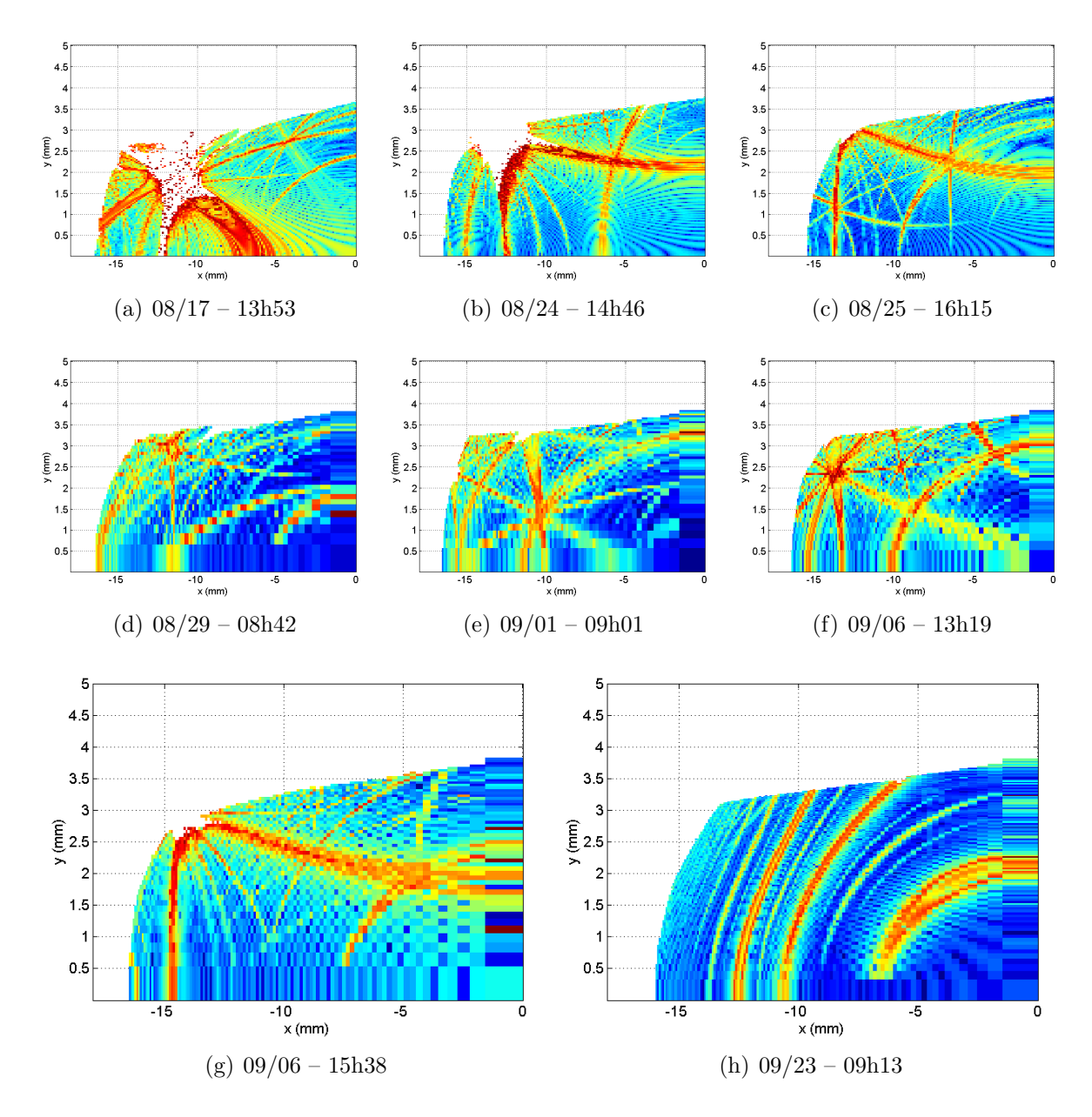

Figura 8.18: Abertura dinâmica de diferentes versões da rede A5 com erros de multipolos e  $c\hat{a}$ mara de vácuo.

# Capítulo 9 Considerações finais

A tarefa da otimização da abertura dinâmica envolve a combinação de estratégias como uma boa localização para os sextupolos cromáticos, otimização dos demais sextupolos e a escolha do ponto de trabalho observando-se as ressonâncias pelos mapas de frequência.

A otimização final deverá levar em conta uma série de efeitos adicionais além dos aqui estudados — efeitos multipolares, dos dispositivos de inserção e câmara de vácuo — como efeitos devidos a erros de alinhamento e de força e correção de órbita, dos quais também devemos nos precaver.

Novos testes de multipolos serão feitos conforme novos dados referentes aos elementos que estão sendo projetados e seus protótipos construídos são obtidos. Outros dispositivos de inserção também deverão ser testados nos vários trechos retos.

Obtivemos um aumento de uma abertura inicial de 15 mm em  $x$  por 7 mm em  $y$ para uma com 26 mm por 10 mm, e com uma boa estabilidade na região interior aos limites da câmara de vácuo.

Esperamos que com estas estratégias seja sempre possível atingir uma boa abertura dinâmica para a rede em estudo, o que será necessário conforme mudanças venham a ocorrer sobre a rede principal.

## Apêndice A Sistemas de coordenadas curvilíneas

Em muitos problemas físicos, pode ser vantajoso descrever o sistema sob consideração em coordenadas que façam proveito das relações de simetria do sistema. Por exemplo, em uma esfera, é preferível descrever a posição de um ponto pelas coordenadas  $r, \theta$  e  $\phi$  — raio, azimute e ângulo polar, respectivamente. Para um sistema que apresenta simetria com relação a uma linha reta, as coordenadas cilíndricas são as mais adequadas. Em aceleradores de partículas, os elementos magnéticos são dispostos ao longo de uma linha, embora esta n˜ao seja necessariamente reta, principalmente em aceleradores circulares. Um sistema cartesiano fixo seria impraticável do ponto de vista matemático, cuja solução para a órbita ideal envolveria expressões complexas. Mas estamos interessados apenas nos desvios em relação a este caminho ideal, uma vez que ele é definido pelo centro dos elementos magnéticos e portanto já o conhecemos de antemão. O mais adequado é um sistema de coordenadas que se move ao longo da órbita ideal, já introduzido na seção 3.1, o sistema de Frenet-Serret.

Apresentamos aqui um tratamento geral para sistemas de coordenadas e encontraremos express˜oes para o gradiente, o divergente, o rotacional e o Laplaciano [23]. Sejam as coordenadas  $u_1, u_2, u_3$  definidas expressando-se as coordenadas Cartesianas  $x_1, x_2, x_3$ como funções de  $(u_1, u_2, u_3)$  a serem conhecidas:

$$
x_1 = f_1(u_1, u_2, u_3), \quad x_2 = f_2(u_1, u_2, u_3), \quad x_3 = f_3(u_1, u_2, u_3), \tag{A.1}
$$

onde assumimos  $f_1$ ,  $f_2$  e  $f_3$  contínuas e diferenciáveis. Seja r o vetor posição de um ponto  $P$  qualquer. No novo sistema curvilíneo, o elemento de deslocamento dr  $\acute{e}$  dado por:

$$
d\mathbf{r} = \frac{\partial \mathbf{r}}{\partial u_1} du_1 + \frac{\partial \mathbf{r}}{\partial u_2} du_2 + \frac{\partial \mathbf{r}}{\partial u_3} du_3.
$$
 (A.2)

No ponto P, os vetores  $\partial \mathbf{r}/\partial u_i$  são tangentes às coordenadas curvas  $u_i$ ,  $i = 1, 2, 3$ . Denotando os respectivos versores por  $\hat{u}_i$ , temos

$$
\hat{u}_i = \frac{\partial \mathbf{r}/\partial u_i}{|\partial \mathbf{r}/\partial u_i|}, \quad i = 1, 2, 3. \tag{A.3}
$$

Adotamos a convenção de um sistema destrógiro, ou seja,  $\hat{u}_1 = \hat{u}_2 \times \hat{u}_3$ ,  $\hat{u}_2 = \hat{u}_3 \times \hat{u}_1$ e  $\hat{u}_3 = \hat{u}_1 \times \hat{u}_2$ . Definimos os fatores de escala  $h_i \equiv |\partial \mathbf{r}/\partial u_i|$  e temos

$$
\frac{\partial \mathbf{r}}{\partial u_1} = h_1 \hat{u}_1, \quad \frac{\partial \mathbf{r}}{\partial u_2} = h_2 \hat{u}_2, \quad \frac{\partial \mathbf{r}}{\partial u_3} = h_3 \hat{u}_3,
$$
\n(A.4)

e portanto

$$
dr = h_1 du_1 \hat{u}_1 + h_2 du_2 \hat{u}_2 + h_3 du_3 \hat{u}_3.
$$
 (A.5)

Se  $u_1, u_2$  e  $u_3$  são mutuamente perpendiculares, dizemos que as coordenadas são  $orto$ gonais e encontramos o comprimento de arco ds:

$$
(\mathrm{d}s)^{2} = \mathrm{d}\mathbf{r} \cdot \mathrm{d}\mathbf{r} = h_{1}^{2} (\mathrm{d}u_{1})^{2} + h_{2}^{2} (\mathrm{d}u_{2})^{2} + h_{3}^{2} (\mathrm{d}u_{3})^{2}. \tag{A.6}
$$

Determinaremos agora uma expressão para o gradiente de uma função escalar  $\phi =$  $\phi(u_1, u_2, u_3)$ . Seja

$$
\nabla \phi = f_1 \hat{u}_1 + f_2 \hat{u}_2 + f_3 \hat{u}_3, \tag{A.7}
$$

com  $f_1$ ,  $f_2$  e  $f_3$  ainda a serem determinados. Pelas equações (A.5) e (A.7), temos

$$
\nabla \phi \cdot d\mathbf{r} = d\phi = h_1 f_1 du_1 + h_2 f_2 du_2 + h_3 f_3 du_3.
$$
 (A.8)

Mas

$$
d\phi = \frac{\partial \phi}{\partial u_1} du_1 + \frac{\partial \phi}{\partial u_2} du_2 + \frac{\partial \phi}{\partial u_3} du_3.
$$
 (A.9)

Igualando (A.8) e (A.9) chegamos a

$$
f_i = \frac{1}{h_i} \frac{\partial \phi}{\partial u_i}, \quad i = 1, 2, 3. \tag{A.10}
$$

Substituindo em (A.7) obtemos

$$
\nabla \phi = \frac{1}{h_1} \frac{\partial \phi}{\partial u_1} \hat{u}_1 + \frac{1}{h_2} \frac{\partial \phi}{\partial u_2} \hat{u}_2 + \frac{1}{h_3} \frac{\partial \phi}{\partial u_3} \hat{u}_3.
$$
 (A.11)

Notamos em  $(A.11)$  que o operador  $\nabla$  pode ser escrito como

$$
\nabla = \frac{\hat{u}_1}{h_1} \frac{\partial}{\partial u_1} + \frac{\hat{u}_2}{h_2} \frac{\partial}{\partial u_2} + \frac{\hat{u}_3}{h_3} \frac{\partial}{\partial u_3}.
$$
\n(A.12)

Encontraremos agora uma expressão para o divergente de  $\mathbf{A} = A_1 \hat{u}_1 + A_2 \hat{u}_2 + A_3 \hat{u}_3$ , um vetor que é função das coordenadas curvas. Dessa forma,  $A_i \equiv \mathbf{A} \cdot \hat{u}_i$ ,  $i = 1, 2, 3$ . O divergente é dado por

$$
\nabla \cdot \mathbf{A} = \nabla \cdot (A_1 \hat{u}_1) + \nabla \cdot (A_2 \hat{u}_2) + \nabla \cdot (A_3 \hat{u}_3). \tag{A.13}
$$

Utilizando a expressão encontrada para o gradiente em  $(A.11)$ , fazendo  $\phi = u_i$  obtemos  $\nabla u_1 = \hat{u}_1/h_1$ , de onde

$$
|\nabla u_i| = \frac{|\hat{u}_i|}{h_i} = \frac{1}{h_i},\tag{A.14}
$$

uma vez que  $|u_i| = 1$ . Com isso, temos

$$
\nabla u_i = \frac{\hat{u}_i}{h_i}, \quad i = 1, 2, 3. \tag{A.15}
$$

Então, calculamos

$$
\nabla u_2 \times \nabla u_3 = \frac{\hat{u}_2}{h_2} \times \frac{\hat{u}_3}{h_3} = \frac{\hat{u}_1}{h_2 h_3} \implies \hat{u}_1 = h_2 h_3 \nabla u_2 \times \nabla u_3; \tag{A.16}
$$

$$
\nabla u_3 \times \nabla u_1 = \frac{\hat{u}_3}{h_3} \times \frac{\hat{u}_1}{h_1} = \frac{\hat{u}_2}{h_3 h_1} \implies \hat{u}_2 = h_3 h_1 \nabla u_3 \times \nabla u_1; \tag{A.17}
$$

$$
\nabla u_1 \times \nabla u_2 = \frac{\hat{u}_1}{h_1} \times \frac{\hat{u}_2}{h_2} = \frac{\hat{u}_3}{h_1 h_2} \implies \hat{u}_3 = h_1 h_2 \nabla u_1 \times \nabla u_2.
$$
 (A.18)

Voltando a equação A.13,

$$
\nabla \cdot (A_1 \hat{u}_1) = \nabla \cdot (A_1 h_2 h_3 \nabla u_2 \times \nabla u_3)
$$
  
= 
$$
\nabla (A_1 h_2 h_3) \cdot (\nabla u_2 \times \nabla u_3) + A_1 h_2 h_3 \nabla \cdot (\nabla u_2 \times \nabla u_3)
$$

Usando a relação $\nabla\cdot(\mathbf{B}\times\mathbf{C})=\mathbf{C}\cdot(\nabla\times\mathbf{B})-\mathbf{B}\cdot(\nabla\times\mathbf{C}),$ para dois vetores  $\mathbf{B}$ e $\mathbf{C}$ 

quaisquer, vemos que

$$
\nabla \cdot (\nabla u_2 \times \nabla u_3) = \nabla u_3 \cdot (\nabla \times \nabla u_2) - \nabla u_2 \cdot (\nabla \times \nabla u_3) = 0,
$$

pois o divergente do rotacional de um vetor é sempre nulo. Assim,

$$
\nabla \cdot (A_1 \hat{u}_1) = \nabla (A_1 h_2 h_3) \cdot \frac{\hat{u}_1}{h_2 h_3}
$$
  
=  $\left[ \frac{\hat{u}_1}{h_1} \frac{\partial}{\partial u_1} (A_1 h_2 h_3) + \frac{\hat{u}_2}{h_2} \frac{\partial}{\partial u_2} (A_1 h_2 h_3) + \frac{\hat{u}_3}{h_3} \frac{\partial}{\partial u_3} (A_1 h_2 h_3) \right] \cdot \frac{\hat{u}_1}{h_2 h_3}$   
=  $\frac{1}{h_1 h_2 h_3} \frac{\partial}{\partial u_1} (A_1 h_2 h_3).$  (A.19)

De maneira análoga,

$$
\nabla \cdot (A_2 \hat{u}_2) = \frac{1}{h_1 h_2 h_3} \frac{\partial}{\partial u_2} (A_2 h_3 h_1), \qquad (A.20)
$$

$$
\nabla \cdot (A_3 \hat{u}_3) = \frac{1}{h_1 h_2 h_3} \frac{\partial}{\partial u_3} (A_3 h_1 h_2), \qquad (A.21)
$$

e por fim, a equação  $(A.13)$  fica

$$
\nabla \cdot \mathbf{A} = \frac{1}{h_1 h_2 h_3} \left[ \frac{\partial}{\partial u_1} \left( h_2 h_3 A_1 \right) + \frac{\partial}{\partial u_2} \left( h_3 h_1 A_2 \right) + \frac{\partial}{\partial u_3} \left( h_1 h_2 A_3 \right) \right]. \tag{A.22}
$$

O rotacional do vetor ${\bf A}$ é calculado da mesma maneira, expressando

$$
\nabla \times \mathbf{A} = \nabla \times (A_1 \hat{u}_1 + A_2 \hat{u}_2 + A_3 \hat{u}_3). \tag{A.23}
$$

Como  $\hat{u}_i = h_i \nabla u_i$ , temos

$$
\nabla \times (A_1 \hat{u}_1) = \nabla \times (A_1 h_1 \nabla u_1)
$$
  
\n
$$
= \nabla (A_1 h_1) \times \nabla u_1 + A_1 h_1 \nabla \times \nabla u_1
$$
  
\n
$$
= \nabla (A_1 h_1) \times \frac{\hat{u}_1}{h_1}
$$
  
\n
$$
= \left[ \frac{\hat{u}_1}{h_1} \frac{\partial}{\partial u_1} (A_1 h_1) + \frac{\hat{u}_2}{h_2} \frac{\partial}{\partial u_2} (A_1 h_1) + \frac{\hat{u}_3}{h_3} \frac{\partial}{\partial u_3} (A_1 h_1) \right] \times \frac{\hat{u}_1}{h_1}
$$
  
\n
$$
= \frac{\hat{u}_2}{h_3 h_1} \frac{\partial}{\partial u_3} (h_1 A_1) - \frac{\hat{u}_3}{h_1 h_2} \frac{\partial}{\partial u_2} (h_1 A_1)
$$
 (A.24)

#### A.1. O SISTEMA DE FRENET-SERRET 107

De forma semelhante, encontramos

$$
\nabla \times (A_2 \hat{u}_2) = \frac{\hat{u}_3}{h_1 h_2} \frac{\partial}{\partial u_1} (h_2 A_2) - \frac{\hat{u}_1}{h_2 h_3} \frac{\partial}{\partial u_3} (h_2 A_2), \tag{A.25}
$$

$$
\nabla \times (A_3 \hat{u}_3) = \frac{\hat{u}_1}{h_2 h_3} \frac{\partial}{\partial u_2} (h_3 A_3) - \frac{\hat{u}_2}{h_3 h_1} \frac{\partial}{\partial u_1} (h_3 A_3), \tag{A.26}
$$

e o rotacional é então dado por

$$
\nabla \times \mathbf{A} = \frac{\hat{u}_1}{h_2 h_3} \left[ \frac{\partial}{\partial u_2} (h_3 A_3) - \frac{\partial}{\partial u_3} (h_2 A_2) \right] + \frac{\hat{u}_2}{h_3 h_1} \left[ \frac{\partial}{\partial u_3} (h_1 A_1) - \frac{\partial}{\partial u_1} (h_3 A_3) \right] + + \frac{\hat{u}_3}{h_1 h_2} \left[ \frac{\partial}{\partial u_1} (h_2 A_2) - \frac{\partial}{\partial u_2} (h_1 A_1) \right].
$$
 (A.27)

A expressão pode ser colocada em uma forma compacta, através de um determinante:

$$
\nabla \times \mathbf{A} = \frac{1}{h_1 h_2 h_3} \begin{vmatrix} h_1 \hat{u}_1 & h_2 \hat{u}_2 & h_3 \hat{u}_3 \\ \partial/\partial u_1 & \partial/\partial u_2 & \partial/\partial u_3 \\ h_1 A_1 & h_2 A_2 & h_3 A_3 \end{vmatrix} .
$$
 (A.28)

Encontramos agora o Laplaciano em coordenadas curvilíneas ortogonais. Seja  $A =$  $\nabla \phi$ . Através de (A.11), as componentes do vetor **A** serão

$$
A_i = \frac{1}{h_i} \frac{\partial \phi}{\partial u_i}, \quad i = 1, 2, 3. \tag{A.29}
$$

Logo, pela equação (A.22), é fácil ver que

$$
\nabla^2 \phi = \nabla \cdot \nabla \phi = \nabla \cdot \mathbf{A}
$$
  
=  $\frac{1}{h_1 h_2 h_3} \left[ \frac{\partial}{\partial u_1} \left( \frac{h_2 h_3}{h_1} \frac{\partial \phi}{\partial u_1} \right) + \frac{\partial}{\partial u_2} \left( \frac{h_3 h_1}{h_2} \frac{\partial \phi}{\partial u_2} \right) + \frac{\partial}{\partial u_3} \left( \frac{h_1 h_2}{h_3} \frac{\partial \phi}{\partial u_3} \right) \right]$  (A.30)

Na seção a seguir, calculamos estas expressões para o sistema de coordenadas de Frenet-Serret.

### A.1 O Sistema de Frenet-Serret

A partir das equações  $(3.1-3.5)$ , podemos calcular os fatores de escala para este sistema. Com

$$
\hat{u}_1 = \hat{s}, \quad \hat{u}_2 = \hat{x}, \quad \hat{u}_3 = \hat{y}, \tag{A.31}
$$

temos

$$
h_1 = \left| \frac{\partial \mathbf{r}}{\partial s} \right| = |\mathbf{r}'_0(s) + x \hat{x}'(s) + y \hat{y}'(s)| = |\hat{s} + G(s)x \hat{s}|
$$
  
= 1 + G(s)x; (A.32)

$$
h_2 = \left| \frac{\partial \mathbf{r}}{\partial x} \right| = |\hat{x}(s)| = 1; \tag{A.33}
$$

$$
h_3 = \left| \frac{\partial \mathbf{r}}{\partial y} \right| = |\hat{y}(s)| = 1; \tag{A.34}
$$

e o gradiente, o divergente, o rotacional e o laplaciano são então dados por:

$$
\nabla \phi = \frac{1}{1+Gx} \frac{\partial \phi}{\partial s} \hat{s} + \frac{\partial \phi}{\partial x} \hat{x} + \frac{\partial \phi}{\partial y} \hat{y};
$$
\n(A.35)  
\n
$$
\nabla \cdot \mathbf{A} = \frac{1}{1+Gx} \left\{ \frac{\partial}{\partial s} \mathbf{A} \cdot \hat{s} + \frac{\partial}{\partial x} [(1+Gx) \mathbf{A} \cdot \hat{x}] + \frac{\partial}{\partial y} [(1+Gx) \mathbf{A} \cdot \hat{y}] \right\}
$$
\n
$$
= \frac{1}{1+Gx} \left\{ \frac{\partial \mathbf{A} \cdot \hat{s}}{\partial s} + \frac{\partial}{\partial x} [(1+Gx) \mathbf{A} \cdot \hat{x}] \right\} + \frac{\partial \mathbf{A} \cdot \hat{y}}{\partial y};
$$
\n(A.36)  
\n
$$
\nabla \times \mathbf{A} = \hat{s} \left\{ \frac{\partial \mathbf{A} \cdot \hat{y}}{\partial x} - \frac{\partial \mathbf{A} \cdot \hat{x}}{\partial y} \right\} + \frac{\hat{x}}{1+Gx} \left\{ \frac{\partial}{\partial y} [(1+Gx) \mathbf{A} \cdot \hat{s}] - \frac{\partial \mathbf{A} \cdot \hat{y}}{\partial s} \right\} + \frac{\hat{y}}{1+Gx} \left\{ \frac{\partial \mathbf{A} \cdot \hat{x}}{\partial s} - \frac{\partial}{\partial x} [(1+Gx) \mathbf{A} \cdot \hat{s}] \right\}
$$
\n
$$
= \hat{s} \left\{ \frac{\partial \mathbf{A} \cdot \hat{y}}{\partial x} - \frac{\partial \mathbf{A} \cdot \hat{x}}{\partial y} \right\} + \hat{x} \left\{ \frac{\partial \mathbf{A} \cdot \hat{s}}{\partial y} - \frac{1}{1+Gx} \frac{\partial \mathbf{A} \cdot \hat{y}}{\partial s} \right\} + \frac{\hat{y}}{1+Gx} \left\{ \frac{\partial \mathbf{A} \cdot \hat{x}}{\partial s} - \frac{\partial}{\partial x} [(1+Gx) \mathbf{A} \cdot \hat{s}] \right\};
$$
\n(A.37)  
\n
$$
\nabla^2 \phi = \frac{1}{1+Gx} \left\{ \frac{\partial}{\partial s
$$

### A.2 O Hamiltoniano no Sistema de Frenet-Serret

Como vimos na seção 3.3, o Hamiltoniano que descreve o movimento da partícula é

$$
H = e\Phi + \sqrt{c^2 \left(\mathbf{p} - e\mathbf{A}\right)^2 + m^2 c^4}.
$$
\n(A.39)

Para expressar as equações de movimento no sistema de coordenadas de Frenet-Serret, primeiro aplicamos uma transformação canônica através da função geradora do tipo

$$
W = W_3(p, Q, t) + \sum_i p_i q_i
$$
, onde

$$
W_3 = W_3(\mathbf{p}; s, x, y) = -\mathbf{p} \cdot \mathbf{r}(s, x, y) = -\mathbf{p} \cdot [\mathbf{r}_0(s) + x\,\hat{x}(s) + y\,\hat{y}(s)] \tag{A.40}
$$

é uma função do momento p nas coordenadas  $x, y, z$ , e das novas coordenadas  $s, x, y$ . O momento conjugado a essas novas coordenadas é dado por<sup>1</sup>

$$
p_s = -\frac{\partial W_3}{\partial s}, \quad p_x = -\frac{\partial W_3}{\partial x}, \quad p_y = -\frac{\partial W_3}{\partial y}, \tag{A.41}
$$

e o Hamiltoniano

$$
\mathcal{H}(s, x, y; p_s, p_x, p_y; t) = H(x, y, z; \mathbf{p}; t) + \partial W_3 / \partial t.
$$
 (A.42)

O vetor p na equação (A.40) é genérico e não depende do sistema de coordenadas em consideração, de forma que suas derivadas se anulam. Assim, aplicando as relações  $(3.1)$ e (3.4), obtemos

$$
p_s = -\frac{\partial W_3}{\partial s} = \mathbf{p} \cdot \frac{\partial}{\partial s} [\mathbf{r}_0(s) + x \hat{x}(s) + y \hat{y}(s)]
$$
  
\n
$$
= \mathbf{p} \cdot [\hat{s}(s) + x G(s) \hat{s}(s)]
$$
  
\n
$$
= [1 + G(s) x] \mathbf{p} \cdot \hat{s}(s);
$$
  
\n
$$
\frac{\partial W_3}{\partial s} = \frac{\partial}{\partial s} [\mathbf{r}_0(s) + x \hat{\mathbf{r}}(s)] + x \hat{\mathbf{r}}(s)]
$$
\n(A.43)

$$
p_x = -\frac{\partial W_3}{\partial x} = \mathbf{p} \cdot \frac{\partial}{\partial x} [\mathbf{r}_0(s) + x \hat{x}(s) + y \hat{y}(s)]
$$
  
=  $\mathbf{p} \cdot \hat{x}(s);$  (A.44)

$$
p_y = -\frac{\partial W_3}{\partial y} = \mathbf{p} \cdot \frac{\partial}{\partial y} [\mathbf{r}_0(s) + x \hat{x}(s) + y \hat{y}(s)]
$$
  
=  $\mathbf{p} \cdot \hat{y}(s).$  (A.45)

De forma semelhante, o potencial ${\bf A}$ nestas coordenadas é dado por $^2$ 

$$
A_s = [1 + G(s) x] \mathbf{A} \cdot \hat{s}(s); \tag{A.46}
$$

$$
A_x = \mathbf{A} \cdot \hat{x}(s); \tag{A.47}
$$

$$
A_y = \mathbf{A} \cdot \hat{y}(s). \tag{A.48}
$$

<sup>&</sup>lt;sup>1</sup>Conforme discutido na Seção 2.4, as equações (A.41) saem de (2.28),  $P_i = -\partial W_3/\partial Q_i$ .

<sup>&</sup>lt;sup>2</sup>Alguns autores [2, 24] escrevem a coordenada azimutal simplesmente como  $A_s = \mathbf{A} \cdot \hat{s}(s)$ . Porém, as duas interpretações para o potencial são equivalentes.

Como  $\partial W_3/\partial t = 0$ , o Hamiltoniano é idêntico ao original (A.39), porém com as novas coordenadas no lugar das antigas:

$$
H = e\Phi + \{m^{2}c^{4} + c^{2}(\mathbf{p} \cdot \hat{x} - e\mathbf{A} \cdot \hat{x})^{2} + c^{2}(\mathbf{p} \cdot \hat{y} - e\mathbf{A} \cdot \hat{y})^{2} + c^{2}(\mathbf{p} \cdot \hat{z} - e\mathbf{A} \cdot \hat{z})^{2}\}^{1/2}
$$
  
\n
$$
\mathcal{H} = e\Phi + \{m^{2}c^{4} + c^{2}[\mathbf{p} \cdot \hat{s}(s) - e\mathbf{A} \cdot \hat{s}(s)]^{2} + c^{2}[\mathbf{p} \cdot \hat{x}(s) - e\mathbf{A} \cdot \hat{x}(s)]^{2} + c^{2}[\mathbf{p} \cdot \hat{y}(s) - e\mathbf{A} \cdot \hat{y}(s)]^{2}\}^{1/2}
$$
  
\n
$$
\mathcal{H} = e\Phi + \left\{m^{2}c^{4} + c^{2}\left[\frac{p_{s} - eA_{s}}{1 + G(s)x}\right]^{2} + c^{2}(p_{x} - eA_{x})^{2} + c^{2}(p_{y} - eA_{y})^{2}\right\}^{1/2}.
$$
 (A.49)

#### A.3 Mudança de variável independente

Em um feixe de partículas, a velocidade  $\dot{s}$  de uma partícula é sempre positiva: uma part´ıcula nunca para ou tem o sentido do seu movimento invertido. A sua coordenada  $s(t)$ , então, cresce monotonicamente com o tempo. Isto nos permite inverter essa dependência e obter uma função  $t(s)$ , que também será monotônica em s. Desta forma, passamos a tratar s como a variável independente e o tempo t como uma coordenada dependente de s. O movimento da partícula, expresso nas coordenadas  $s(t)$ ,  $x(t)$ , e  $y(t)$ , passa a ser descrito por  $t(s)$ ,  $x(s)$ , e  $y(s)$ , e as "velocidades" correspondentes são as derivadas com relação a nova variável independente,  $t'(s)$ ,  $x'(s)$  e  $y'(s)$ .

A expressão (A.49), embora esteja nas coordenadas de Frenet-Serret, ainda é um Hamiltoniano para o qual o tempo é a variável independente. O próximo passo será a mudança da variável independente de t para s.

As equações de Hamilton nas novas coordenadas são:

$$
\dot{s} = \frac{\partial \mathcal{H}}{\partial p_s}, \quad \dot{x} = \frac{\partial \mathcal{H}}{\partial p_x}, \quad \dot{y} = \frac{\partial \mathcal{H}}{\partial p_y};
$$
\n(A.50)

$$
\dot{p}_s = -\frac{\partial \mathcal{H}}{\partial s}, \quad \dot{p}_x = -\frac{\partial \mathcal{H}}{\partial x}, \quad \dot{p}_y = -\frac{\partial \mathcal{H}}{\partial y}.
$$
\n(A.51)

Com isto, temos que

$$
\dot{\mathcal{H}} = \frac{\partial \mathcal{H}}{\partial q_i} \dot{q}_i + \frac{\partial \mathcal{H}}{\partial p_i} \dot{p}_i + \frac{\partial \mathcal{H}}{\partial t} \n= -\dot{p}_i \dot{q}_i + \dot{q}_i \dot{p}_i + \frac{\partial \mathcal{H}}{\partial t} \n= \frac{\partial \mathcal{H}}{\partial t}.
$$
\n(A.52)

Calculamos as derivadas com relação a  $s$  e aplicamos a regra da cadeia cíclica<sup>3</sup>:

$$
x' = \frac{\mathrm{d}x}{\mathrm{d}t}\frac{\mathrm{d}t}{\mathrm{d}s} = \frac{\dot{x}}{\dot{s}} = \frac{\partial \mathcal{H}/\partial p_x}{\partial \mathcal{H}/\partial p_s} = -\frac{\partial p_s}{\partial p_x},\tag{A.53}
$$

$$
p'_x = \frac{\dot{p}_x}{\dot{s}} = \frac{-\partial \mathcal{H}/\partial x}{\partial \mathcal{H}/\partial p_s} = \frac{\partial p_s}{\partial x},\tag{A.54}
$$

$$
y' = \frac{\dot{y}}{\dot{s}} = \frac{\partial \mathcal{H}/\partial p_y}{\partial \mathcal{H}/\partial p_s} = -\frac{\partial p_s}{\partial p_y},\tag{A.55}
$$

$$
p'_y = \frac{\dot{p}_y}{\dot{s}} = \frac{-\partial \mathcal{H}/\partial y}{\partial \mathcal{H}/\partial p_s} = \frac{\partial p_s}{\partial y},\tag{A.56}
$$

$$
t' = \frac{1}{s} = \frac{\partial p_s}{\partial \mathcal{H}},\tag{A.57}
$$

$$
\mathcal{H}' = \frac{\dot{\mathcal{H}}}{\dot{s}} = \frac{\partial \mathcal{H}}{\partial t / \partial p_s} = -\frac{\partial p_s}{\partial t}.
$$
\n(A.58)

As equações (A.53)–A.58 nada mais são do que as equações de Hamilton para um Hamiltoniano  $\mathcal{K} = -p_s(x, p_x; y, p_y; t, -\mathcal{H}; s)$ , onde agora o par canonicamente conjugado  $(t, −\mathcal{H})$ faz o papel de coordenada-momento canônicos, em vez de  $(s, p_s),$ e $s$ é a nova variável independente, no lugar de  $t$ . Por fim, para obtermos o novo Hamiltoniano nas coordenadas de Frenet-Serret e na nova variável independente, basta resolvermos a equação (A.49) para  $p_s$ :

$$
\mathcal{K} = -p_s = -eA_s - (1+Gx)\sqrt{(\mathcal{H} - e\Phi)^2/c^2 - m^2c^2 - (p_\perp - eA_\perp)^2},\tag{A.59}
$$

onde

$$
(p_{\perp} - eA_{\perp})^2 = (p_x - eA_x)^2 + (p_y - eA_y)^2
$$

representa o quadrado do módulo da componente transversal do momento cinético.

<sup>&</sup>lt;sup>3</sup>Se z é uma função de x e y, a regra da cadeia cíclica nos dá $(\partial x/\partial y)_z (\partial y/\partial z)_x (\partial z/\partial x)_y = -1,$ ou de uma forma mais conveniente,  $(\partial x/\partial y)_z = -\frac{(\partial z/\partial y)_x}{(\partial z/\partial x)_y}$  $\frac{\left(\partial z/\partial y\right)_x}{\left(\partial z/\partial x\right)_y}$ .

### Apêndice B

## Teoria de perturbação aplicada a sextupolos

A teoria de perturbação clássica [5] pode ser útil para o estudo da variação da sintonia com a ação, ou seja, com a amplitude do movimento dos elétrons. Aplicaremos aqui a teoria de perturbação em primeira ordem, obtendo uma expressão genérica em termos de um Hamiltoniano perturbativo e em seguida a aplicando a uma perturbação sextupolar [25]. Este conhecimento nos permite um melhor entendimento do processo de otimização das forças sextupolares para a minimização da variação da sintonia.

#### B.1 Variáveis de ação e ângulo

Há uma transformação canônica específica de bastante utilidade para o estudo de problemas que diferem de um oscilador harmônico apenas pela presença de pequenos termos não-lineares [25], como é o caso quando as forças sextupolares são suficientemente pequenas.

Procuramos novas coordenadas para as quais podemos expressar o Hamiltoniano em uma forma que seja função apenas dos novos momentos. Para chegar a tal transformação, partiremos da já conhecida solução

$$
u = a\beta^{1/2}\cos\left(\varphi - \vartheta\right),\tag{B.1}
$$

$$
p_u = u' = -a\beta^{-1/2} \left[ \sin \left( \varphi + \vartheta \right) - \frac{1}{2} \beta' \cos \left( \varphi + \vartheta \right) \right],
$$
 (B.2)

obtida a partir do Hamiltoniano normalizado  $H=\frac{1}{2}$  $\frac{1}{2}p_u^2 + \frac{1}{2}Ku^2$ . Estamos considerando, daqui em diante, a massa do elétron igual a 1, para simplificar a notação. Procuramos uma solução na forma semelhante

$$
u = a(J)\beta^{1/2}\cos\psi,\tag{B.3}
$$

$$
p_u = -a(J)\beta^{-1/2} \left( \sin \psi - \frac{1}{2} \beta' \cos \psi \right), \tag{B.4}
$$

onde  $\psi$  e J são as novas coordenadas de posição e momento, respectivamente. Usaremos uma função geradora do tipo  $W_1(\mathbf{q}, \mathbf{Q}, s)$ , definida em 2.4.1. Combinando as equações (B.1) e (B.2), temos

$$
p_u = -\frac{a(J)\beta^{1/2}\cos\psi}{\beta} \left[\frac{\sin\psi}{\cos\psi} - \frac{\beta'}{2}\right]
$$
 (B.5)

$$
= -\frac{u}{\beta} \left( \tan \psi - \frac{1}{2} \beta' \right). \tag{B.6}
$$

Mas  $p_u = \partial W_1/\partial u$ , pela equação (2.23). Assim, integramos (B.6) para obter

$$
W_1(u, \psi, s) = -\frac{u^2}{2\beta} \left( \tan \psi - \frac{1}{2} \beta' \right),
$$
 (B.7)

e com  $J = -\partial W_1/\partial \psi$  temos

$$
J = \frac{u^2}{2\beta} \sec^2 \psi = \frac{1}{2\beta} \frac{u^2}{\cos^2 \psi} = \frac{1}{2\beta} a^2 \beta \Longrightarrow a(J) = \sqrt{2J}.
$$
 (B.8)

A transformação canônica completa é

$$
u = \sqrt{2J\beta} \cos \psi,\tag{B.9}
$$

$$
p_u = -\sqrt{2J/\beta} \left( \sin \psi - \frac{1}{2} \beta' \cos \psi \right),\tag{B.10}
$$

$$
\mathcal{H} = H + \frac{\partial W_1}{\partial s} = \frac{J}{\beta(s)}.
$$
\n(B.11)

Nestas novas coordenadas, o Hamiltoniano não depende de  $\psi$  ( $\psi$  é uma variável cíclica). Com isto, temos que  $J$  é constante e

$$
\psi(s) = \psi(0) + \int_0^s \frac{\mathrm{d}\bar{s}}{\beta(\bar{s})}.\tag{B.12}
$$

O invariante J, dado por [25]

$$
J = \frac{1}{2\beta} \left[ u^2 + \left( \beta u' - \frac{1}{2} \beta' u \right)^2 \right],
$$
 (B.13)

possui dimens˜oes de a¸c˜ao (desde que o Hamiltoniano possua dimens˜oes de energia). Esta equação descreve uma elipse no espaço de fase que é rotacionada periodicamente em s. Para uma dada condição inicial do elétron em que ele esteja em uma elipse no espaço de fase determinada por uma ação  $J_0$ , a posição e o momento estarão sempre nessa elipse. A ação é intimamente ligada à emitância, que definimos em 4.2.2.

O problema difere daquele do oscilador harmônico pela fase  $\psi$ , que não avança uniformemente. E possível ainda aplicar outra transformação no sistema, levando a um avanço de fase uniforme. Esta é feita através da função geradora

$$
W_2(\psi, J_1, s) = J_1 \left( \frac{2\pi \nu s}{C} - \int_0^s \frac{d\bar{s}}{\beta(\bar{s})} \right) + \psi J_1,
$$
 (B.14)

na (agora antiga) coordenada  $\psi$  e no novo momento  $J_1$ . Com isto, a transformação completa é dada por

$$
\psi_1 = \psi + \frac{2\pi\nu s}{C} - \int_0^s \frac{d\bar{s}}{\beta(\bar{s})},\tag{B.15}
$$

$$
J_1 = J,\tag{B.16}
$$

$$
\mathcal{H}_1 = \frac{2\pi\nu}{C} J_1 \equiv \frac{\nu}{R} J_1. \tag{B.17}
$$

#### B.2 Teoria de perturbação

Escrevemos o Hamiltoniano como uma soma de duas contribuições — um Hamiltoniano não perturbado, dependente apenas da ação J, mas que pode incluir termos não-lineares (a sintonia não perturbada pode depender da amplitude), e uma perturbação não-linear V que pode depender da fase  $\Phi$ , de J e de  $\theta$ , a variável independente:

$$
H = H_0(\mathbf{J}) + V(\mathbf{\Phi}, \mathbf{J}, \theta). \tag{B.18}
$$

As variáveis em negrito representam vetores d-dimensionais. Na ausência da perturba $c\tilde{a}$ o, as d componentes da ação  $\bf{J}$  são invariantes e o movimento é confinado ao toro  $(d+1)$ -dimensional no espaço de fase  $(\Phi, \mathbf{J}, \theta)$ .

Mudamos a variável independente de s para  $\theta = 2\pi s/C$  de modo que o Hamiltoniano apresente periodicidade  $2\pi$  em ambas as variáveis  $\Phi$  e  $\theta$ . Por construção, podemos garantir que o termo perturbativo V seja uma função periódica em  $\theta$  e  $\Phi$  com média zero com respeito a essas variáveis:

$$
\int_0^{2\pi} d\theta \int_0^{2\pi} d\Phi V(\Phi, \mathbf{J}, \theta) = 0.
$$
 (B.19)

Caso esta média não seja, de fato, zero, basta incluí-la no Hamiltoniano não perturbado, já que será um termo dependente apenas de J.

Vamos considerar uma transformação do tipo

$$
W_2 (\mathbf{\Phi}, \mathbf{J}_1, \theta) = \mathbf{\Phi} \cdot \mathbf{J}_1 + G (\mathbf{\Phi}, \mathbf{J}_1, \theta), \tag{B.20}
$$

onde  $G$  é uma função qualquer das variáveis indicadas. As novas coordenadas e o novo Hamiltoniano são dados pelas equações (2.27):

$$
\Phi_1 = \Phi + G_{\mathbf{J}_1},\tag{B.21}
$$

$$
\mathbf{J} = \mathbf{J}_1 + G_{\Phi},\tag{B.22}
$$

$$
H_1 = H + G_\theta. \tag{B.23}
$$

As variáveis subscritas indicam derivadas parciais  $(G_{J_1} = \partial G/\partial J_1, \dots)$ . No caso em que  $G$  é pequeno, a transformação é próxima à identidade.

Substituindo J, o novo Hamiltoniano  $H_1$  é escrito

$$
H_1 = H_0 \left( \mathbf{J}_1 + G_{\mathbf{\Phi}} \right) + V \left( \mathbf{\Phi}, \mathbf{J}_1 + G_{\mathbf{\Phi}}, \theta \right) + G_{\theta}.
$$
 (B.24)

O ângulo Φ foi mantido de modo que o novo Hamiltoniano seja função das mesmas variáveis que a função G. Expandimos os termos do novo Hamiltoniano em torno de  $J_1$ :

$$
H_0(\mathbf{J}_1 + G_{\Phi}) = H_0(\mathbf{J}_1) + \frac{\partial H_0(\mathbf{J})}{\partial \mathbf{J}} \bigg|_{\mathbf{J} = \mathbf{J}_1} (\mathbf{J} - \mathbf{J}_1) + \frac{1}{2} \frac{\partial^2 H_0(\mathbf{J})}{\partial \mathbf{J}^2} \bigg|_{\mathbf{J} = \mathbf{J}_1} (\mathbf{J} - \mathbf{J}_1)^2 + \dots
$$
  
=  $H_0(\mathbf{J}_1) + \nu(\mathbf{J}_1) \cdot G_{\Phi} + \frac{1}{2} \nu_{\mathbf{J}} (\mathbf{J}_1) G_{\Phi}^2 + \dots,$  (B.25)

onde usamos (B.22) e definimos o vetor frequência

$$
\nu(\mathbf{J}) \equiv \frac{\partial H_0(\mathbf{J})}{\partial \mathbf{J}} \tag{B.26}
$$

como a derivada do Hamiltoniano n˜ao perturbado. O termo perturbativo expandido fica

$$
V(\Phi, \mathbf{J}_1 + G_{\Phi}, \theta) = V(\Phi, \mathbf{J}_1, \theta) + \frac{\partial V}{\partial \mathbf{J}} \bigg|_{\mathbf{J} = \mathbf{J}_1} (\mathbf{J} - \mathbf{J}_1) + \frac{1}{2} \frac{\partial^2 V}{\partial \mathbf{J}^2} \bigg|_{\mathbf{J} = \mathbf{J}_1} (\mathbf{J} - \mathbf{J}_1)^2 + \dots
$$
  
=  $V(\Phi, \mathbf{J}_1, \theta) + V_{\mathbf{J}}(\Phi, \mathbf{J}_1, \theta) G_{\Phi} + \frac{1}{2} \frac{\partial^2 V}{\partial \mathbf{J}} \bigg|_{\mathbf{J} = \mathbf{J}_1} G_{\Phi}^2 + \dots$  (B.27)

Agora, se satisfizermos a seguinte equação:

$$
V(\mathbf{\Phi}, \mathbf{J}_1, \theta) + \boldsymbol{\nu}(\mathbf{J}_1) \cdot G_{\mathbf{\Phi}} + G_{\theta} = 0, \tag{B.28}
$$

G será da mesma ordem de V, e ao mesmo tempo, o Hamiltoniano  $H_1$  conterá apenas o termo não perturbado, dependente de  $J$ , e termos de segunda ordem na perturbação, uma vez que o lado esquerdo de (B.28) é composto pelos termos da expansão de (B.24) que são lineares na perturbação.

Procuramos uma solução periódica para  $G$  em  $(B.28)$ . A existência de uma solução periódica é assegurada pela média de  $V$  ser nula, que já garantimos em  $(B.19)$ . Sendo as funções V e G periódicas em  $\Phi$ , podemos expressá-las em séries de Fourier:

$$
V(\mathbf{\Phi}, \mathbf{J}_1, \theta) = \sum_{\mathbf{m}} v_{\mathbf{m}} (\mathbf{J}_1, \theta) e^{i \mathbf{m} \cdot \mathbf{\Phi}},
$$
 (B.29)

$$
G\left(\mathbf{\Phi}, \mathbf{J}_1, \theta\right) = \sum_{\mathbf{m}} g_{\mathbf{m}}\left(\mathbf{J}_1, \theta\right) e^{i\mathbf{m} \cdot \mathbf{\Phi}}.
$$
 (B.30)

Substituindo estas expressões em  $(B.28)$ , chegamos a

$$
\sum_{\mathbf{m}} \left[ v_{\mathbf{m}} e^{i \mathbf{m} \cdot \mathbf{\Phi}} + \boldsymbol{\nu} \cdot g_{\mathbf{m}} \frac{\partial e^{i \mathbf{m} \cdot \mathbf{\Phi}}}{\partial \mathbf{\Phi}} + \frac{\partial g_{\mathbf{m}}}{\partial \theta} e^{i \mathbf{m} \cdot \mathbf{\Phi}} \right] = 0 \tag{B.31}
$$

$$
\sum_{\mathbf{m}} \left[ v_{\mathbf{m}} + i \mathbf{m} \cdot \boldsymbol{\nu} g_{\mathbf{m}} + \frac{\partial g_{\mathbf{m}}}{\partial \theta} \right] e^{i \mathbf{m} \cdot \boldsymbol{\Phi}} = 0, \tag{B.32}
$$

e portanto a

$$
\left[i\mathbf{m}\cdot\boldsymbol{\nu}\left(\mathbf{J}_{1}\right)+\frac{\partial}{\partial\theta}\right]g_{\mathbf{m}}\left(\mathbf{J}_{1},\theta\right)=-v_{\mathbf{m}}\left(\mathbf{J}_{1},\theta\right),\tag{B.33}
$$

que deve ser satisfeita para todo m. Sua solução periódica é

$$
g_{\mathbf{m}}(\mathbf{J}_1, \theta) = \frac{i}{2\sin(\pi \mathbf{m} \cdot \boldsymbol{\nu})} \int_{\theta}^{\theta + 2\pi} e^{i\mathbf{m} \cdot [\Phi + \boldsymbol{\nu}(\theta' - \theta - \pi)]} v_{\mathbf{m}}(\mathbf{J}_1, \theta') d\theta'.
$$
 (B.34)

A expressão completa para  $G$  é dada por

$$
G(\mathbf{\Phi}, \mathbf{J}_1, \theta) = \sum_{\mathbf{m}} \frac{i}{2 \sin(\pi \mathbf{m} \cdot \boldsymbol{\nu})} \int_{\theta}^{\theta + 2\pi} e^{i \mathbf{m} \cdot [\mathbf{\Phi} + \boldsymbol{\nu}(\theta' - \theta - \pi)]} v_{\mathbf{m}}(\mathbf{J}_1, \theta') d\theta'.
$$
 (B.35)

Encontrada a solução de G para a dada perturbação  $(B.29)$ , a equação  $(B.28)$  fica satisfeita e portanto o novo Hamiltoniano é aproximadamente independente da coordenada  $\Phi_1$  e da variável independente:

$$
H_1 = H_0(\mathbf{J}_1) + \underbrace{\left[V_\mathbf{J}(\Phi, \mathbf{J}_1, \theta) G_\Phi + \frac{1}{2} \nu_\mathbf{J}(\mathbf{J}_1) \cdot G_\Phi^2 + \dots\right]}_{\equiv V'}
$$
  
=  $H_0(\mathbf{J}_1) + V'(\Phi, \mathbf{J}_1, \theta)$ , (B.36)

uma vez que  $V'$  é uma perturbação da ordem de  $V^2$ . Por fim, podemos extrair a média em  $\boldsymbol{\Phi}$  e  $\theta$  do termo  $V'$  e absorvê-lo no termo dependente apenas da ação, e uma pequena perturbação  $V_1$  que, quando desprezada, nos dá a invariância da ação  $\mathbf{J}_1$ :

$$
H_1 = \underbrace{H_0(\mathbf{J}_1) + \langle V'(\mathbf{\Phi}, \mathbf{J}_1, \theta) \rangle}_{\equiv H_{01}} + \underbrace{[V' - \langle V'(\mathbf{\Phi}, \mathbf{J}_1, \theta) \rangle]}_{\equiv V_1}
$$
\n
$$
= H_{01}(\mathbf{J}_1) + V_1(\mathbf{\Phi}, \mathbf{J}_1, \theta).
$$
\n(B.37)

Temos, com isso, a nova frequência  $\nu_1$ , derivada do novo Hamiltoniano não perturbado  $H_{01}$ :

$$
\nu_1(\mathbf{J}_1) = \frac{\partial H_{01}}{\partial \mathbf{J}_1} \n= \frac{\partial H_0(\mathbf{J}_1)}{\partial \mathbf{J}_1} + \frac{\partial \langle V' \rangle}{\partial \mathbf{J}_1} \n= \nu(\mathbf{J}_1) + \frac{\partial \langle V' \rangle}{\partial \mathbf{J}_1}
$$
\n(B.38)

O termo  $V_1$  é de segunda ordem na perturbação. Com isso, se a contribuição de ordem mais baixa em  $\mathbf{J}_1$  da perturbação original é da ordem de  $\mathbf{J}_1^b$ , a variação da sintonia será da ordem de  ${\bf J}^{2b-1}_1,$  o que nos permite descartar  $V_1$  para  ${\bf J}_1$  suficientemente pequeno,

e assim temos um Hamiltoniano que depende apenas do novo momento canônico, a ação  $J_1$ . Com estas (aproximadamente) constantes do movimento, o movimento é confinado a um toro de  $(d+1)$ -dimensões no espaço de fase.

Para que este método seja válido,  $G$  deve ser sempre pequeno, o que não é o caso quando  $\nu$  assume certos valores. Podemos ver pela equação (B.35) que G cresce indefinidamente conforme  $\mathbf{m} \cdot \boldsymbol{\nu}$  se aproxima de um número inteiro. Portanto, a teoria de perturbação não deve ser usada nas vizinhanças de uma ressonância.

### B.3 Teoria de perturbação aplicada aos sextupolos em um grau de liberdade

Uma vez que sabemos corrigir a cromaticidade, tomaremos apenas a parte não-cromática do Hamiltoniano, e, por simplicidade, consideraremos somente a direção horizontal do movimento. O Hamiltoniano original (5.21) inclui termos de acoplamento, de forma que é necessário o tratamento em dois graus de liberdade. Porém, a extensão para esse caso a partir do tratamento dado aqui é bastante simples.

Da equação  $(5.21)$ ,

$$
H = \frac{P_x^2}{2} + K(s)\frac{x^2}{2} + \frac{S(s)}{6}x^3.
$$
 (B.39)

Aplicando a mesma transformação da seção B.1 para as variáveis de ação e ângulo, com  $x = \sqrt{2J\beta} \cos \phi$ , temos

$$
H(J) = \frac{J}{\beta(s)} + \frac{\sqrt{2}}{3} S(s) [J\beta(s)]^{3/2} \cos^3 \phi
$$
  

$$
\equiv \frac{J}{\beta(s)} + V(\phi, J, s),
$$
 (B.40)

onde

$$
V(\phi, J, s) \equiv \frac{\sqrt{2}}{3} S(s) [J\beta(s)]^{3/2} \cos^3 \phi
$$
  
=  $\frac{S(s)}{6\sqrt{2}} [J\beta(s)]^{3/2} [\cos(3\phi) + 3 \cos \phi]$  (B.41)

é o termo de perturbação sextupolar. Expressamos o  $\cos^3 \phi$  em termos de  $\cos(3\phi)$ e  $\cos \phi$ , em uma forma apropriada para a decomposição em série de Fourier (B.29).

Encontrando os coeficientes e resolvendo (B.35) para G, pode-se chegar a

$$
G(\phi, J_1, s) = -\frac{J_1^{3/2}}{4\sqrt{2}} \left\{ \int_s^{s+C} \mathrm{d}\bar{s} S(\bar{s}) \left[ \beta(\bar{s}) \right]^{3/2} \frac{\sin \left[ \phi + \psi(\bar{s}) - \psi(s) - \pi \nu \right]}{\sin(\pi \nu)} + \int_s^{s+C} \mathrm{d}\bar{s} S(\bar{s}) \left[ \beta(\bar{s}) \right]^{3/2} \frac{\sin \left[ 3(\phi + \psi(\bar{s}) - \psi(s) - \pi \nu) \right]}{3 \sin(3\pi \nu)} \right\}.
$$
 (B.42)

Ao contrário do exemplo calculado para o oscilador harmônico na seção B.1, a fase não avança uniformemente, e por isso  $\nu\theta$  é substituído por  $\psi(s)$  da equação (B.12).

O próximo passo para o cálculo da variação de sintonia é calcular a média de  $V'$ . Para isso, encontramos

$$
V_J(\phi, J_1, s) = \frac{S(s)}{4\sqrt{2}} J_1^{1/2} [\beta(s)]^{3/2} [\cos(3\phi) + 3\cos\phi],
$$
  
\n
$$
G_{\phi}(\phi, J_1, s) = -\frac{J_1^{3/2}}{\sqrt{2}} \left\{ \frac{1}{4\sin(\pi\nu)} \int_s^{s+C} d\bar{s} S(\bar{s}) [\beta(\bar{s})]^{3/2} \cos[\phi + \psi(\bar{s}) - \psi(s) - \pi\nu] + \frac{1}{4\sin(3\pi\nu)} \int_s^{s+C} d\bar{s} S(\bar{s}) [\beta(\bar{s})]^{3/2} \cos[3(\phi + \psi(\bar{s}) - \psi(s) - \pi\nu)] \right\},
$$

e portanto

$$
\langle V_J G_{\phi} \rangle (J_1) = -\frac{J_1^2}{64C} \int_0^C ds \, [\beta(s)]^{3/2} S(s) \int_s^{s+C} d\bar{s} \, [\beta(\bar{s})]^{3/2} S(\bar{s}) \times \\ \times \left\{ \frac{3 \cos (\psi(\bar{s}) - \psi(s) - \pi \nu)}{\sin(\pi \nu)} + \frac{\cos [3(\psi(\bar{s}) - \psi(s) - \pi \nu)]}{\sin(3\pi \nu)} \right\}.
$$

Conhecendo a distribuição sextupolar  $S(s)$ , podemos calcular estas integrais e, descartando as flutuações  $V' - \langle V' \rangle$ , o novo Hamiltoniano é dado por

$$
H_1 = J_1 \beta(s) + \langle V_J G_\phi \rangle (J_1) + \dots \tag{B.43}
$$

e a nova sintonia é obtida integrando em uma volta o avanço de fase:

$$
\nu_1(J_1) = \frac{1}{2\pi} \int_0^C \left\{ \frac{1}{\beta(s)} + \left. \frac{\partial \left\langle V_j G_\phi \right\rangle}{\partial J} \right|_{J=J_1} \right\} ds
$$
  
=  $\nu + \frac{C}{2\pi} \left. \frac{\partial \left\langle V_j G_\phi \right\rangle}{\partial J} \right|_{J=J_1}.$  (B.44)

Uma vez que a média da perturbação é da ordem de  $J^2$ , a sintonia varia linearmente com

J. A distorção da ressonância de um terço no toro aproximadamente invariante dado por  $J = J_1 + G_{\phi} (\phi, J_1, s)$ , com  $J_1$  constante, é atingida quando a sintonia se aproxima de  $n/3$ , onde $n$  é um inteiro. Isto é evidenciado pelos termos  $\sin(\pi \nu)$  e  $\sin(3\pi \nu)$  nos denominadores na expressão de  $\langle V_JG_\phi\rangle(J_1)$ .

Uma análise perturbativa mais profunda leva em consideração termos de ordens mais altas na perturbação, que aqui descartamos, bem como a Teoria de Perturbação em ordens mais altas.

### Referências Bibliográficas

- [1] Robert Eisberg and Robert Resnick. Quantum Physics of Atoms, Molecules, Solids, Nuclei, and Particles. Wiley, 1985.
- [2] Helmut Wiedemann. Particle Accelerator Physics. Springer, third edition, 2007.
- [3] S. Y. Lee. Accelerator Physics. World Scientific Publishing Company, 1999.
- [4] M. Sands. THE PHYSICS OF ELECTRON STORAGE RINGS: AN INTRO-DUCTION. 1970. SLAC-0121.
- [5] Herbert Goldstein, Charles P. Poole, and John L. Safko. Classical Mechanics. Addison Wesley, third edition, 2001.
- [6] James P. Sethna. Statistical Mechanics: Entropy, Order Parameters, and Complexity. Oxford University Press, 2006.
- [7] Andreas Streun. Practical guidelines for lattice design. Technical report, SLS, 1999. SLS-TME-TA-1999-0014.
- [8] Andreas Streun. OPA, nov 2008.
- [9] J. Bengtsson. The Sextupole Scheme for the Swiss Light Source (SLS): An Analytic Approach. 1997. SLS Note 9/97.
- [10] Andrei Terebilo. Accelerator toolbox for MATLAB. 2000. SLAC-PUB-8732.
- [11] Hans Grote and F. Christoph Ilsen. The MAD Program User's Reference Manual, apr 1996. Vers˜ao 8.19.
- [12] Jianfeng Zhang and Laurent Nadolski. Tracy3, apr 2011. Versão do SOLEIL.
- [13] Laurent Nadolski. Application de l'Analyse en Fréquence à l'Etude de la Dynamique des Sources de Lumière. PhD thesis, 2001.
- [14] R. P. Walker. Radiation Damping. CERN Accelerator School. CERN, 1994.
- $[15]$  J. Laskar. Frequency map analysis and quasiperiodic decompositions.  $ArXiv$ Mathematics e-prints, may 2003.
- [16] J. Laskar. Frequency map analysis and particle accelerators. Particle Accelerator Conference, Proceedings of the. PAC 2003, 1(10.1109/PAC.2003.1288929):378–382, may 2004.
- [17] P. Elleaume. A new approach to the electron beam dynamics in undulators and wigglers. In EPAC, volume 92, page 661, 1992.
- $[18]$  L. Farvacque, T. F. Günzel, J. L. Laclare, and A. Ropert. BETA user's guide, 1989.
- [19] O. Chubar, P. Elleaume, and J. Chavanne. Radia, 1997. Versão 4.1.
- [20] P. Elleaume, O. Chubar, and J. Chavanne. Computing 3D magnetic fields from insertion devices. In Particle Accelerator Conference, Proceedings of the., volume 3, pages 3509–3511. IEEE, 1997.
- [21] O. Chubar, P. Elleaume, and J. Chavanne. A three-dimensional magnetostatics computer code for insertion devices. Journal of Synchrotron Radiation, 5(Pt 3):481–4, May 1998.
- [22] LNLS. Technical Specification and Contractual Terms and Conditions for the Design and Construction of the LNLS Superconducting Multipolar Wiggler. Contract 02/2007, April 2007.
- [23] Tai L. Chow. Mathematical Methods for Physicists: A Concise Introduction. Cambridge University Press, 2000.
- [24] John R. Rees. Symplecticity in beam dynamics: An introduction. 2003. SLAC-PUB-9939.
- [25] Ronald D. Ruth. SINGLE PARTICLE DYNAMICS IN CIRCULAR ACCELER-ATORS. AIP Conf. Proc., 153:150–235, 1987.